# Laubach Kolleg der EKHN

Besondere Lernleistung

Abitur 2021

**HESSEN** 

## Detektion kosmischer Myonen mit Hilfe des Cherenkov-Effekts in verschiedenen Medien zur Konzipierung eines DIRC-Detektors

Detection of internally reflected Cherenkov light Detektoren

Prüfer

Dr. Hanns Thiemann

vorgelegt von

Rebecca Seip

31. März 2021

#### Kurzfassung

Die folgende Arbeit wurde im Rahmen einer Besonderen Lernleistung als fünfte Prüfungskomponente für mein Abitur 2021 erstellt. Sie untersucht die Detektion kosmischer Myonen mit Hilfe des Cherenkov-Effekts in einem Teststand für Teilchen-Detektoren. Darüber hinaus werden die Grundlagen der Elementarteilchenphysik behandelt. Das Ziel der Arbeit ist es, ein geeignetes Radiatormaterial für einen DIRC-Detektor zu finden, der für das Super-Charm-Tau-Factory Experiment konzipiert wird. Als Vorlage dient ein DIRC-Detektor, der für das PANDA-Experiment konzipiert wurde. Diese Arbeit wurde an der Justus-Liebig-Universität Gießen im zweiten Physikalischen Institut durch die Arbeitsgruppe von Prof. Dr. Düren betreut.

# Inhaltsverzeichnis

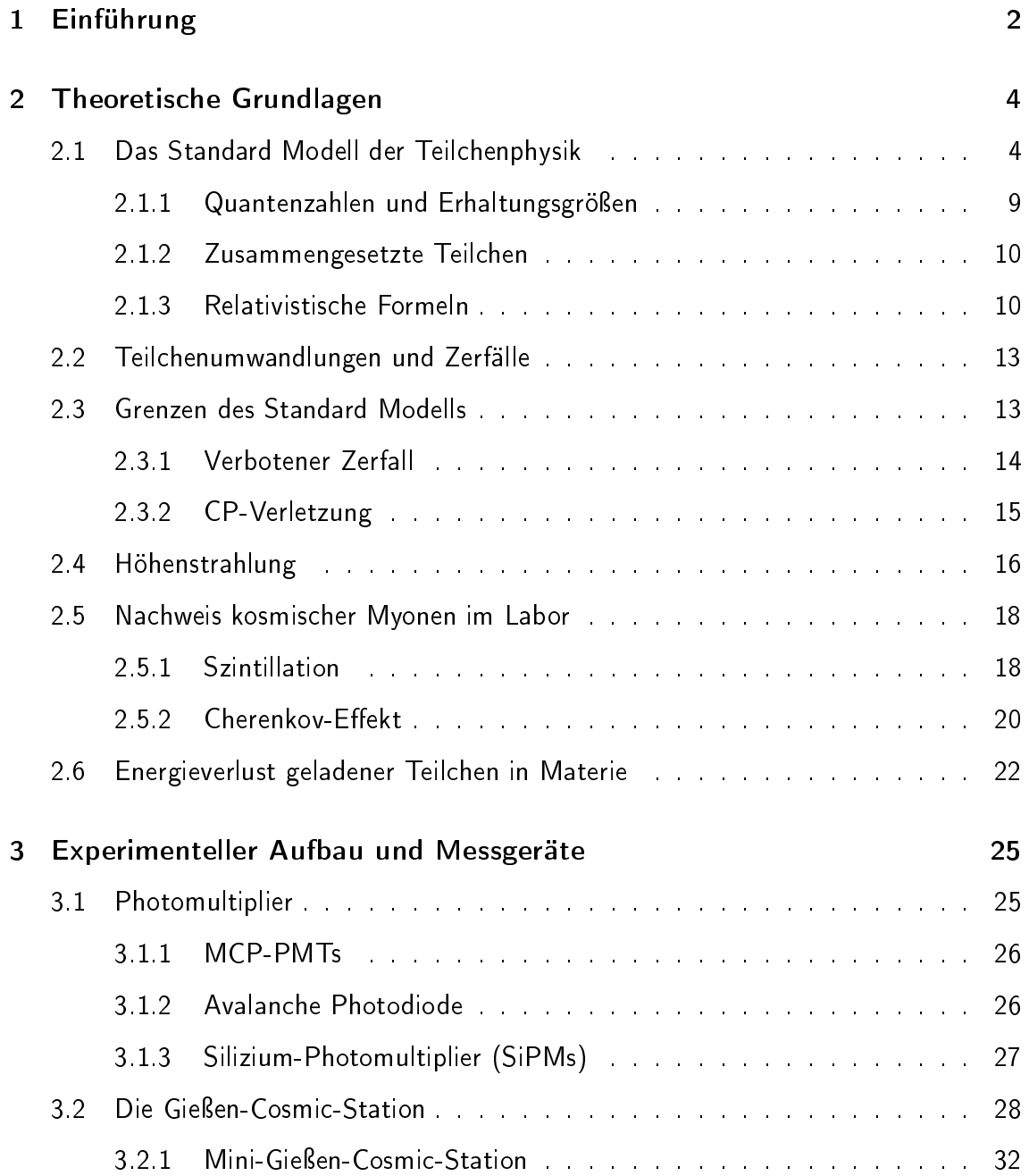

### INHALTSVERZEICHNIS ii

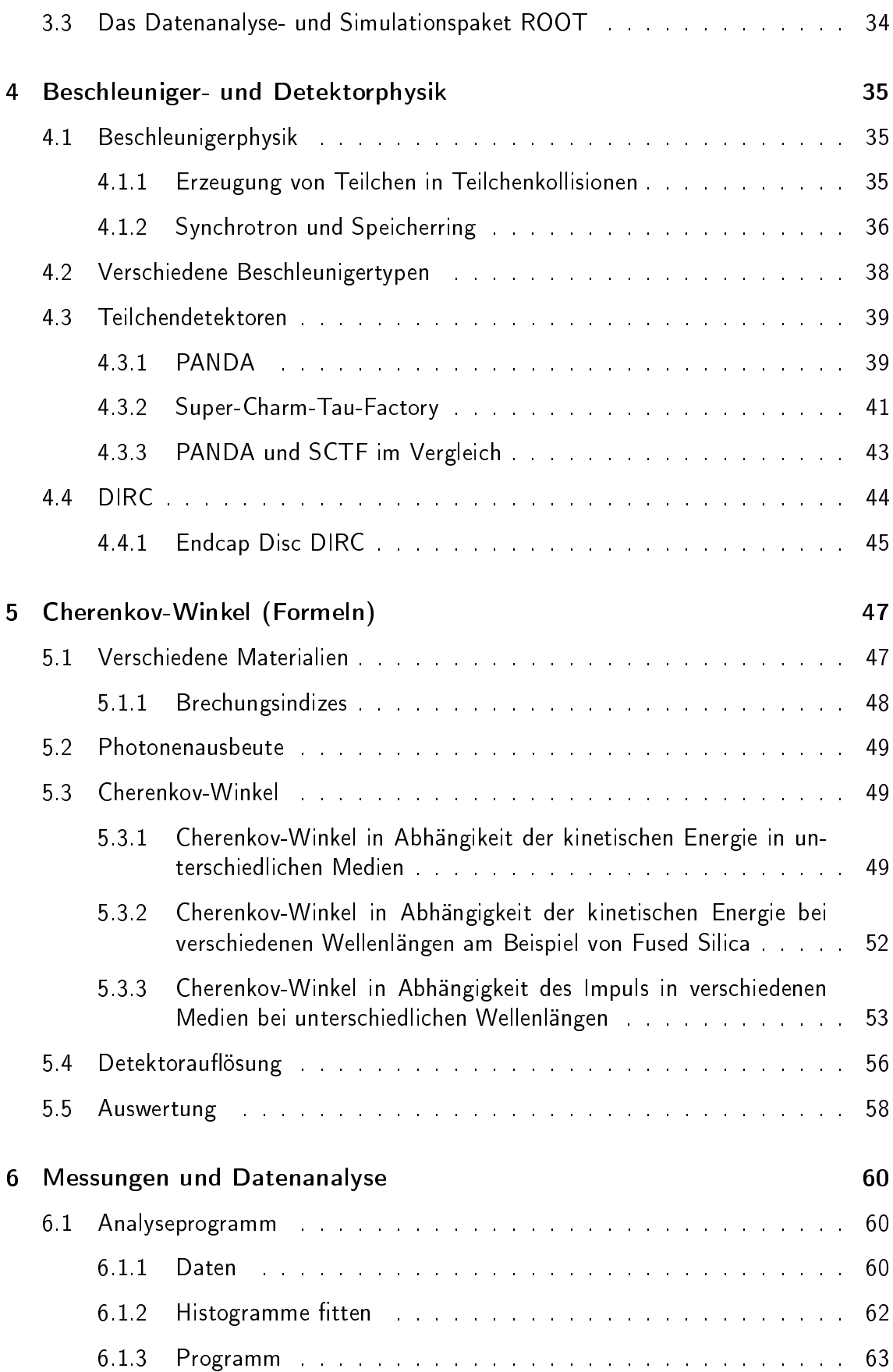

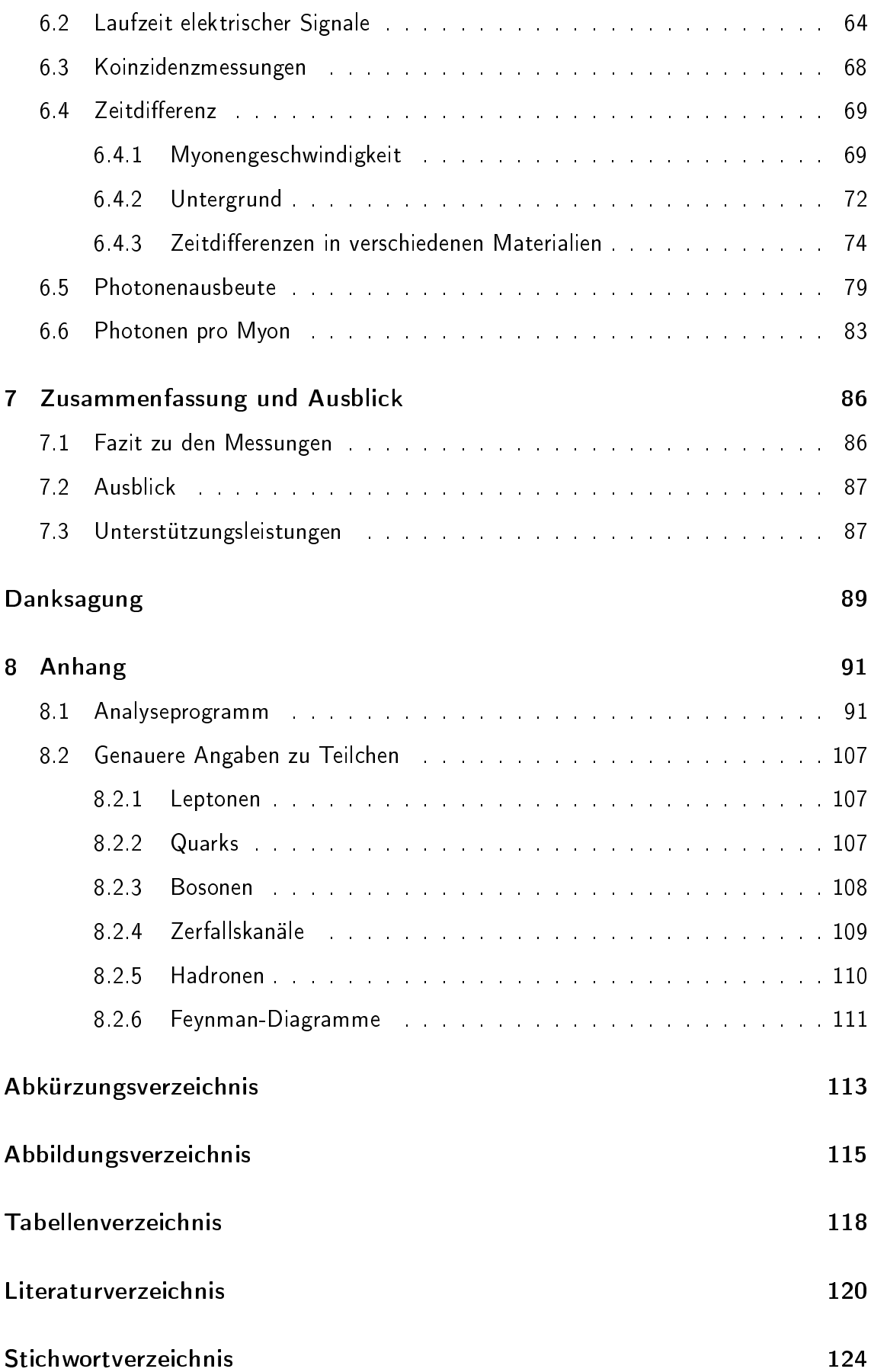

### [Selbstständigkeitserklärung](#page-128-0) 125

# <span id="page-6-0"></span>Kapitel 1

# Einführung

Teilchenphysik ist ein sehr vielversprechendes und noch vergleichsweise junges Forschungsgebiet in der Physik und es zählt darüber hinaus zu einem der grundlegendsten Forschungsgebiete, die man betreiben kann. Es gibt noch eine Reihe offener Fragen, die beantwortet werden müssen, um die Welt bzw. das Universum, in dem wir leben, besser zu verstehen. Die Teilchenphysik beschäftigt sich mit den kleinsten Bestandteilen von Materie. Um Forschung im Bereich der Teilchenphysik zu betreiben, sind meist große Beschleuniger- und Detektoranlagen nötig. Mittlerweile gibt es viele Großexperimente, die über die ganze Welt verteilt sind. Eines dieser Großexperimente ist beispielsweise das PANDA-Experiment (AntiProton ANnhilations at Darmstadt) in Darmstadt, das im Laufe der Arbeit noch etwas tiefer behandelt wird. Ein weiteres Großexperiment ist die Super-Charm-Tau-Factory (SCTF), die sich momentan noch in der Planung befindet. Dieser Detektor soll in Russland (Novosibirsk) am Budker-Institut für Kernphysik aufgebaut werden. Auch dieser Detektor wird in der Arbeit noch näher behandelt. Neben diesen Beispielen gibt es auch noch viele weitere Forschungseinrichtungen wie etwa das CERN in Genf oder DESY in Hamburg und Zeuthen, die weltweit auch sehr bekannt sind. Die Themen und Inhalte meiner Arbeit sind im Fachgebiet Physik rund um Teilchen- /Hadronen- und Detektorphysik angesiedelt und werden im Folgenden erläutert.

Diese Arbeit wurde durch Mitarbeiter des zweiten Physikalischen Instituts an der Justus-Liebig-Universität Gießen in der Arbeitsgruppe<sup>[1](#page-6-1)</sup> von Prof. Dr. Michael Düren betreut. Die Arbeitsgruppe forscht im Bereich der Elementarteilchenphysik und damit verbunden auch im Bereich der Detektorphysik, speziell Cherenkov-Detektoren und am Upgrade des ATLAS-Detektors am CERN. Ziel der vorgelegten Arbeit ist es, herauszufinden, welches Radiatormaterial sich für einen DIRC<sup>[2](#page-6-2)</sup>-Detektor für die Super-Charm-Tau-Factory am besten eignet. Die betrachteten Materialien sind dabei Quarzglas, Plexiglas und Aerogel. Als Vorbild für den DIRC-Detektor soll der Endcap Disc DIRC Detektor dienen, der für das PANDA-Experiment konzipiert wurde. Der DIRC-Detektor für die SCTF soll eine höhere Auflösung haben und somit muss der Endcap Disc DIRC Detektor für die SCTF modifiziert werden.

<span id="page-6-2"></span><span id="page-6-1"></span><sup>1</sup><https://www.uni-giessen.de/fbz/fb07/fachgebiete/physik/institute/iipi/arbeitsgruppen/ag-dueren>  $2$ Detection of internally reflected Cherenkov light

Um herauszufinden, welches Radiatormaterial am besten geeignet ist, wird die Detektorauflösung bei verschiedenen Materialien zunächst anhand von Formeln analytisch betrachtet oder hergeleitet. Diese Rechnungen werden anschließend durch die Analyse von Messdaten untermauert. Die Daten stammen fast gänzlich von der Gießen-Cosmic-Station (GCS), diese ist ein Teststand für Teilchendetektoren, mit dem man anhand von kosmischer Strahlung Teilchendetektoren testen und eine Rekonstruktion der Spuren sogenannter Myonen als Bestandteil der kosmischen Strahlung vornehmen kann. Die Gießen-Cosmic-Station befindet sich in einem abgedunkelten Reinraumlabor knapp unter dem Dach des Physikgebäudes der JLU. Die Daten werden zur Analyse mittels eines eigens geschriebenen Programms analysiert. Dafür wird ein in der Teilchenphysik gängiges Analyse-Framework verwendet. Aufgrund der Pandemielage konnte ich nicht alle Daten, wie eigentlich geplant, selbst nehmen. Daher wurden mir die entsprechenden Daten zur Verfügung gestellt. Einen Teil der Daten konnte ich allerdings noch selbst erfassen, dies wird an gegebener Stelle erwähnt.

Im zweiten Kapitel werden zunächst alle theoretischen Grundlagen behandelt. Anschließend werden die verwendeten Messinstrumente und Analyseprogramme im dritten Kapitel beleuchtet. Im darauffolgenden Kapitel werden Teilchendetektoren, speziell DIRC-Detektoren betrachtet. Die folgenden zwei Kapitel behandeln die Betrachtung der verschiedenen Radiatormaterialien anhand von Formeln und Messungen. Im letzten Kapitel erfolgt eine abschließende Betrachtung der Ergebnisse sowie ein Ausblick. Im Anhang können sämtliche Verzeichnisse eingesehen werden, darunter auch ein ausführliches Abkürzungsverzeichnis sowie der Index. Der Analysecode, mit dem die Messdaten ausgewertet wurden, ist ebenfalls im Anhang zu finden.

# <span id="page-8-0"></span>Kapitel 2

# Theoretische Grundlagen

## <span id="page-8-1"></span>2.1 Das Standard Modell der Teilchenphysik

Ende des 19. Jahrhunderts ging die Wissenschaft davon aus, dass die Physik in ihren Wesenszügen vollkommen erforscht sei. Man müsse lediglich noch ein paar genauere Messungen machen oder Kleinigkeiten erklären, aber die groÿen Dinge seien geklärt. Um die Jahrhundertwende zwischen dem 19. und 20. Jahrhundert kam es zu einigen weltbewegenden Entdeckungen, die die Physik aus ihrem vermeintlichen Stillstand holten. Im 20. Jahrhundert wurde neben den Relativitätstheorien von Albert Einstein auch die Quantentheorie bzw. die Quantenmechanik entwickelt, an deren Entwicklung neben Einstein auch andere namhafte Physiker wie zum Beispiel Niels Bohr, Werner Heisenberg und viele andere, deren Name nun nicht alle genannt werden können, beteiligt waren. Neben diesen beiden großen Theorien wurden auch andere Theorien wie z.B. die Stringtheorie entwickelt. Warum es nicht eine ganzheitliche Theorie gibt, wird in dieser Arbeit an einer anderen Stelle erläutert (siehe Abs.2.2).

Im Zuge vieler Experimente wurden immer mehr Teilchen und Elementarteilchen entdeckt. Das erste entdeckte Teilchen war das Elektron, welches 1897 von Joseph John Thomson entdeckt wurde. In den folgenden Jahrzehnten wurden immer mehr Teilchen nachgewiesen und so entstand schließlich das Standard Modell der Teilchenphysik.([\[24\]](#page-125-0), Kapitel 4)

In der Grak (2.3) sind alle Teilchen dargestellt, die als unteilbar gelten. Es handelt sich also um Elementarteilchen ohne weitere Substrukturen. Insgesamt gibt es zwölf Materieteilchen, die auch Fermionen genannt werden, und fünf bisher nachgewiesene Bosonen, die Kräfte zwischen den Fermionen vermitteln. Die Fermionen sind in zwei Gruppen eingeteilt. Zum einen gibt es die Quarks $^1$  $^1$  [\(2.1\)](#page-9-0), aus denen unter anderem Protonen und Neutronen aufgebaut sind, und zum anderen Leptonen<sup>[2](#page-8-3)</sup> [\(2.2\)](#page-9-1) wie z.B. das Elektron, welches auch ein zentraler Bestandteil der Materie ist. Insgesamt gibt es sechs verschiedene sogenannte Quark-Flavours: Up, Down, Charm, Strange, Top und Bottom<sup>[3](#page-8-4)</sup>. Die Quarks

<span id="page-8-2"></span><sup>&</sup>lt;sup>1</sup>siehe [8.2](#page-111-3) für genauere Angaben

<span id="page-8-3"></span><sup>2</sup> siehe [8.1](#page-111-4) für genauere Angaben

<span id="page-8-4"></span><sup>3</sup> auch Beauty genannt

sind in drei Generationen aufgeteilt (entsprechen den Spalten in [2.1\)](#page-9-0).

<span id="page-9-0"></span>
$$
\begin{pmatrix} u & c & t \\ d & s & b \end{pmatrix} \tag{2.1}
$$

Die uns umgebende Materie ist fast ausschließlich aus Up- und Down-Quarks der ersten Generation aufgebaut, da diese die leichtesten sind und sich schwere Quarks wie z.B.  $t$ in leichtere Quarks umwandeln. Das Up-Quark und das Down-Quark sind die leichtesten Quarks und somit stabil. In jeder Generation gibt es ein Quark mit der elektrischen Ladung  $+\frac{2}{3}$  $\frac{2}{3}$  (Zeile 1 in [2.1\)](#page-9-0) und eines mit einer Ladung von  $-\frac{1}{3}$  $\frac{1}{3}$  (Zeile 2 in [2.1\)](#page-9-0). Außer den 6 Quarks gibt es noch 6 Leptonen: drei geladene Leptonen  $(e^-, \mu^-, \tau^-)$  und drei neutrale Leptonen ( $\nu_e, \nu_\mu, \nu_\tau$ ). Die geladenen Leptonen haben die elektrische Ladung -1. Bei den ungeladenen Leptonen handelt es sich um die Neutrinos, die jeweils

einem geladenen Lepton zugeordnet sind. Jedes Paar aus einem geladenen und einem ungeladenen Lepton nennt man auch Leptonenfamilie.

<span id="page-9-1"></span>
$$
\begin{pmatrix} e^- & \mu^- & \tau^- \\ \nu_e & \nu_\mu & \nu_\tau \end{pmatrix} \tag{2.2}
$$

Die Bosonen sind ebenfalls in zwei Gruppen aufgeteilt: die Eichbosonen und das Higgs-Boson. Die Eichbosonen oder auch Kraftteilchen bzw. Botenteilchen sind für die fundamentalen Kräfte zwischen den Elementarteilchen verantwortlich. Insgesamt gibt es vier fundamentale Wechselwirkungen zwischen Teilchen. Diesen wird jeweils ein Austauschteilchen (Boson (Tab[.8.4,](#page-112-1) [8.3\)](#page-112-2)) zugeordnet.

Das Photon  $\gamma$  ist für die elektromagnetische Wechselwirkung zuständig, also für die Anziehung bzw. Abstoßung von Ladungen, die unter anderem für den Zusammenhalt von Atomen sorgen. Da Photonen masselos sind, hat die elektromagnetische Wechselwirkung eine unendliche Reichweite. Außerdem bewegen sie sich, da sie keine Masse haben, mit Lichtgeschwindigkeit (also maximaler Geschwindigkeit) fort. Quarks und geladene Leptonen können über sie wechselwirken.

Das Gluon[4](#page-9-2) g ist das Botenteilchen der starken Wechselwirkung. Diese sorgt für den Zusammenhalt der Quarks im Atomkern, genauer in den aus Quarks zusammengesetzten Hadronen (Neutronen und Protonen). Quarks sind dabei die einzigen Teilchen, die über die starke Wechselwirkung wechselwirken und somit eine Farbladung (rot, blau, grün, anti-rot, anti-blau, anti-grün) tragen. Quarks können nur in gebundenen Zuständen auftreten, in denen sich die Farbladungen zu weiß addieren. Es können z.B. zwei Quarks der Farben Rot und Antirot (Cyan) zu einem Meson gebunden sein. Bei einem Proton

<span id="page-9-2"></span><sup>4</sup> von engl. glue : Kleber

<span id="page-10-0"></span>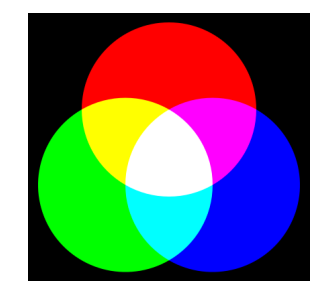

Abbildung 2.1: Illustration von Mischzuständen der Farbladung [\[3\]](#page-124-1)

können die drei Quarks z.B. die Farben Rot, Blau und Grün tragen, die sich dann zu weiÿ addieren. Aus der Abbildung [2.1](#page-10-0) kann man mögliche Mischzustände ablesen. Der Begriff der Farbladung ist oftmals etwas irreführend, da diese Form der Ladung nicht mit den Farben, wie wir sie kennen, zu tun hat. Die Bezeichnung der Farbe ist lediglich eine Bezeichnung, die man sich für diese drei Ladungszustände ausgedacht hat, da die Farbanalogie im Bezug auf die Mischzustände anschaulich ist. Genauer handelt es sich auch um Farbladungsvektoren, die sich durch Addition zu Null addieren.([\[17\]](#page-125-1) Kapitel 8;[\[25\]](#page-125-2)S.33f.) Auch Gluonen sind masselos<sup>[5](#page-10-1)</sup>, sie können allerdings untereinander wechselwirken, weshalb sie eine mittlere Reichweite von  $10^{-15}$ m haben. Gluonen tragen ebenfalls eine Farbe bzw. die Mischung von zwei oder drei Farben, deshalb gibt es 8 verschiedene Gluonen.

Die W- und Z-Teilchen sind die Botenteilchen der schwachen Wechselwirkung. Diese ist z.B. für die Umwandlung von Atomkernen mit einem radioaktiven Zerfall ( $\beta$  - Zerfall) verantwortlich. Die schwache Wechselwirkung hat aufgrund der großen Masse ihrer Austauschbosonen eine vergleichsweise geringe mittlere Reichweite von etwa  $10^{-18}$ m. Innerhalb der schwachen Wechselwirkung gibt es Wechselwirkungen über geladene Ströme, durch das  $W^{+/-}$  - Boson, und neutrale Ströme, über das  $Z^0$ - Boson. Neutrinos können nur über die schwache Wechselwirkung wechselwirken, aber auch Quarks und geladene Leptonen können dies.

Für die Gravitation konnte bisher noch kein Boson nachgewiesen werden, da die Gravitation, im Vergleich zu den Anderen, die schwächste Kraft ist und auf subatomarer Ebene vernachlässigbar ist. Nach dem Graviton wird noch gesucht, deshalb ist es noch hypothetisch. In der Tabelle [2.1](#page-11-0) sind die vier fundamentalen Kräfte im Vergleich zueinander aufgelistet.

Das letzte Teilchen, das nachgewiesen wurde, war das Higgs-Boson, welches in Konse-quenz des Broud-Englert-Higgs-Feldes<sup>[6](#page-10-2)</sup> im Rahmen einer Theorie zum Higgs-Mechanismus schon in den 1960er-Jahren von Peter Higgs postuliert wurde und bei seinem Nachweis im Jahr 2012 zu allgemeiner Begeisterung in der Welt der Physik sorgte. Dieses Boson gehört nicht zu den Eichbosonen, da es ein skalares Boson und somit nicht gerichtet ist. Das Higgs-Boson wechselwirkt mit Teilchen und verleiht ihnen so ihre Masse.

Analog zu allen Teilchen gibt es auch jeweils ein Antiteilchen, wobei Teilchen auch iden-

<span id="page-10-1"></span><sup>&</sup>lt;sup>5</sup>das heißt, ihr Ruhemasse beträgt Null, dies ist in der Relativitätstheorie möglich, wenn sie sich mit  $v = c$  fortbewegen

<span id="page-10-2"></span><sup>&</sup>lt;sup>6</sup>eine genauere Beschreibung würde die Arbeit sprengen, ist aber in ([\[25\]](#page-125-2) S.33f.;[\[33\]](#page-125-3) S.195ff.) nachzulesen

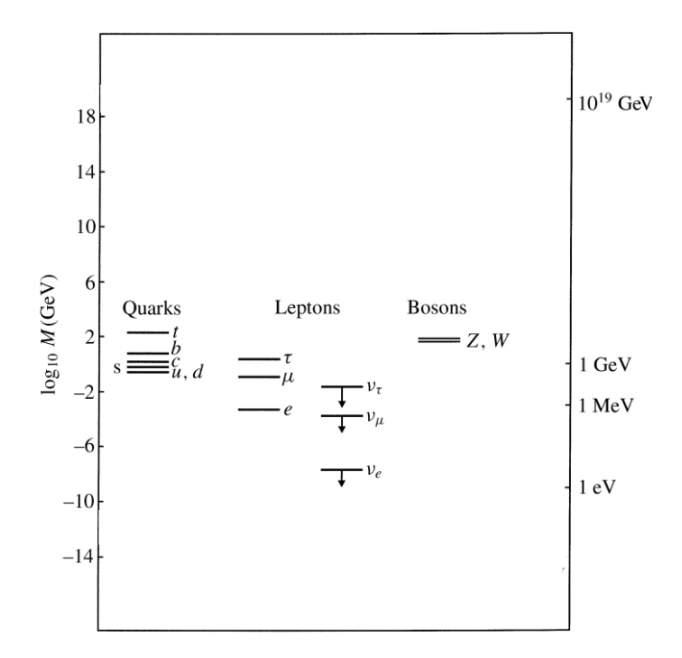

Abbildung 2.2: Massen der Elementarteilchen ([\[32\]](#page-125-4) verändert)

|                 | Gravitation        | schwache       | elektromagnetische | starke         |
|-----------------|--------------------|----------------|--------------------|----------------|
|                 |                    | Wechselwirkung | Wechselwirkung     | Wechselwirkung |
| wirkt auf       | Masse-Energie      | Flavour        | elektrische Ladung | Farbladung     |
| betroffene      | alle               | Quarks,        | geladene Teilchen  | Quarks,        |
| <b>Teilchen</b> |                    | Leptonen       |                    | Gluonen        |
| relative        |                    |                |                    |                |
| Stärke          | $\approx 10^{-40}$ | $10^{-5}$      | $10^{-2}$          |                |

<span id="page-11-0"></span>Tab. 2.1: vier Grundkräfte ([\[25\]](#page-125-2) S.31)

tisch zu ihren Antiteilchen sein können. Diese Teilchen nennt man Majorana-Teilchen<sup>7</sup>. Generell werden Antiteilchen durch einen Querbalken (z.B.  $\bar{u}$ ) gekennzeichnet, bei den geladenen Leptonen wird allerdings das Minus durch ein Plus ersetzt (z.B.  $e^+$ ). In der Grafik 2.3 sind alle zuvor genannten Teilchen sowie die Wechselwirkungen dargestellt. ([17] Kapitel 1) In Grafik 2.2 sind die Massen der Elementarteilchen im Vergleich zueinander zu sehen.

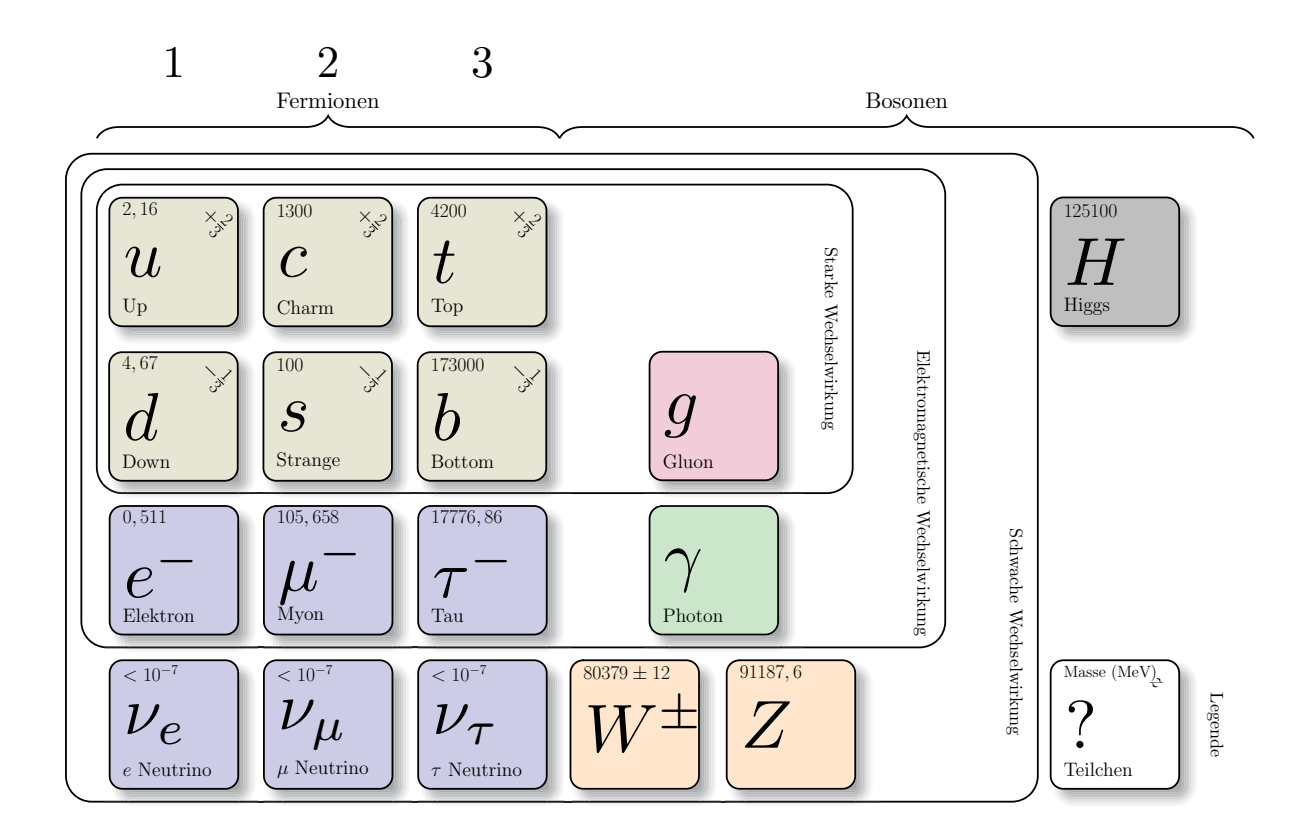

Abbildung 2.3: Teilchen und Wechselwirkungen des Standard Modells

Im Standard Modell der Teilchenphysik sind alle Kräfte erklärt, die durch eine Quantenfeldtheorie beschrieben werden. Das sind die elektromagnetische Kraft sowie die schwache und starke Kernkraft. Mathematisch betrachtet ist das Standard Modell eine Eichquantenfeldtheorie (Quantenfeldtheorie mit Symmetrieeigenschaften). Kräfte und Wechselwirkungen werden durch Kraftfelder dargestellt und beschrieben, dabei sind die Feldquanten die Austauschteilchen, also Bosonen ([25], S.27 f.)

<sup>&</sup>lt;sup>7</sup>Neutrinos sind beispielsweise solche Teilchen

#### <span id="page-13-0"></span>2.1.1 Quantenzahlen und Erhaltungsgrößen

Teilchen werden in der Physik durch verschiedene Größen beschrieben, die unveränderbar für jedes Teilchen als solches sind. Sie geben die Rahmenbedingungen für alle Teilchenzerfälle vor. Manche dieser Größen sind universell erhalten, das heißt, dass sie Erhaltungsgrößen innerhalb der starken, der elektromagnetischen und der schwachen Wechselwirkung sind. Die Energie ist eine solche Erhaltungsgröße und somit auch die Masse eines Teilchens. Der Impuls und der Drehimpuls (auch Eigendrehimpuls oder Spin genannt) sind ebenso Erhaltungsgrößen genauso wie die elektrische Ladung, die aussagt, ob ein Teilchen an der elektromagnetischen Wechselwirkung teilnehmen kann oder nicht. Fermionen haben einen halbzähligen Spin und Vektorbosonen [8](#page-13-1) einen Spin von 1. Lediglich das Higgs-Boson, welches ein skalares Boson ist, hat den Spin Null. Eine weitere Erhaltungsgröße ist die Leptonenzahl. Die Leptonenzahl hat für jedes Lepton den Wert 1, für jedes Antilepton den Wert -1 und für alle anderen Teilchen Null. Außerdem gibt es noch eine Leptonenfamilienzahl für jede Leptonenfamilie:  $L_e$ ,  $L_\mu$  und  $L_\tau$ . Hier ein Beispiel anhand eines Myonen-Zerfalls:

$$
\mu^- \to e^- + \bar{\nu_e} + \nu_\mu \tag{2.3}
$$

$$
L_{\mu} \to L_e + L_e + L_{\mu} \tag{2.4}
$$

$$
1 \to 1 + (-1) + 1 \tag{2.5}
$$

Die Leptonenzahl 1 bleibt erhalten. Auch die Baryonenzahl ist eine Erhaltungsgröße. Sie hat für jedes Quark den Wert  $\frac{1}{3}$  und für jedes Antiquark den Wert  $-\frac{1}{3}$  $\frac{1}{3}$ 

Das Quarkflavour ist innerhalb der elektromagnetischen und starken Wechselwirkung eine Erhaltungsgröÿe. Innerhalb der schwachen Wechselwirkung wird die Flavourerhal-tung verletzt. Im unten befindlichen Feynman-Diagramm [\(2.4\)](#page-13-2) ist ein solcher Zerfall zu sehen. Es handelt sich bei diesem Beispiel<sup>[9](#page-13-3)</sup> um einen Kaon-Zerfall, der über einen geladenen Strom der schwachen Wechselwirkung stattfindet und das Quarkflavour ändert. An diese Größe gekoppelt ist auch die Strangeness innerhalb der schwachen Wechselwirkung verletzt. Die Strangeness eines Teilchens sagt aus, wie viele Strange-Quarks das Teilchen enthält (siehe auch hier als Beispiel den Kaon-Zerfall).

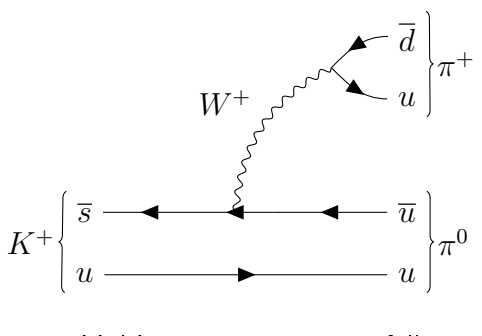

<span id="page-13-2"></span>Abbildung 2.4: Kaon-Zerfall

#### <span id="page-13-1"></span><sup>8</sup>Eichbosonen

<span id="page-13-3"></span><sup>&</sup>lt;sup>9</sup>siehe [8.2.6](#page-115-0) für Erklärung von Feynman-Diagrammen und [2.2](#page-17-0) zur Erklärung von Zerfällen

Auÿerdem ist jedem Teilchen ein Wert für die Parität (Raumspiegelung/Punktspiegelung) zugeordnet. Für Teilchen hat die Parität den Wert 1 und für Antiteilchen den Wert - 1. Die Parität ist innerhalb der starken und elektromagnetischen Wechselwirkung eine Erhaltungsgröße. In Prozessen der schwachen Wechselwirkung ist die P-Invarianz verletzt (siehe Abs[.2.3.2\)](#page-19-0). Auch die Ladungskonjugations-Erhaltung ist innerhalb der schwachen Wechselwirkung verletzt (für Genaueres siehe Abs[.2.3.2\)](#page-19-0).

### <span id="page-14-0"></span>2.1.2 Zusammengesetzte Teilchen

Die im vorherigen Abschnitt beschriebenen Quarks können eine Reihe von gebundenen Teilchen bilden, diese werden Hadronen genannt. Es gibt unter den Hadronen zwei Untergruppen die Mesonen und Baryonen, die aus Quarks bestehen, und von Gluonen zusammengehalten werden. Mesonen bestehen aus zwei Quarks. Dabei handelt es sich immer um ein Quark und ein Antiquark. Mesonen haben den Spin 1 oder 0 und gehören somit zur Teilchenklasse der Bosonen. Die Teilchenklasse der Baryonen hat den Spin  $\frac{1}{2}$ oder  $\frac{3}{2}$ , da sie aus drei Quarks bestehen. Somit gehören Baryonen zu den Fermionen. Zu den Baryonen zählen auch die Nukleonen (Proton und Neutron), die den Nukleus (Atomkern) bilden. Neben den Mesonen und Baryonen gibt es auch die exotischen Hadronen wie Tetraquarks, Pentaquarks, Hexaquarks oder Heptaquarks, welche aus vier, fünf, sechs oder sieben Quarks bestehen. Tetraquarks gehören zur Teilchenklasse der Mesonen. Penta-, Hexa- und Heptaquarks hingegen gehören zu den Baryonen. Diese exotischen Hadronen wurden teilweise bereits am CERN nachgewiesen. Ein weiterer Teil der exotischen Materie sind Glueballs, sie wurden bisher noch nicht nachgewiesen und be-stehen, wie man vermutet, nur aus Gluonen<sup>[10](#page-14-2)</sup>. Bei Mesonen unterscheidet man außerdem noch zwischen pseudoskalaren und Vektormesonen. Pseudoskalare Mesonen haben einen Spin von Null und Vektormesonen einen Spin von 1 ([\[17\]](#page-125-1) S.201). Es gibt eine Reihe an Mesonen und Baryonen, auf die im Folgenden nicht einzeln eingegangen wird. Oft werden die Eigenschaften von Mesonen und Baryonen in sogenannten Baryon- und Mesonmultiplets dargestelt. Exemplarisch ist in Abbildung 2.5 ein Mesonen-Nonett dargestellt. Genauere Angaben zu Baryonen sind im Anhang einzusehen (Abb.8.1 , Abb.8.2).([\[24\]](#page-125-0) Kapitel 4.3)

#### <span id="page-14-1"></span>2.1.3 Relativistische Formeln

In der Teilchenphysik rechnet man meist mit relativistischen Formeln, das heiÿt, dass man die Relativitätstheorie bei Berechnungen beachten muss. Die Herleitungen der einzelnen Formeln würden den Rahmen dieser Arbeit sprengen. Es muss immer dann relativistisch gerechnet werden, wenn die Geschwindigkeiten nahe der Lichtgeschwindigkeit sind. Essenziell ist dabei die berühmte Formel:

$$
E = m \cdot c^2 \tag{2.6}
$$

<span id="page-14-2"></span><sup>10</sup>diese können untereinander wechselwirken, da sie verschiedene Farbladungen tragen

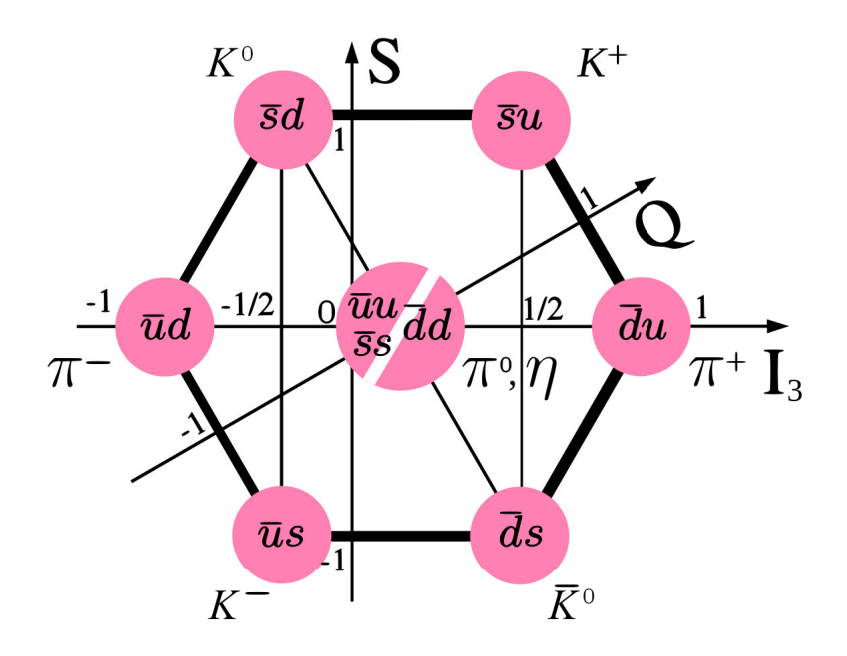

Abbildung 2.5: Meson-Nonett, zeigt Mesonen in ihrer Zusammensetzung, außerdem kann man auch die Strangeness (S), die Ladung (Q) und den Kernspin (I) der einzelnen Mesonen ablesen[7]

 $\it c$  ist die Lichtgeschwindigkeit in Vakuum und  $\it m$ das sich mit einer Geschwindigkeit  $v$  bewegt. Diese Masse ergibt sich aus der Multipli $m_0$  eines Teilchens mit dem sogenannten Lorentzfaktor  $\gamma$ 

$$
m = \gamma \cdot m_0 \tag{2.7}
$$

$$
\gamma = \frac{1}{\sqrt{1 - \beta^2}} \tag{2.8}
$$

 $\beta$  ist die Geschwindigkeit des Teilchens geteilt durch  $c$ , also die auf  $c$ geschwindigkeit. Es ergibt sich für die Gesamtenergie eines Teilchens nun die Formel:

$$
E = \gamma \cdot m_0 \cdot c^2 \tag{2.9}
$$

Auch die Formel für den Impuls muss somit mit dem Lorentzfaktor multipliziert werden:

$$
p = m_0 \cdot \gamma v \tag{2.10}
$$

Eine weitere wichtige Formel<sup>11</sup> für die Gesamtenergie ist ( $[25]$ Kapitel 3):

$$
E = c\sqrt{p^2 + m_0^2 c^4}
$$
 (2.11)

<sup>&</sup>lt;sup>11</sup>für eine Herleitung siehe [25]S.45ff

Im Folgenden wird eine weitere für die vorliegende Arbeit wichtige Formel hergeleitet. Gesucht ist eine Formel für  $\beta$  in Abhängigkeit der Energie und des Impulses<sup>[12](#page-16-0)</sup>.

$$
\beta = \frac{v}{c} \tag{2.12}
$$

Diese Formel kann man nun in Formel 2.8 einsetzen.

$$
\gamma = \frac{1}{\sqrt{1 - \beta^2}}\tag{2.13}
$$

Aus Formel 2.9 folgt für  $\gamma$ 

$$
\gamma = \frac{E}{m_0}.\tag{2.14}
$$

Nun setzt man die Gleichungen 2.13 und 2.14 gleich:

$$
\frac{E}{m_0} = \frac{1}{\sqrt{1 - \beta^2}}
$$
\n(2.15)

durch Einsetzen der Formel 2.11 erhält man nun

$$
\frac{\sqrt{m_0^2 + p^2}}{m_0} = \frac{1}{\sqrt{1 - \beta^2}}.\tag{2.16}
$$

Mit Hilfe von Termumformungen kommt man zur Gleichung

$$
\beta^2 = 1 - \frac{m_0^2}{m_0^2 + p^2} \tag{2.17}
$$

und schließlich durch weitere Umformungen

$$
\beta = \frac{p}{\sqrt{m_0^2 + p^2}}.\tag{2.18}
$$

Nun kann man Formel 2.11 für den Term im Nenner einsetzen und kommt so zur Formel:

$$
\beta = \frac{p}{E} \tag{2.19}
$$

<span id="page-16-0"></span> $12c$  wurde bei der Herleitung gleich 1 gesetzt, wie es in der Relativistik üblich ist ([\[25\]](#page-125-2)S.45ff), bei vielen Berechnungen sollte es allerdings trotzdem beachtet werden

## <span id="page-17-0"></span>2.2 Teilchenumwandlungen und Zerfälle

Nicht alle Teilchen des Standard Modells sind stabil. Die schweren Teilchen wandeln in Leichtere um. Lediglich die leichtesten Teilchen  $(e^-, u, d)$  sind stabil. Deshalb besteht auch nahezu Alles aus diesen stabilen Teilchen. Neutrinos zerfallen nicht, wie die anderen Teilchen in das leichteste ihrer Generation, wobei auch zu beachten ist, dass die Neutri-nomasse bisher noch nicht wirklich exakt bestimmt werden konnte<sup>[13](#page-17-2)</sup>. Neutrinos wandeln sich ineinander um, diesen Vorgang nennt man Neutrinooszillation. Wechselwirkungen zwischen Teilchen sowie Teilchenzerfälle werden oft durch Feynman-Diagramme<sup>[14](#page-17-3)</sup> dargestellt. Diese werden auch im Verlauf der Arbeit verwendet, um Zerfälle zu illustrieren. Die Zeitachse der Feynman-Diagramme verläuft horizontal. Im Wesentlichen unterscheidet man zwischen drei verschiedenen Unterarten von Zerfällen: hadronisch, leptonisch und semileptonisch. Bei hadronischen Zerfällen sind die Zerfallsprodukte ausschließlich Hadronen. Bei leptonischen Zerfällen sind die Zerfallsprodukte ausschließlich Leptonen und bei einem semileptonischen Zerfall sind die Zerfallsprodukte zum Teil Leptonen und zum Teil Hadronen. Für jedes instabile Teilchen gibt es es mehrere sogenannte Zerfallskanäle, also verschiedene Endprodukte, in die es zerfallen kann (Genaueres kann Tab[.8.5](#page-113-1) entnommen werden). Diesen Zerfallskanälen werden Wahrscheinlichkeiten zugeordnet, die angeben mit welcher Wahrscheinlichkeit ein Teilchen über diesen Zerfallskanal zerfällt (siehe Tab[.8.5\)](#page-113-1). Virtuelle Teilchen spielen bei Teilchenumwandlungen und Zerfällen eine große Rolle. Für reelle Teilchen gelten alle Gleichungen aus Abschnitt [2.1.3.](#page-14-1) Virtuelle Teilchen entstehen nur für sehr kurze Zeit und sind eine Konsequenz der Heisenbergschen Unschärferelation. Die Teilchen leihen sich für sehr kurze Zeit Energie aus dem Raum, können also die Energieerhaltung verletzen. Bei Wechselwirkungen von Teilchen können sie als Austauschteilchen (Botenteilchen) fungieren. ([\[25\]](#page-125-2) S.50f.)

### <span id="page-17-1"></span>2.3 Grenzen des Standard Modells

In der Teilchenphysik wird davon ausgegangen, dass das Standard Modell noch nicht vollständig ist. Es gibt immer wieder neue Theorien, die neue Teilchen erfordern. Ein offensichtlicher Schwachpunkt ist, dass die Gravitation in diesem Modell nicht enthalten ist, es sie aber gibt. Die Gravitation ist die einzige Kraft, die nicht durch eine Quantenfeldtheorie[15](#page-17-4) beschrieben wird, sondern durch die Allgemeine Relativitätstheorie. Alle anderen Wechselwirkungen (elektromagnetische Wechselwirkung, schwache und starke Kernkraft) sind im Standard Modell enthalten. Es gibt noch viele offene Fragen, die wir mit dem Standard Modell noch nicht beantworten können wie z.B. gibt es Dunkle Materie? Und wenn ja, woraus besteht dunkle Materie? Es steht Physikerinnen und Physikern also noch Arbeit bevor, um unser Universum zu erklären. In den folgenden Abschnitten geht es um die Themen, die von der Super-Charm-Tau-Factory erforscht werden sollen und Hinweise auf eine Physik jenseits des Standard Modells geben soll. ([\[25\]](#page-125-2) S.23ff., 41f.)

<span id="page-17-2"></span><sup>&</sup>lt;sup>13</sup>die genausten Messungen der Neutrinomasse gelang am KATRIN-Experiment am KIT, Genaueres ist in [\[26\]](#page-125-5) nachzulesen

<span id="page-17-3"></span><sup>14</sup>siehe Anhang für Symbolklärung der Diagramme

<span id="page-17-4"></span> $15$ beschreibt quantenmechanische Vielteilchensyteme, siehe  $\left[33\right]$  für Genaueres

#### <span id="page-18-0"></span>2.3.1 Verbotener Zerfall

Unter anderem soll an der SCTF der folgende Zerfall genauer untersucht werden bzw. versucht man herauszufinden, ob es zu diesem Zerfall kommen kann:

$$
\tau^- \to \mu^- + \gamma \tag{2.20}
$$

oder analog auch zu diesen:

$$
\mu^- \to e^- + \gamma \quad , \quad \mu^+ \to e^+ + e^- + e^+ \tag{2.21}
$$

Dieser Zerfall eines Tauons ist energetisch möglich, wurde allerdings noch nie beobachtet. Würde man diesen Zerfall beobachten, würde sich daraus schließen lassen, dass das Tauon ein angeregter Zustand des Myons und somit auch das Myon ein angeregter Zustand des Elektrons ist. Außerdem sind diese Zerfälle, wie bereits erwähnt, energetisch möglich, allerdings im Standard Modell verboten, da sie generationenverletzend sind und die Leptonenfamilienzahlerhaltung verletzt wird, die bisher als Erhaltungsgröße gilt. Das Tauon ist das schwerste geladene Lepton und kann entweder in Leptonen zerfallen:

$$
\tau^- \to \mu^- + \bar{\upsilon}_{\mu} + \upsilon_{\tau} \quad , \quad \tau^- \to e^- + \bar{\upsilon}_e + \upsilon_{\tau} \tag{2.22}
$$

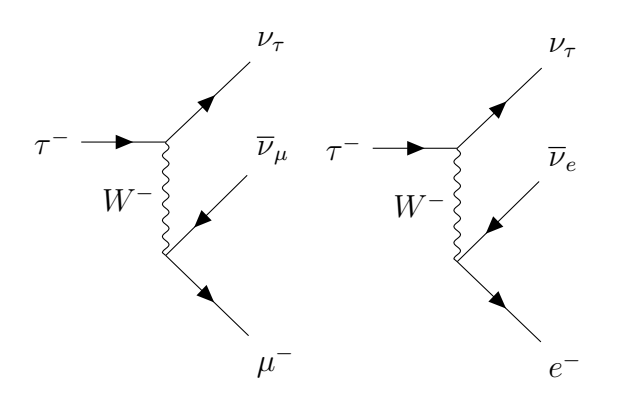

oder auch in Hadronen und ein Neutrino (hier als Beispiel Pion und Neutrino):

$$
\tau^{-} \to \pi^{-} + \upsilon_{\tau}
$$
\n
$$
\tau^{-}
$$
\n
$$
W^{-}
$$
\n
$$
\begin{array}{c}\n\downarrow^{\tau} \\
\downarrow^{\tau} \\
\downarrow^{\tau} \\
d\n\end{array}
$$
\n(2.23)

In beiden Fällen zerfällt das Tauon über ein W-Boson, also über die schwache Wechsel-wirkung (geladener Strom) unter Erzeugung von Neutrinos [\[14\]](#page-124-2)

#### <span id="page-19-0"></span>2.3.2 CP-Verletzung

Auch die CP-Verletzung soll an der SCTF genauer erforscht werden. Das C steht für die Ladungskonjugation (C-Invarianz) und das P für die Parität. Die Parität ist die Punktspiegelung oder auch Raumspiegelung. Zunächst dachte man, dass P und C einzelne Erhaltungsgrößen im Standard Modell sind. Allerdings waren beide vermeintlichen Erhaltungsgröÿen noch nie durch die schwache Wechselwirkung experimentell bestätigt worden. Die Paritätsverletzung wurde schließlich in den 1950er Jahren durch das Wu-Experiment<sup>[16](#page-19-1)</sup> bestätigt. Das Wu-Experiment untersuchte die Emissionsrichtung der beim  $\beta^-$  -Zerfall erzeugten Elektronen. Dabei stellte sich heraus, dass nur linkshändige (Spinrichtung links) Teilchen und rechtshändige Antiteilchen entstehen. Bei den anderen beiden, im Standard Modell enthaltenen Wechselwirkungen kommen beide Händigkeiten mit gleicher Stärke vor. Das heißt, dass die schwache Wechselwirkung maximal paritätsverletzend ist.

Auch die Ladungskonjugation C wurde zunächst für invariant gehalten. Sie besagt, dass alle physikalischen Wechselwirkungen und Prozesse eines Antiteilchens genauso verlaufen wie bei seinem Teilchenpartner. Das würde heißen, dass aus einem linkshändigen Neutrino unter dem Operator C auch ein linkshändiges Antineutrino werden muss. Dies wurde allerdings nie beobachtet. Linkshändige Neutrinos und rechtshändige Antineutrinos werden stark bevorzugt. Schlieÿlich glaubte man, dass das Produkt aus C und P invariant sei, unter Anwendung beider Operatoren kann nämlich aus einem linkshändigen Neutrino ein rechthändiges Antineutrino werden, bis amerikanische Physiker<sup>[17](#page-19-2)</sup> eine Unregelmäßigkeit bei Zerfällen neutraler Kaonen (Abb.2.5) beobachteten. Kaonen sind pseudoskalare Mesonen[18](#page-19-3) und zählen zur seltsamen Materie, da sie Strange-Quarks enthalten.

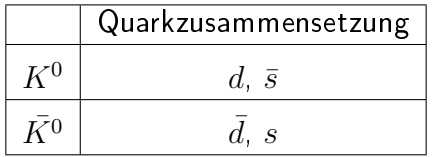

Sie werden durch die starke Wechselwirkung erzeugt und zerfallen nur über die schwache Wechselwirkung. Kaonen können sowohl hadronisch als auch semileptonisch zerfallen. Während des Zerfalls eines Kaons muss sich das enthaltene Strange-Quark in ein leichteres Quark umwandeln, dies geht nur über die schwache Wechselwirkung. Außerdem unterscheidet man noch zwischen  $K^0_S$  und  $K^0_L$  (das S steht für short-, das L für long-lived), dabei handelt es sich um Masseneigenzustände der Kaonen. Diese kommen durch die Oszillation von  $K^0$  und  $\bar{K^0}$  zustande $^{19}$  $^{19}$  $^{19}$ .  $K^0$  und  $\bar{K^0}$  können sich ineinander umwandeln<sup>[20](#page-19-5)</sup>, da sie in die gleichen Teilchen zerfallen können.

Der Massenunterschied zwischen den Masseneigenzuständen ist dabei sehr gering, aber beeinflusst die Lebensdauer signifikant. Diese Masseneigenzustände zerfallen in ver-schiedene Produkte, obwohl sie aus den gleichen Quarks bestehen. Das langlebige<sup>[21](#page-19-6)</sup> und

<span id="page-19-1"></span><sup>16</sup>benannt nach der Physikerin Chien-Shiung Wu

<span id="page-19-2"></span><sup>17</sup>James Christenson, James Cornin, Val Fitch, Rene Turlay

<span id="page-19-3"></span><sup>18</sup>Spin des Quarks und Antiquarks stehen antiparallel zueinander

<span id="page-19-4"></span><sup>19</sup>vergleichbar mit der Neutrino-Oszillation

<span id="page-19-5"></span><sup>20</sup>wie auch neutrale D- und B-Mesonen

<span id="page-19-6"></span><sup>&</sup>lt;sup>21</sup>Lebensdauer von etwa  $5, 1 \cdot 10^{-8}$ s

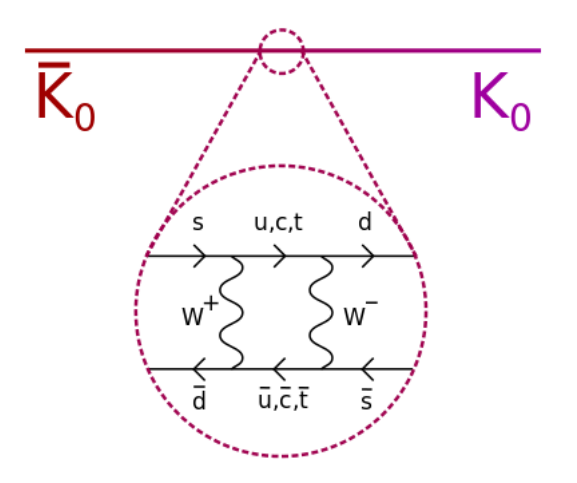

Abbildung 2.6: Feynman-Diagramm zur Kaonmischung [4]

das kurzlebige<sup>22</sup> neutrale Kaon zerfallen auf verschiedene Weise:

$$
K_S^0 \to \pi \pi \qquad , \qquad K_L^0 \to \pi \pi \pi \tag{2.24}
$$

Das heißt kurzlebige Kaonen zerfallen unter Einhaltung der CP-Invarianz in zwei Pionen,  $K^0_S$  $K^0_L$  somit auch CP-Eigenzustände sein müssen. Im Experiment ist allerdings in 2\%  $K_L^0$  in zwei Pionen  $\left(K_L^0\to\pi^+\pi^-\right)$  $K_L^0$ im Verhältnis geringfügig mehr positiv geladene Leptonen entstehen als negative. Das Produkt aus C, P und T ( $T = Zeitumkehr$ ) ist aber in jedem Fall invariant.

Besonders die Erforschung der CP-Verletzung im Bereich der neutralen B-Mesonen ist für Physikerinnen und Physiker sehr interessant, da diese auf eine Physik jenseits des Standard Modells hinweisen könnte. Dieses Gebiet wird zum Beispiel am LHCb-Detektor am CERN erforscht. Außerdem sollte die CP-Verletzung auch innerhalb der starken Wechselwirkung möglich sein. Das konnte allerdings bisher noch nicht nachgewiesen werden.[17]

#### Höhenstrahlung  $2.4$

Wenn man sich mit kosmischer Strahlung beschäftigt, muss man zwischen primärer und sekundärer kosmischer Strahlung unterscheiden. Kosmische Strahlung hat verschiedene Ursprünge z.B. in der Sonne in Form von Sonnenwind (ein geladener Partikelstrom im Wesentlichen von Protonen, Helium-4-Kernen und Elektronen, der unter anderem auch für Polarlichter verantwortlich ist), intragalaktischen Strahlungsquellen oder von entfernten Galaxien kommen. Die Strahlung, die von der Sonne ausgeht, ist niederenergetisch und die extragalaktrische eher hochenergetisch.

<sup>&</sup>lt;sup>22</sup>Lebensdauer von etwa  $0, 9 \cdot 10^{-10}$ s

Wenn diese primäre kosmische Strahlung nun auf die Erdatmosphäre trifft, kommt es zu Wechselwirkungen zwischen den Strahlungsteilchen und den Molekülen der Luft, sodass von der primären kosmischen Strahlung nichts mehr auf der Erdoberfläche bzw. auf Meereshöhe ankommt. Deshalb wird im Folgenden ein genauerer Fokus auf die sekundäre kosmische Strahlung gelegt. Protonen stellen mit ca. 85% einen sehr großen Anteil an der primären Strahlung dar, den nächst größeren Anteil machen Alpha-Teilchen<sup>[23](#page-21-0)</sup> mit ca. 11% aus und etwa ca. 2% sind je Elektronen oder schwerere Kerne.[\[16\]](#page-124-3)

Die Protonen lösen nun eine Hadronenkaskade in Richtung der Erdoberfläche aus, das heißt, dass sie auf ihrem Weg durch die Atmosphäre mit Luftmolekülen wechselwirken, so entstehen wiederum neue Teilchen, die anschließend auch wieder wechselwirken können. Am häufigsten entstehen dabei als erstes Sekundärteilchen Pionen (Abb.2.5), aber auch Kaonen (Abb.2.5) können erzeugt werden, wobei das im Vergleich zu den Pionen nicht wahrscheinlich ist. Pionen haben eine sehr geringe Lebensdauer von nur wenigen Nanosekunden (Tab. 8.5). Sie zerfallen meist leptonisch<sup>[24](#page-21-1)</sup> in Myonen und Neutrinos, wie in den folgenden Diagrammen zu sehen ist. [\[25\]](#page-125-2)

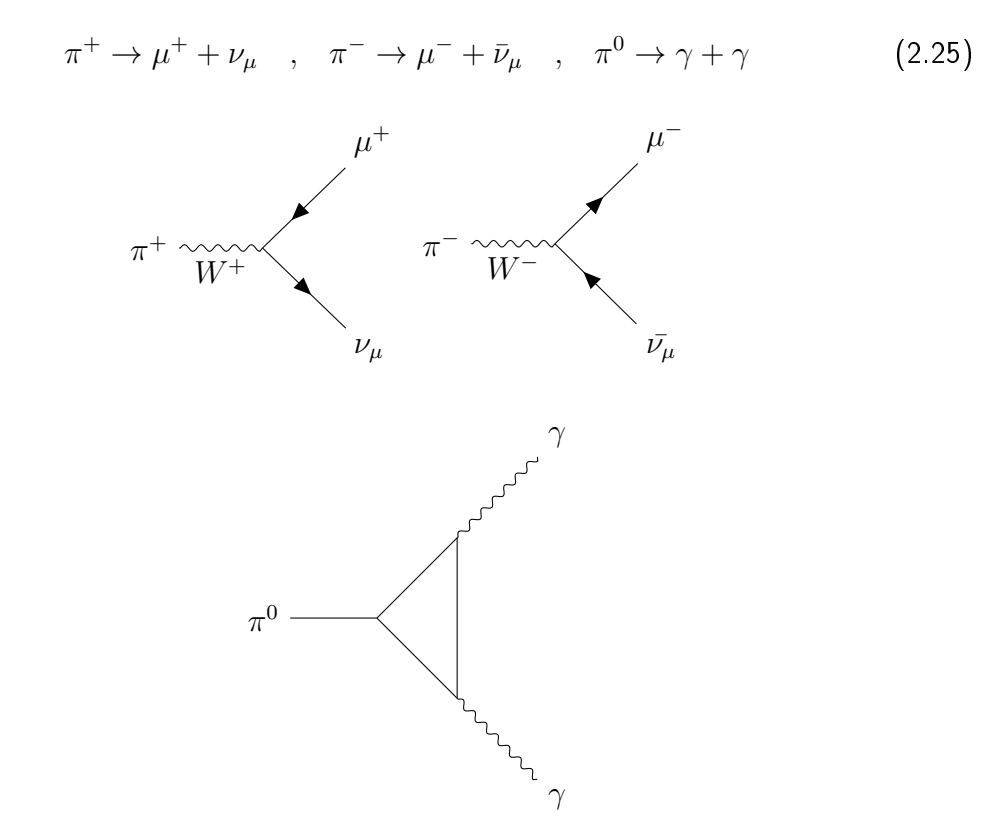

#### Das Myon

Das Myon  $(\mu)$  zählt zu den Elementarteilchen und ist das geladene Lepton zweiter Generation. Es hat wie ein Elektron die elektrische Ladung -1 und einen Spin von  $\frac{1}{2}$ , allerdings ist es mit einer Ruheenergie bzw. -masse von etwa 105,66 MeV $(\emph{/c}^2)$  rund 200-Mal

<span id="page-21-1"></span><span id="page-21-0"></span><sup>23</sup>Heliumkerne (2 Protonen und 2 Neutronen)

<sup>&</sup>lt;sup>24</sup>ein neutrales Pion kann nicht direkt in zwei Photonen zerfallen, deshalb ist in dem Feynman-Diagramm ein Dreieck zu sehen

schwerer. Es bewegt sich fast mit der Lichtgeschwindigkeit  $c$  und unterliegt der schwachen sowie der elektromagnetischen Wechselwirkung. Es hat eine mittlere Lebensdauer von  $2, 2\cdot 10^{-6}$  s. Myonen sind der Hauptbestandteil der sekundären kosmischen Strahlung auf Meereshöhe und nur schwer abschirmbar. In der sekundären kosmischen Strahlung stellen positiv geladene Myonen also Anti-Myonen einen Überschuss dar, da die primäre kosmische Strahlung zu einem sehr großen Teil aus Protonen besteht und durch die Ladungserhaltung somit mehr positiv geladene Myonen entstehen[\[27\]](#page-125-6). Kosmische Myonen eignen sich, um Detektoren ohne größere Beschleunigeranlagen zu konzipieren und zu testen. Das ist vor allem kosteneffizient, wenn sich keine Beschleunigeranlage wie z.B. CERN oder DESY in der Nähe befindet. Myonen sind nicht stabil und wandeln sich daher in Elektronen und Neutrinos um. Myonen wechselwirken nur selten mit Materie. Sie passieren unsere Körper, ohne dass wir es merken. ([\[17\]](#page-125-1) S.135f.)

$$
\mu^{+} \to e^{+} + \nu_{e} + \bar{\nu}_{\mu} \quad , \quad \mu^{-} \to e^{-} + \bar{\nu}_{e} + \nu_{\mu} \tag{2.26}
$$

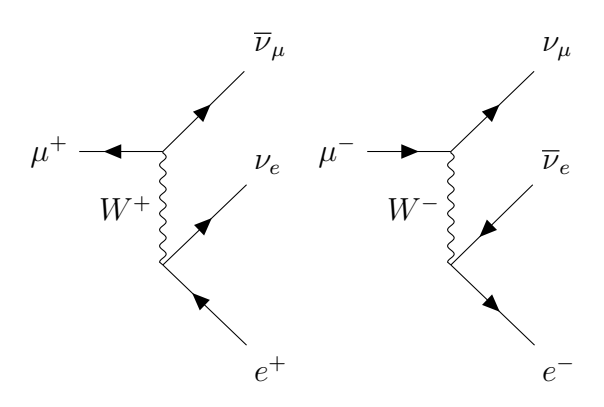

Ein Myon wandelt sich üblicherweise über einen geladenen Strom in ein  $\nu_{\mu}$  sowie ein  $e^+$  und ein  $\bar{\nu_e}$  um. Ein Anti-Myon wandelt sich analog dazu in die jeweiligen Anti-Teilchen der Zerfallsprodukte des Myonen-Zerfalls um. Neben diesen Zerfällen bzw. Umwandlungen gibt es auch vereinzelt Baryonen und Mesonen, die es bis zur Meereshöhe schaffen, der Anteil ist allerdings sehr gering.  $(25)$  S 125ff.)

### <span id="page-22-0"></span>2.5 Nachweis kosmischer Myonen im Labor

Im folgenden Abschnitt werden zwei verschiedene Techniken erklärt, die in der vorliegenden Arbeit dazu verwendet wurden, um kosmische Myonen zu detektieren.

### <span id="page-22-1"></span>2.5.1 Szintillation

Ein Szintillator ist ein Stoff, der beim Durchgang schneller geladener Teilchen selbst Photonen im sichtbaren Bereich aussenden kann, diesen Vorgang nennt man dementsprechend Szintillation und er ist der Lumineszenz zuzuordnen. Innerhalb der Lumineszenz unterscheidet man zwischen Fluoreszenz und Phosphorenszenz, die sich im Wesentlichen durch die vergehende Zeitspanne unterscheiden, die von dem Zeitpunkt der

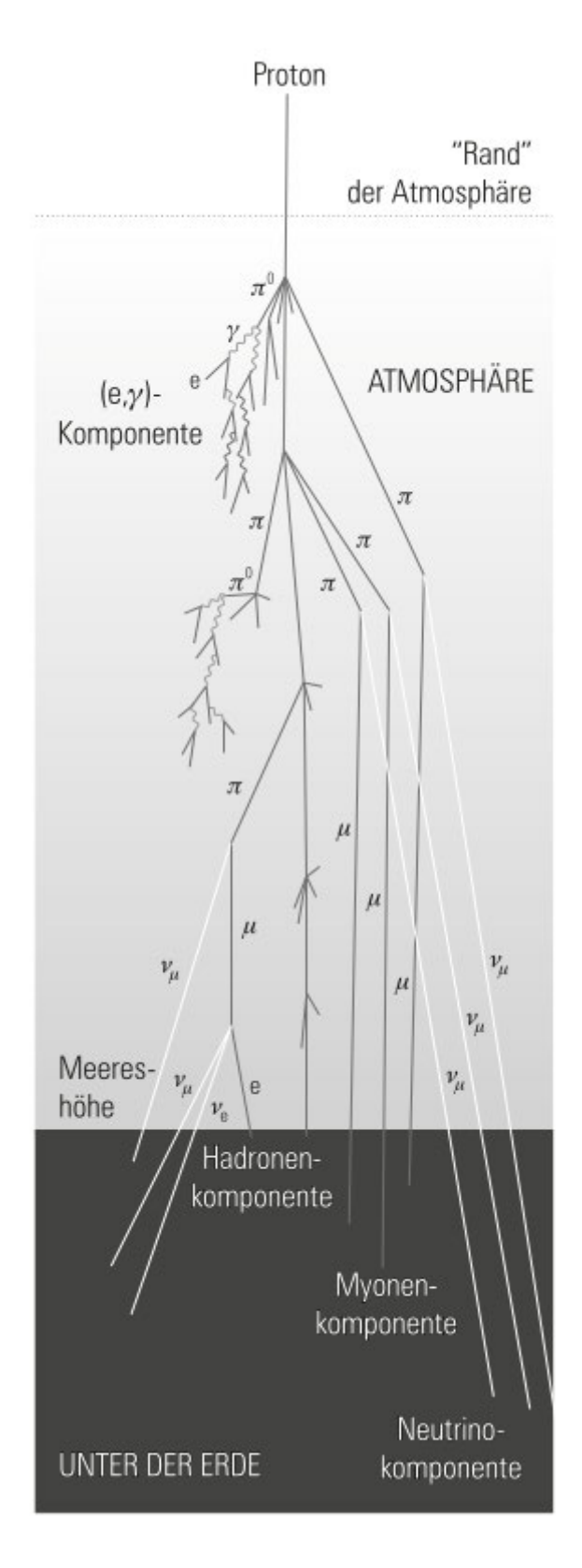

Abbildung 2.7: Teilchenschauerkaskade, ein Wasserstoff-Kern (Proton) trifft auf die äu-Rere Schicht der Erdatmosphäre und löst eine Teilchenschauerkaskade aus [25]

Anregung eines Szintillators bis zur Emission der Photonen vergeht. Bei der Fluoreszenz ndet die Emission des Photons innerhalb einer sehr kurzen Zeitspanne statt, weshalb auch vorzugsweise fluoreszierende Materialien als Szintillatoren eingesetzt werden. Dieser Szintillations-Effekt wird gerne zur Messung der Energie und Intensität ionisierender Strahlung genutzt und findet so auch in der Teilchendetektion seine Anwendung. Das durch den Szintillator entstandene Licht kann mittels Lichtleitern oder durch Nutzung von Totalreflexion von einem sehr lichtempfindlichen Photomultipliers detektiert werden, der dann das Signal in ein elektrisches Signal umwandelt und weitergibt. Anorganische Szintillatoren sind zum Beispiel verschiedene Polymere oder Kristalle, die mit Aktivator-Zentren dotiert<sup>[25](#page-24-1)</sup> sind.  $[31]$ 

#### <span id="page-24-0"></span>2.5.2 Cherenkov-Effekt

Der Cherenkov-Effekt (auch deutsch: Tscherenkov-Effekt) wird zur Detektion von Teilchen genutzt und ist nach dem russischen Physiker Pawel Alexejewitsch Tscherenkov be-nannt. Dieser entdeckte den Effekt und erhielt 1958 mit zwei Kollegen<sup>[26](#page-24-2)</sup> den Nobelpreis für Physik. Der Cherenkov-Effekt tritt auf, wenn ein Teilchen mit einer Geschwindigkeit in ein Medium eintritt, die größer als die Lichtgeschwindigkeit in diesem Medium ist. Die Kriterien für das Auftreten von Cherenkov-Strahlung sind wie folgt definiert ([\[39\]](#page-126-0), [\[25\]](#page-125-2)  $S$  70ff):

$$
v \ge \frac{c}{n} \ , \ \beta = \frac{v}{c} \ge \frac{1}{n}, \qquad (2.27)
$$

v ist die Geschwindigkeit des Teilchens,  $n$  ist der Brechungsindex des Mediums und  $\beta$ steht ebenfalls für die Teilchengeschwindigkeit (Projektilgeschwindigkeit  $\frac{v}{c}$ ). Wenn ein Teilchen diese Kriterien erfüllt, wird beim Eintritt in das Medium ein Photon emittiert. Dieses Photon wird relativ zum Teilchen in einem bestimmten Winkel, auch Cherenkov-Winkel  $\theta$ , abgestrahlt. ([\[25\]](#page-125-2) S.71ff.)

$$
\theta_c = \arccos\left(\frac{1}{n\beta}\right) \tag{2.28}
$$

In der Folge entsteht ein Kegel aus Cherenkov-Licht, dessen Photonen man detektieren und durch Auswertung der Winkelinformationen auf verschiedene Charakteristika der kosmischen Strahlung wie z.B. die Flugrichtung rückschließen kann. Ein Lichtkegel entsteht, da das Licht in diesem Medium langsamer als das Teilchen ist und dieses somit nicht einholen kann. Die Photonen breiten sich kreisförmig um die Bahn des Teilchens aus. Da sich das Teilchen bewegt, entstehen mehrere Wellenfronten, die sich zu gleichen Zeiten daher auch unterschiedlich weit ausgebreitet haben.

<span id="page-24-1"></span><sup>25</sup>lat. dotare: ausstatten; bedeutet Verunreinigung des Halbleiters mit Fremdatomen

<span id="page-24-2"></span><sup>26</sup>Igor Jewgenjewitsch Tamm, Ilja Michailowitsch Frank

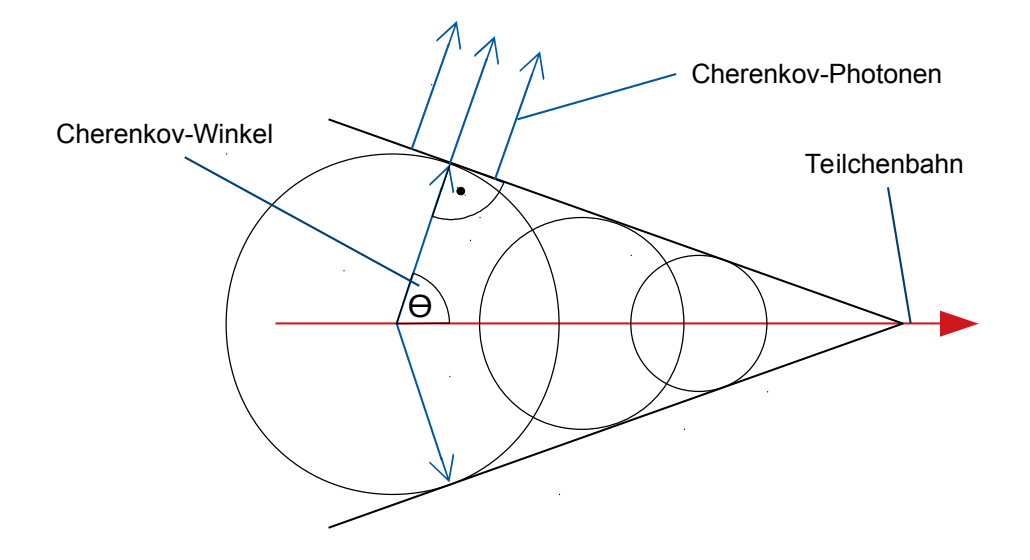

Abbildung 2.8: Cherenkov-Kegel

Die Anzahl der erzeugten Cherenkov-Photonen pro Wegstrecke lässt sich mit der Frank-Tamm-Formel berechnen ([\[39\]](#page-126-0) S.10f.):

$$
\frac{dN}{dx} = 2\pi\alpha z^2 \int_{\lambda_1}^{\lambda_2} \left( \frac{1}{\lambda^2} - \frac{1}{(n(\lambda))^2 \beta^2 \lambda^2} \right) d\lambda \qquad (2.29)
$$

 $\lambda$  ist die Wellenlänge der Photonen,  $\alpha$  ist die Feinstrukturkonstante und wie folgt definiert  $(|32|S.40)$ :

$$
\alpha = \frac{e^2}{4\pi\hbar c} \approx \frac{1}{137} \tag{2.30}
$$

 $z$  ist die Ladung des Teilchen, welches die Photonen im Cherenkov-Medium erzeugt (hier ein  $\mu^-$  also  $z=-1)$ ,  $n(\lambda)$  ist der Brechungsindex als Funktion der Wellenlänge, der mit Hilfe der Sellmeier-Gleichung ([\[39\]](#page-126-0) S.14f.) berechnet werden kann:

$$
n^{2}(\lambda) = 1 + \frac{B_{1}\lambda^{2}}{\lambda^{2} - C_{1}} + \frac{B_{2}\lambda^{2}}{\lambda^{2} - C_{2}} + \frac{B_{3}\lambda^{2}}{\lambda^{2} - C_{3}}.
$$
 (2.31)

 $B_1, B_2, B_3, C_1, C_2$  und  $C_3$  sind Koeffizienten, die stoffspezifisch sind und jeweils eingesetzt werden.  $B_1, B_2$  und  $B_3$  sind dimensionslose Koeffizienten, während  $C_1, C_2$  und  $C_3$ üblicherweise in  $\mu\mathrm{m}^{2}$  angegeben werden. Die Zahl der Koeffizienten kann je nach Material variieren und werden experimentell ermittelt.

Diese Gleichung setzt man nun in die Frank-Tamm-Formel ein und kann so durch Integration[27](#page-26-1) nach der Wellenlänge die Anzahl der erzeugten Cherenkov-Photonen pro Wegstrecke berechnen. [\[18\]](#page-125-8)

### <span id="page-26-0"></span>2.6 Energieverlust geladener Teilchen in Materie

Geladene Teilchen können in Materie auf verschiedene Weise wechselwirken und verlieren somit Energie. Der Energieverlust geladener Teilchen in Materie kann mit der Bethe-Bloch-Formel ([\[17\]](#page-125-1) S.368ff.) berechnet werden:

$$
-\frac{\mathrm{d}E}{\mathrm{d}x} = \frac{4\pi nz^2}{m_e c^2 \beta^2} \cdot \left(\frac{e^2}{4\pi\varepsilon_0}\right)^2 \cdot \left[\ln\left(\frac{2m_e c^2 \beta^2}{I(1-\beta^2)}\right) - \beta^2\right] \tag{2.32}
$$

 $dE$  gibt dabei die differentielle Energie an,  $dx$  die differentiell zurückgelegte Wegstrecke im betrachteten Material. z ist die Ladungszahl des betrachteten Teilchen,  $\varepsilon_0$  ist die elektrische Feldkonstante, e ist die Elementarladung,  $\beta$  ist die Teilchengeschwindigkeit (Verhältnis von Geschwindigkeit zur Lichtgeschwindigkeit) und  $m_e$  die Masse des Elektrons.  $n$  ist die Elektronendichte des Materials und kann mit

$$
n = \frac{Z \cdot \rho}{A \cdot u} \tag{2.33}
$$

berechnet werden. Z ist die Ordnungszahl des Materials, bei Materialien wie Quarzglas  $(SiO<sub>2</sub>)$ , die aus verschiedenen Elementen zusammengesetzt sind, verwendet man einen gemittelten Wert. A ist die Massenzahl des betrachteten Stoffes. Auch hier wird eine gemittelte Zahl verwendet, da selbst die Atome einzelner Elemente unterschiedliche Massen haben können, da die Neutronenanzahl im Kern variieren kann $^{28}$  $^{28}$  $^{28}$ .  $\rho$  ist die Dichte des Materials und  $u$  die atomare Masseneinheit.  $I$  ist das mittlere Anregungspotenzial des Materials und kann wie folgt berechnet werden:

$$
I = 10 \text{eV} \cdot Z \tag{2.34}
$$

Der Energieverlust innerhalb des Messaufbaus ist relativ gering. Dies liegt daran, dass sich der Energieverlust für viele Strahlungsteilchen in möglichen Absorbermaterialien im Bereich des Minimums bewegt. Auch Myonen, die in der vorliegenden Arbeit betrachtet werden, gehören zu diesen Teilchen, die man auch "Minimum Ionizing Particles" (dt. minimal ionisierende Teilchen) oder kurz MIPs nennt. Für den Energieverlust pro Wegstrecke von MIPs gilt folgende Faustformel ([\[15\]](#page-124-4) S.116):

$$
-\frac{1}{\rho}\frac{\mathrm{d}E}{\mathrm{d}x} \approx 2\frac{\mathrm{MeVcm}^2}{\mathrm{g}}\tag{2.35}
$$

<span id="page-26-1"></span><sup>&</sup>lt;sup>27</sup>Die Integration ist analytisch schwer zu berechnen, daher integriert man numerisch, in diesem Fall wurden die Integrationen mit dem Open-Source Programm Maxima durchgeführt.

<span id="page-26-2"></span><sup>28</sup>Isotope eines chemischen Elements haben zwar die selbe Anzahl an Protonen im Kern, aber unterschiedlich viele Neutronen d.h., dass sich die Massen verschiedener Isotope eines Elements unterscheiden.

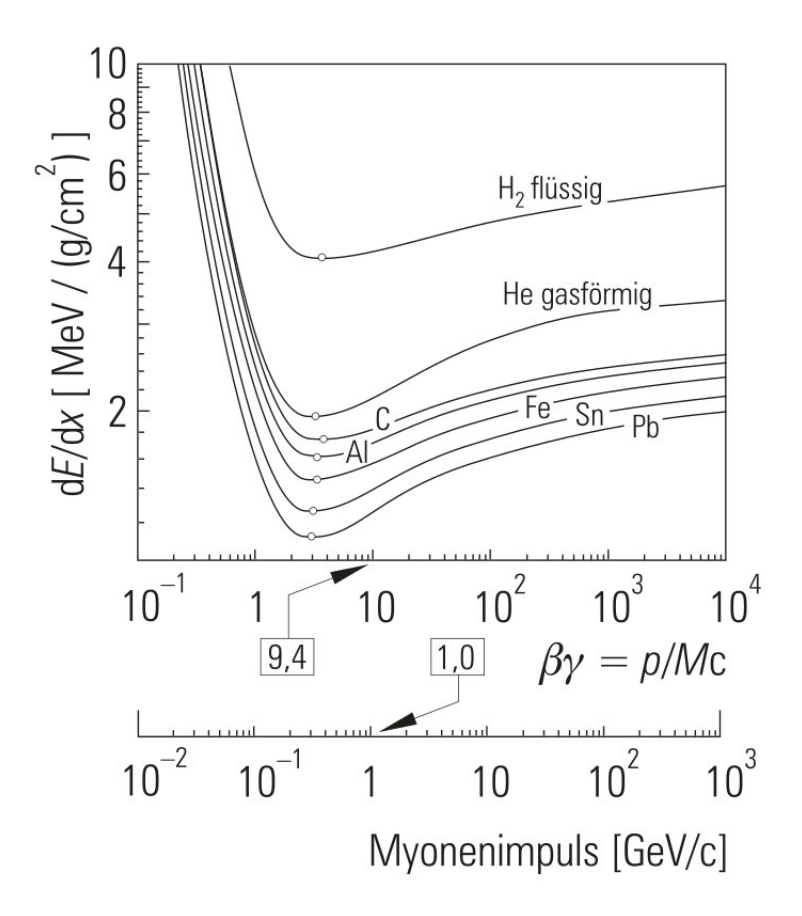

Abbildung 2.9: Energieverlust in verschiedenen Materialien, auf der y-Achse ist der Energieverlust pro Wegstrecke abzulesen, auf der x-Achse ist der Teilchenimpuls aufgetragen (untere x-Achse)  $(25)$  S.67)

In Abbildung 2.9 ist der Energieverlust pro Wegstrecke in Abhängigkeit des Teilchenimpulses dargestellt. Dabei fällt auf, dass sich das Minimum der Graphen bei Teilchenimpulsen von wenigen GeV/c befindet. Die in der vorliegenden Arbeit betrachteten Myonen, haben Impulse von wenigen GeV/c. Das heißt, dass der Energieverlust innerhalb des Messaufbaus als minimal angenommen werden kann.

# Kapitel 3

# Experimenteller Aufbau und Messgeräte

#### $3.1$ Photomultiplier

Um die Photonen, die entweder in einem Szintillator oder durch Cherenkov-Strahlung in einem Medium entstehen, in digitale Signale umzuwandeln, werden Photosensoren verwendet. Photomultplier (PMT<sup>1</sup>) sind eine Art von Photosensoren. Sie können bereits sehr schwache Lichtsignale von wenigen Photonen detektieren und basieren auf dem Photoeffekt, für den Albert Einstein 1921 einen Nobelpreis bekam. Wie der Name bereits andeutet, verstärken Photomultiplier das Signal der Photonen, die auf sie treffen. Der klassische Photomultiplier ist wie folgt aufgebaut:

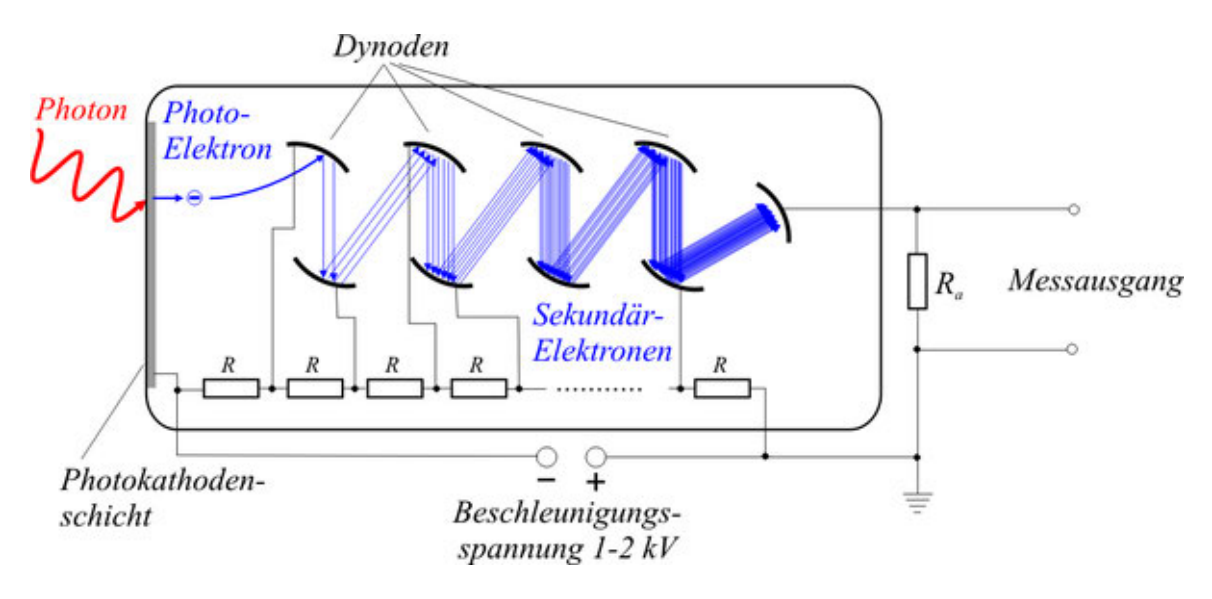

Abbildung 3.1: Aufbau eines Photomultipliers [5]

<sup>&</sup>lt;sup>1</sup>engl. Photomultiplier Tube

Ein Photon trifft auf die Photokathodenschicht des Photomultipliers und löst ein Elektron, das Photoelektron genannt wird, aus der Oberfläche aus. Das freigesetzte Photoelektron wird nun im Vakuum von einem elektrischen Feld beschleunigt und löst weitere Elektronen aus den Dynoden. Die Anzahl der Elektronen nimmt von Dynode zu Dynode exponentiell zu. Zum Schluss treffen die Elektronen auf eine Anode und fließen zur Masse ab. Dabei wird ein Spannungsabfall über einem Widerstand erzeugt. Diese Spannung ist das Ausgangssignal, welches gemessen wird. ([31] Kapitel 2.4)

#### $3.1.1$ **MCP-PMTs**

MCP-PMT steht für "Multi Channel Plate Photo Multiplier Tube" und ist eine spezielle Bauform des Photomultipliers. Bei dieser Bauform sind die Dynoden nicht wie bei einem Photomultiplier angeordnet. Es gibt stattdessen winzig kleine Kanäle (wenige Mikrometer, ein oder mehrere Kanäle), die eine Platte durchsetzen. Diese Platte hat einen hohen Widerstand und es wird eine Spannung angelegt, die die Elektronen beschleunigt und Sekundärelektronen aus den Wänden der Kanäle auslöst. Ein Vorteil gegenüber des "normalen" Photomultipliers ist hier, dass man den Ort des Auftreffens (Photon) rekonstruieren kann, da man Informationen zum Entstehungsort der Photoelektronen erhält.  $(140]$  Kapitel 2.6)

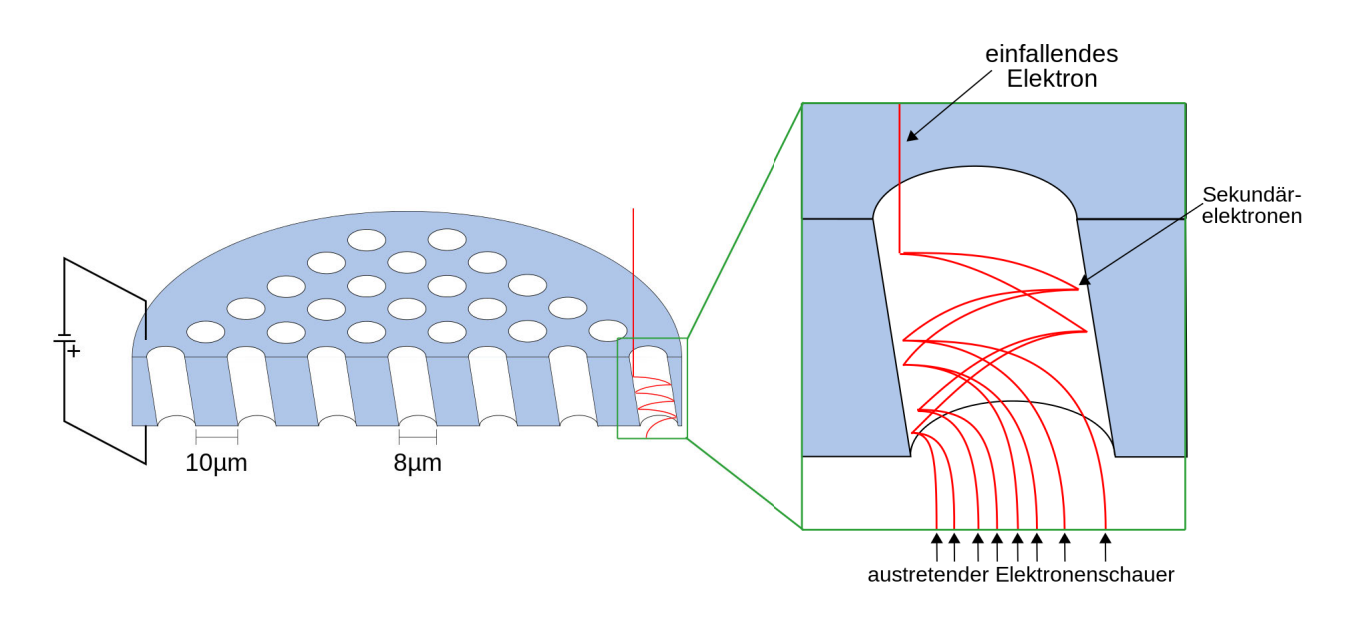

Abbildung 3.2: Aufbau einer Multi Channel Plate [6]

#### $3.1.2$ **Avalanche Photodiode**

Avalanche Photodioden (APD) sind in SiPMs (siehe Abs. 3.1.3) verbaut und können geringe Mengen von Licht detektieren. Sie sind das Halbleiteräquivalent zu Photomulti-

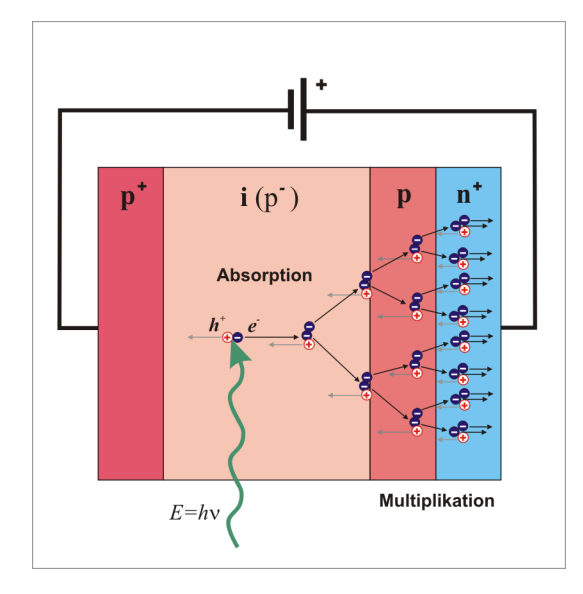

Abbildung 3.3: Avanlanche-Photodiode, einfallendes Photon löst eine Ladungslawine aus  $|11|$ 

pliern. Sie sind aus verschiedenen Schichten aufgebaut, die unterschiedlich stark dotiert<sup>[2](#page-31-1)</sup> sind. In der Mitte befindet sich eine Schicht ( $\pi$ -Schicht), die eine interne Verstärkung des Signales bewirkt und in der eine sehr hohe elektrische Feldstärke herrscht. Sie wird auch Multiplikationszone genannt. Trifft ein Photon auf die Diode, entsteht durch die Stoßionisation eines Atoms eine Ladungslawine. Diese führt zum Lawinendurchbruch, und da APDs nahe ihrer Durchbruchspannung<sup>[3](#page-31-2)</sup> betrieben werden, kann man diesen Prozess als Strompuls messen [\[28\]](#page-125-9)

### <span id="page-31-0"></span>3.1.3 Silizium-Photomultiplier (SiPMs)

Es gibt mittlerweile verschiedene Arten von Photomultipliern, wie Silizium-Photomulti-plier. Silizium-Photomultiplier (siehe Abb[.3.4](#page-32-1)) sind hochempfindlich und können selbst geringste Lichtmengen bis hin zu einzelnen Photonen messen. Sie basieren auf in Sperrrichtung betriebenen Photodioden und bestehen aus einer Matrix von sehr kleinen empfindlichen Elementen, die alle parallel verbunden sind. Diese Elemente oder auch Mikrozellen sind Geiger-Mode-Avalanche-Photodioden[4](#page-31-3) (GM-APD). Sie können bereits mit einer typischen Spannung von 30V betrieben werden und sind weniger empfindlich gegen Überbelichtung als MCP-PMTs, die bereits bei deutlich geringerem Lichteinfall als normalen Tageslicht beschädigt werden können und deshalb nicht nur wegen ihrer erforderten Hochspannung von 2600V komplizierter zu handhaben sind.

<span id="page-31-1"></span><sup>&</sup>lt;sup>2</sup>lat. dotare: ausstatten; bedeutet Verunreinigung des Halbleiters mit Fremdatomen

<span id="page-31-2"></span><sup>3</sup>Si-APDs werden mit einer Sperrspannung in der Nähe ihrer Durchbruchspannung betrieben

<span id="page-31-3"></span><sup>&</sup>lt;sup>4</sup>eine bestimmte Betriebsart einer APD, mit der einzelne Photonen nachgewiesen werden können[\[40\]](#page-126-1)

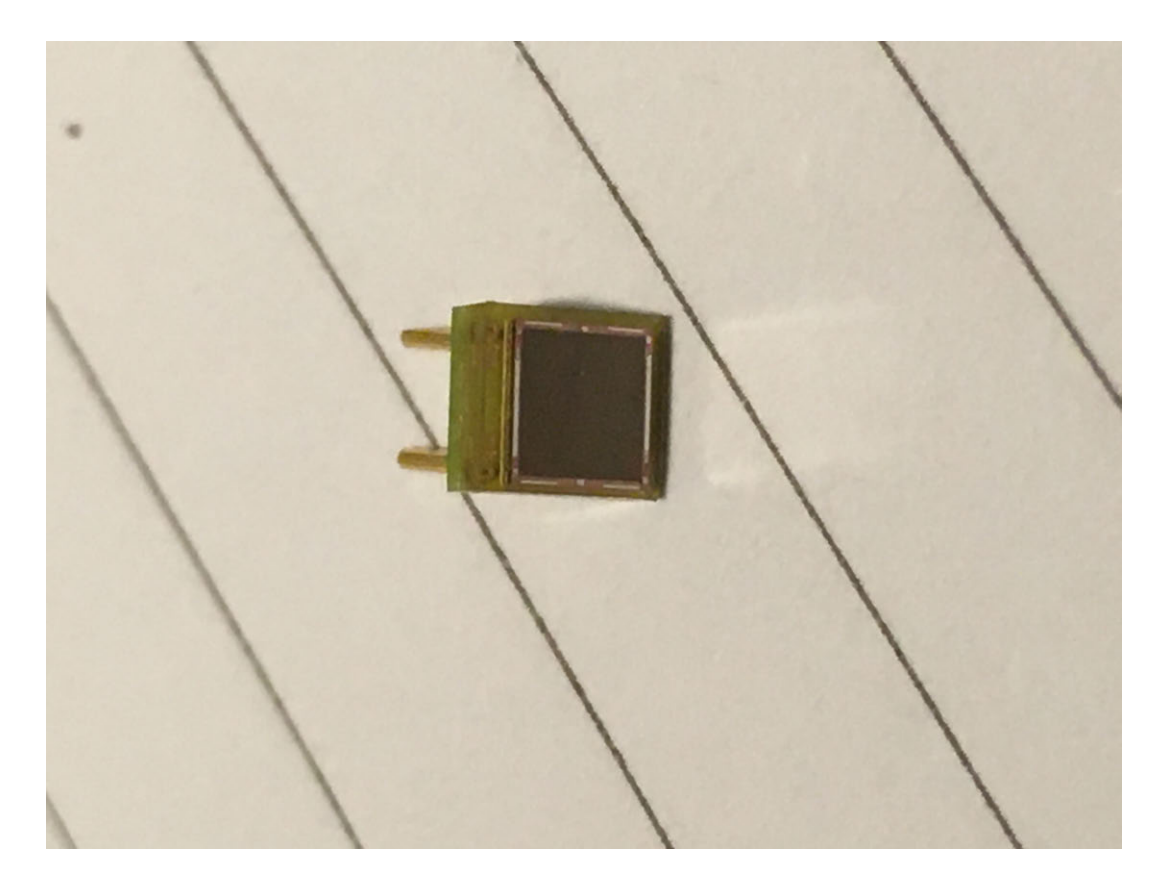

Abbildung 3.4: Beispiel für einen SiPM

<span id="page-32-1"></span>Wenn ein Photon auf den SiPM trifft, kommt es zum Durchbruch in der Diode und zu einem erhöhten Stromfluss in der Diode, der je nach Intensität der Photonen bzw. des einzelnen Photons variieren kann. [\[28\]](#page-125-9)

## <span id="page-32-0"></span>3.2 Die Gießen-Cosmic-Station

Die Gießen-Cosmic-Station ist ein Teststand für Detektoren<sup>[5](#page-32-2)</sup> bzw. Detektorkomponenten. Der Teststand befindet sich im fünften Stock des Physikgebäudes der JLU-Gießen in einem Reinraum und soll die Position, Flugrichtungen und die Untergrenze für den Impuls eines Teilchens aus der Höhenstrahlung (Myon) ermitteln. Mit den Myonen aus der Höhenstrahlung können die Detektoren oder Detektorkomponenten getestet werden, ohne dass dafür der aufwändige Transport und das Testen an einer Beschleunigeranlage wie dem CERN oder DESY notwendig ist. [\[16\]](#page-124-3)[\[31\]](#page-125-7)

#### Aufbau des Cosmic-Teststandes

Der Reinraum, in dem sich der Teststand befindet, ist vom Tageslicht abgeschottet, da die Messungen im Dunklen stattfinden müssen und bereits kleine Lichtmengen die Mes-

<span id="page-32-2"></span><sup>&</sup>lt;sup>5</sup>z.B. Endcap Disc DIRC für das PANDA-Experiment an der GSI (Cherenkov-Detektor)

sungen der Photosensoren beeinträchtigen können<sup>[6](#page-33-0)</sup>. Die Innenwände und das Gestell des Teststandes sind daher auch möglichst schwarz gehalten, um Restlicht zu absorbieren und damit die Fehler zu minimieren. Im Wesentlichen ist der Teststand aus Spurboxen (auch Trackingboxen genannt), Triggern und Halterungen aufgebaut. Der Aufbau ist insgesamt ca. 3 m hoch. (für Skizze mit Maßen siehe Abb.6.9)

Mit den Spurboxen kann die Position eines einfallenden Teilchens ermittelt werden. Es gibt zwei Spurboxen, in denen je 48 Szintillatorstäbe verbaut sind. Der Szintillator besteht aus einem Polymer auf Polyvinyl-Toluol-Basis [\[36\]](#page-126-2).

Die Szintillatorstäbe sind wie in der Abbildung [3.6](#page-35-0) versetzt angeordnet und überlappen sich gegenseitig, damit es möglichst keine Lücken innerhalb der Spurboxen gibt. Außerdem führt die Überlappung der Szintillatorstäbe zu einer höheren Auflösung, da man eine höhere Ortsauflösung erzielen kann. Trifft beispielsweise ein Myon auf eine Trackingbox und nur einer der in die selbe Richtung ausgerichteten Stäbe feuert, weiß man, dass die Spur des Myons durch eine der Lücken der obersten Schicht der Stäbe führen muss und kann die Spur somit genauer rekonstruieren. Der Aufbau der unteren Spurbox ist der selbe wie der der oberen Spurbox. Innerhalb einer Spurbox werden zwei Richtungen betrachtet. Das ähnelt einem zweidimensionalen Koordinatensystem. Die Spurrekonstruktion kann man sich gut in einem dreidimensionalen Koordinatensystem vorstellen. Der ganze Raum stellt den dreidimensionalen Raum im Koordinatensystem dar. Die Spurboxen sind mit zwei zueinander parallelen Ebenen in diesem Raum vergleichbar. Da man die Höhe der Spurboxen zu einem vorher festgelegten Referenzpunkt im Raum bestimmen kann, kann man so die z-Koordinaten für beide Boxen festlegen. Die Flugbahn des Myons kann als Gerade angenommen werden, die beide Ebenen (Spurboxen) schneidet. Um die Durchstoÿpunkte des Myons durch eine Ebene zu bestimmen, befinden sich die Szintillatorstäbe in den Spurboxen. Die Hälfte der Stäbe zeigt in x-Richtung, die andere Hälfte in y-Richtung. Wenn ein Myon durch die Box fliegt, werden im Szintillator Photonen emittiert, die dann detektiert werden. Anhand der Stäbe, die nun bei einem Myon feuern, kann man die x- und y- Koordinate ermitteln und erhält somit einen genauen Durchstoßpunkt durch die Ebene der Spurbox. Hat man zwei Punkte (einen von der oberen und einen von der unteren Spurbox), kann man eine Gerade durch beide Punkte legen und hat somit die Spur

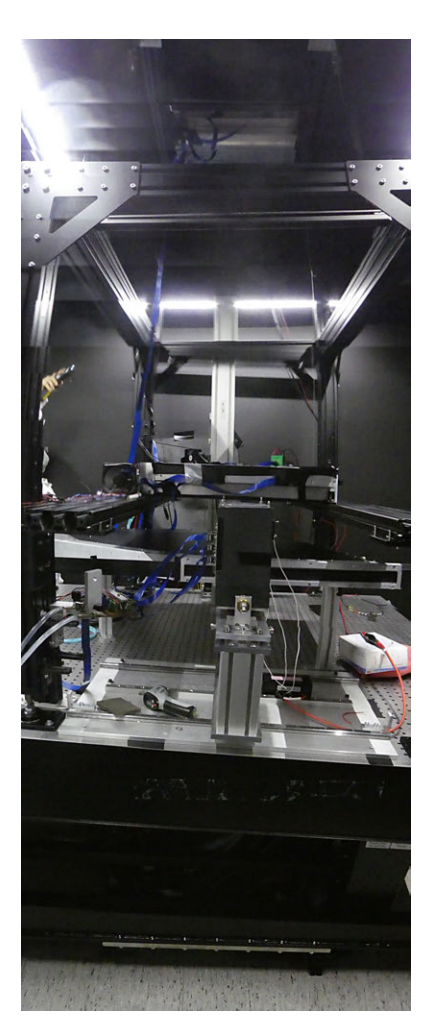

Abbildung 3.7: Gießen-Cosmic-Station

des Myons rekonstruiert. Die Spurboxen sind in etwa 1,5m Abstand übereinander und um einen Neigungswinkel von etwa  $13^{\circ}$  versetzt am Teststand angebracht. Der Versatz der Spurboxen zueinander ist mit  $13^\circ$  an den bisherigen Hauptnutzer des Teststandes angepasst und kann an die jeweiligen Parameter des zu vermessenden Detektors angepasst werden. Dieser ist der Endcap Disc DIRC Detektor, der von der AG Düren für den PANDA-Detektor der GSI gebaut wird. Der Disc DIRC Detektor soll geladene Hadronen

<span id="page-33-0"></span><sup>6</sup> siehe 3.1

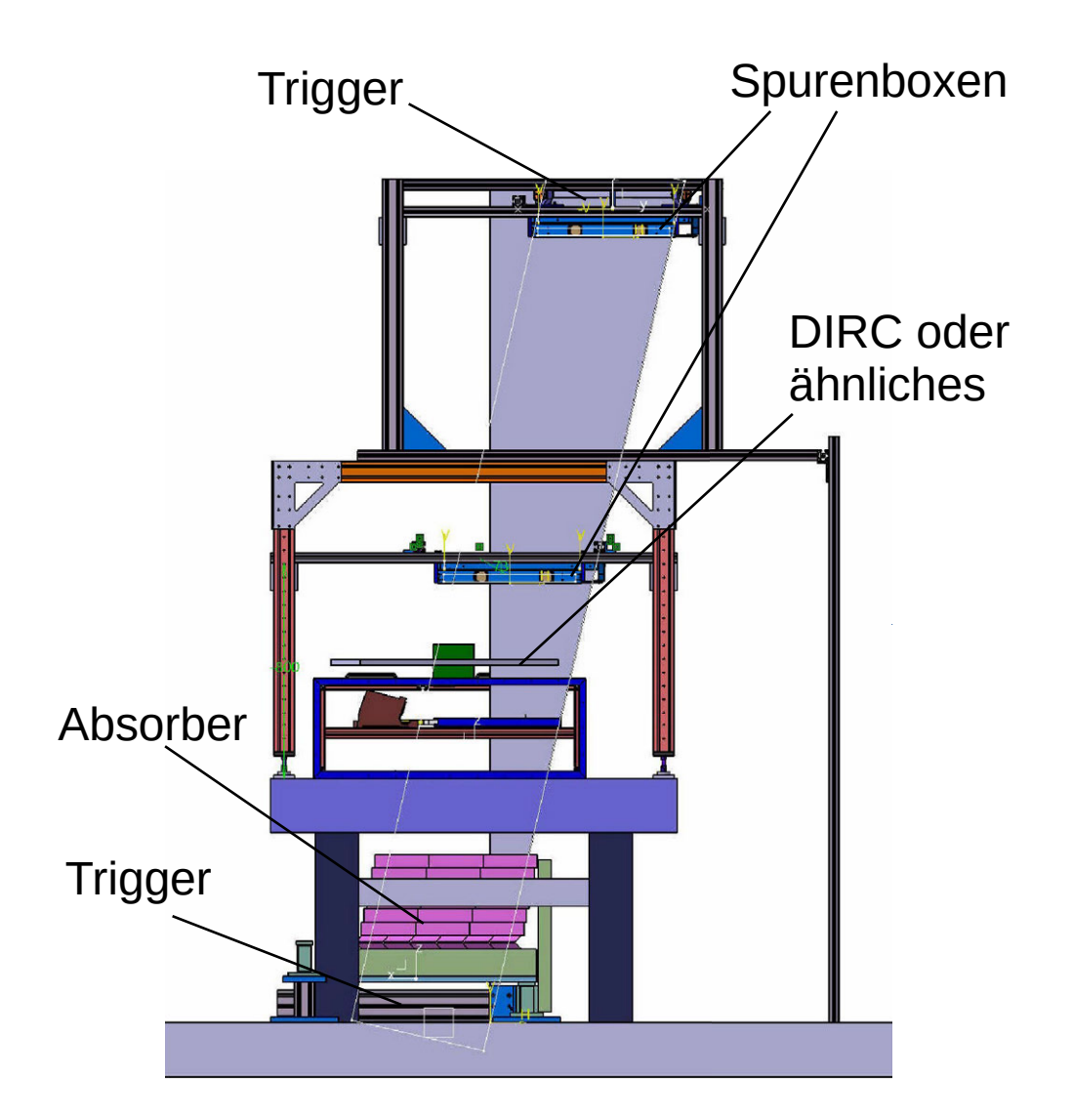

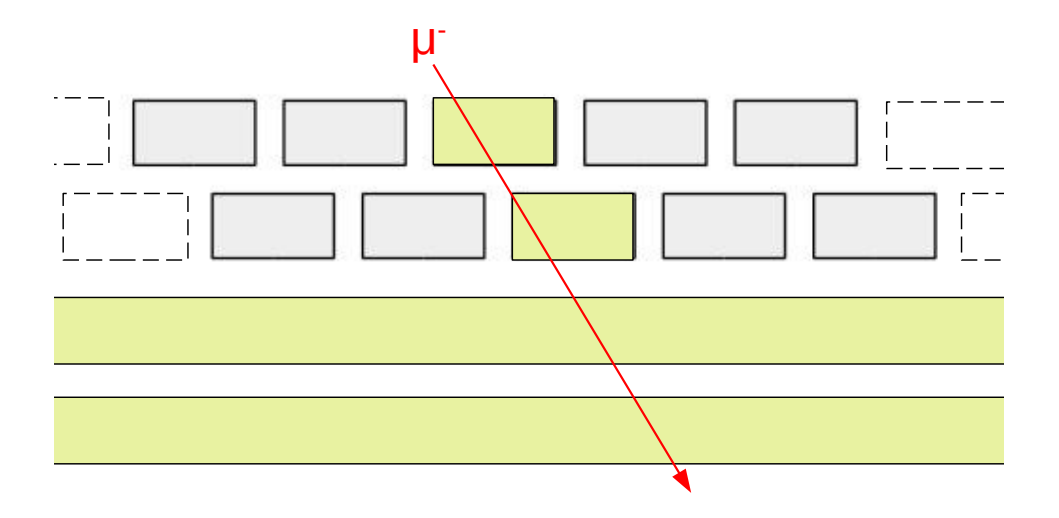

<span id="page-35-0"></span>Abbildung 3.6: Anordnung der Szintillatorstäbe in einer Spurbox [\[16\]](#page-124-3), die gelb markierten Spurboxen feuern, wenn das dargestellte Myon durch sie hindurchfliegt

 $\mathsf{inner}$ halb eines Polarwinkels $^7$  $^7$  von  $5^\circ\!-\!22^\circ$  detektieren. Durch den Versatz, kann der Teststand den Detektor mit Teilchen testen deren Spur diese Winkel haben. Die einzelnen Szintillatorstäbe sind mit einer nach innen verspiegelten Folie ummantelt und messen eine Länge von 50cm und  $1,5$ cm  $\times1$ cm in Breite und Höhe. Die Spurboxen sind insgesamt etwa  $50$  cm  $\times 50$ cm groß. An den Enden der Stäbe ist jeweils ein SiPM angebracht, welches das Szintillationslicht detektiert und anschließend von einer Platine ausgelesen wird.

Die Triggerplatten und der Bleiabsorber erfüllen den Zweck, die Untergrenze des Teilchenimpulses zu ermitteln. Dies funktioniert, wenn das Teilchen alle drei Teststandkomponenten passiert. Die Triggerplatten bestehen aus je einer  $50\times50\mathrm{cm}^2$  großen und etwa 2cm dicken Szintillatorplatte (gleiches Material wie die Szintillatorstäbe in den Spurboxen). Ausgelesen werden die Trigger von je 4 PMTs, die jeweils an den abgeschrägten Ecken der Szintillatorplatte angebracht sind. Passiert ein Teilchen beide Triggerplatten, wird es für die Messungen verwendet. Die niederenergetischen Teilchen können den Bleiabsorber nicht durchdringen und werden somit aussortiert. Der Bleiabsorber besteht aus Bleiziegeln (wie man in Abb.3.5 angedeutet erkennen kann), die mit einer Folie abgedeckt sind und etwa 1,6t wiegen. Die Bleischicht ist etwa 45cm dick. Für die Messungen werden nur Myonen mit einer gewissen Energie betrachtet (800 MeV) betrachtet, da der Cherenkov-Winkel ab einem gewissen Energiebetrag annähernd konstant ist (siehe Abb[.5.5\)](#page-57-1) und man somit die Detektorauflösung bestimmen kann [\[16\]](#page-124-3).

<span id="page-35-1"></span><sup>&</sup>lt;sup>7</sup>Winkel, in dem Teilchen vom Kollisionspunkt gestreut werden
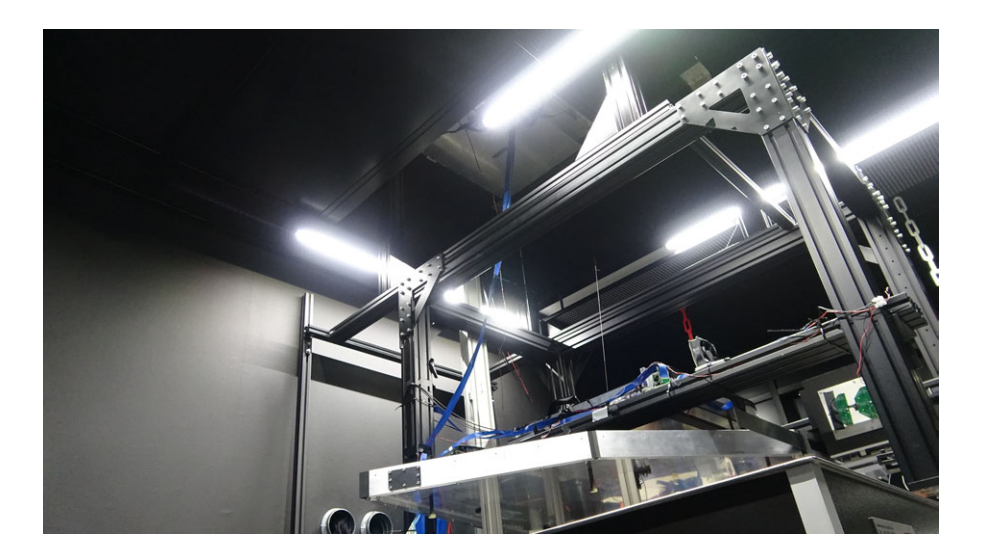

Abbildung 3.8: Reinraum mit GCS, in der unteren Bildmitte ist ein DIRC-Quadrant zu sehen

#### 3.2.1 Mini-Gießen-Cosmic-Station

Die Mini-Gießen-Cosmic-Station ist eine Messvorrichtung, die innerhalb der Gießen-Cosmic-Station installiert werden kann. Die Mini-GCS wird dazu genutzt, verschiedene Radiatormaterialien zu testen. In Bild [3.9](#page-37-0) ist eine CAD-Zeichnung der Mini-GCS zu sehen, in den Bildern in Abb[.3.10](#page-37-1) sieht man die Mini-GCS. Sie wird innerhalb der GCS oberhalb der unteren Trackingbox positioniert. Das schwarze Gehäuse der Mini-GCS wurde mit einem 3D-Drucker gedruckt und kann mit Schrauben an den Füßen fest verschraubt werden. In der Mini-GCS können die Sensoren für Messungen angebracht werden. In Abb. [3.9](#page-37-0) ist die im Folgenden verwendete Variante mit zwei Matrizen, die aus 8x8 SiPMs bestehen, dargestellt. Auf den Sensoren können verschiedene Radiatormaterialien wie Quarzglas, Aerogel oder Plexiglas angebracht werden. Darüber wird die schwarze Haube, die auch in Abb. [3.10](#page-37-1) zu sehen ist, gestülpt, um die Messungen zusätzlich von Licht aus der Umgebung abzuschirmen.

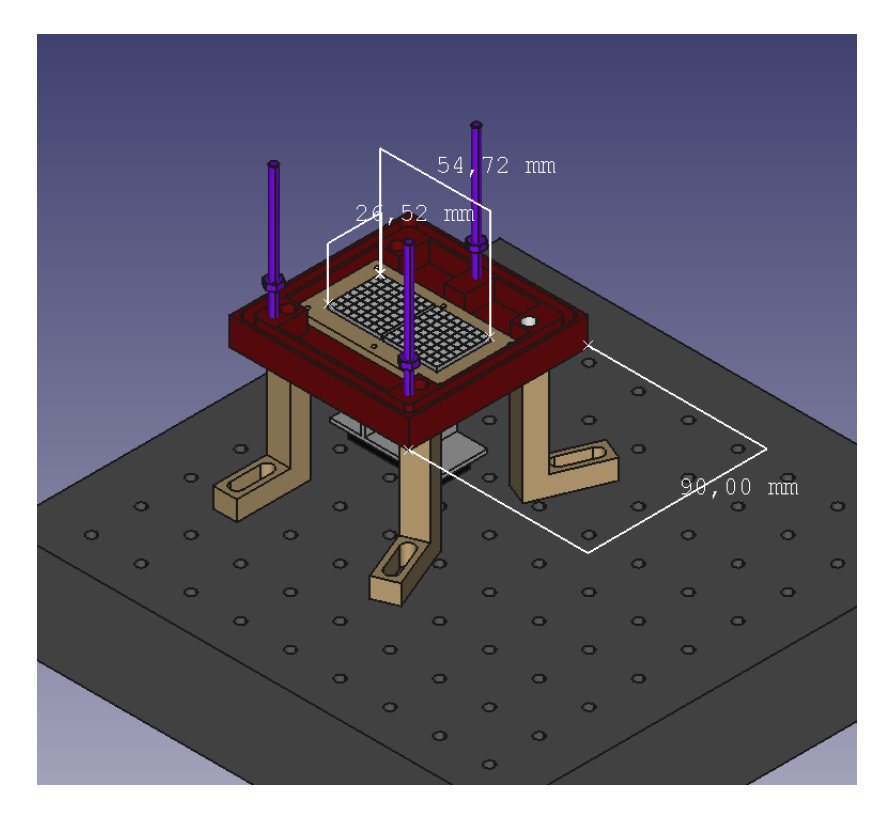

<span id="page-37-0"></span>Abbildung 3.9: Mini-GCS CAD-Zeichnung

<span id="page-37-1"></span>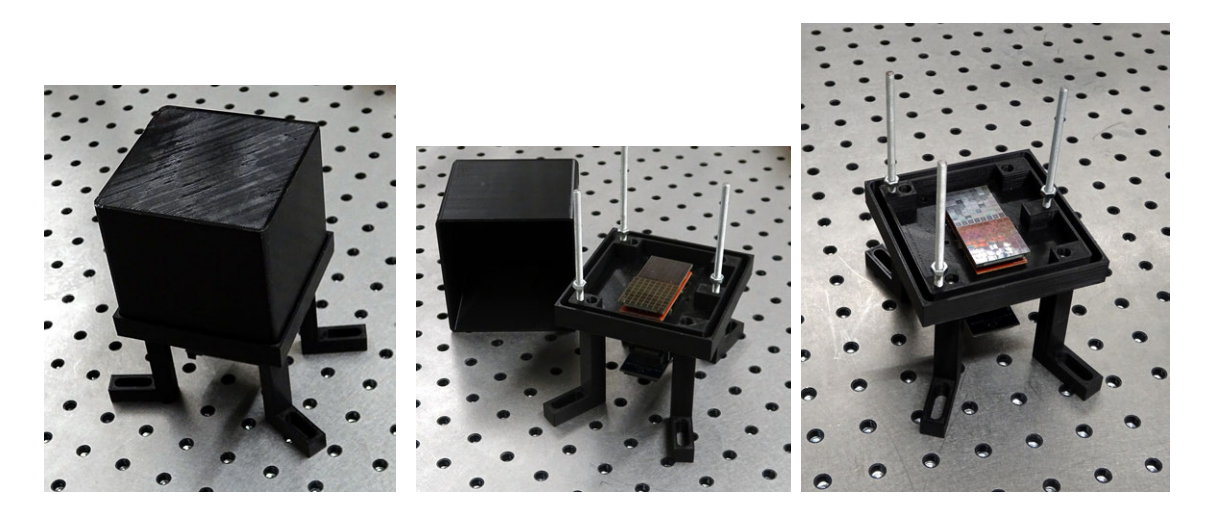

Abbildung 3.10: Mini-Gießen-Cosmic-Station

# 3.3 Das Datenanalyse- und Simulationspaket ROOT

ROOT ist eine objektorientierte Software zur Auswertung von Messdaten und Simulation realistischer Test-Daten, die am CERN entwickelt wurde. Sie basiert auf der Programmiersprache C++ und wurde im Rahmen dieser Arbeit dazu genutzt, um Histogramme aus Messdaten und Graphen sowie Diagramme zu erstellen. Für die Analyse werden Skripte und Programme in C++ geschrieben und auf Messdatensätze angewendet. Dazu stellt ROOT umfangreiche Bibliotheken und Funktionen zur Verfügung.[\[13\]](#page-124-0)

# Kapitel 4

# Beschleuniger- und Detektorphysik

## 4.1 Beschleunigerphysik

Im folgenden Abschnitt sollen die wichtigsten Grundlagen der Beschleunigerphysik kurz angeschnitten werden, um die folgenden Kapitel einfacher zu verstehen. Es gibt verschiedene Arten von Teilchenbeschleunigern. Die Beschreibung der einzelnen Beschleuniger würde den Rahmen der vorliegenden Arbeit sprengen, deshalb wird sich im Folgenden auf das Synchrotron und den Speicherring beschränkt. Genaueres kann in [\[35\]](#page-126-0) nachgelesen werden.

#### 4.1.1 Erzeugung von Teilchen in Teilchenkollisionen

Generell muss man Teilchenkollisionen zwischen einem Strahl und Fixed-Target<sup>[1](#page-39-0)</sup> oder einem zweiten Strahl unterscheiden. Bei PANDA gibt es beispielsweise ein festes Protonen Target, auf das dann Antiprotonen geschossen werden. Im LHC am CERN kollidieren zwei gleichstark beschleunigte Protonenstrahlen.

Ein grundlegender Prozess zur Erzeugung schwerer Teilchen ist der sogenannte tiefinelastische Stoÿ. Dabei kollidieren zwei Teilchen miteinander. Der Vorteil zweier Strahlen ist, dass man recht hohe Energien erreichen kann, da sich diese aus der Ruheenergie beider Teilchen addiert mit der kinetischen Energie der Teilchen zusammensetzt. Wenn beispielsweise ein Elektron mit seinem Antiteilchen, dem Positron, kollidiert (tief-inelastischer Stoÿ), vernichten sich beide und es wird daraufhin ein virtuelles Gammaquant erzeugt, welches nun die gesamte Energie mit sich trägt.

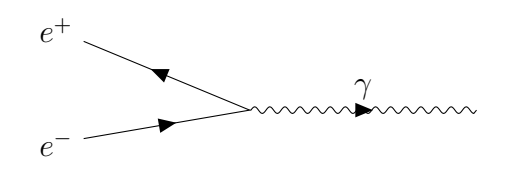

Bei hochenergetischen Teilchenkollisionen können so auch sehr massereiche Teilchen wie

<span id="page-39-0"></span><sup>&</sup>lt;sup>1</sup>aus dem Englischen: Ziel

das Top-Quark entstehen, das innerhalb von Bruchteilen einer Sekunde wieder in neue Teilchen zerfällt. Da solche massereichen Teilchen oft eine sehr kurze Lebensdauer haben, lassen sie sich nur über ihre Zerfallsprodukte identizieren und dazu ist dann ein großer Detektorkomplex mit unterschiedlichen Subdetektoren nötig. [\[35\]](#page-126-0)

#### 4.1.2 Synchrotron und Speicherring

Das Synchrotron ist ein Ringbeschleuniger, in dem geladene Teilchen beschleunigt wer-den. Im Synchrotron lassen sich höhere Teilchenenergien als im Zyklotron<sup>[2](#page-40-0)</sup> erreichen. Der Radius eines Synchrotrons ist von der E-Feldstärke und von der Stärke des B-Feldes abhängig. (135 S.23)

$$
R = \frac{E}{ecB} \tag{4.1}
$$

Um möglichst große Energien im Synchrotron zu erreichen, braucht man sehr große Magnetfelder, daher werden oftmals supraleitende Magnete eingesetzt, damit der Radi-us nicht zu groß wird und die Kosten für einen Beschleuniger nicht zu hoch werden.<sup>[3](#page-40-1)</sup> Wichtig bei der Planung eines solchen Beschleunigers ist auch, dass E und B im Verhältnis zueinander konstant bleiben müssen, damit der Radius R auch konstant bleiben kann. Dafür muss B synchron zu E hochgefahren werden. Deshalb heißt diese Art von Beschleuniger Synchrotron. Aus der Formel 4.1 lässt sich auch ableiten, dass man das Synchrotron nicht bei E=O starten kann wegen B und R, deshalb ist es notwendig, die zu beschleunigenden Teilchen in Vorbeschleunigern zu beschleunigen und dann in das Synchrotron einzuspeisen. Zur Vorbeschleunigung der Teilchen können verschiedene Beschleuniger eingesetzt werden. Je nachdem, auf welche Geschwindigkeit die Teilchen beschleunigt werden sollen, können dies auch eine Reihe von Vorbeschleunigern (Linearund Ringbeschleuniger) sein. In Abbildung 4.1 ist eine Driftröhre dargestellt. Diese ist ein Linearbeschleuniger, der oft zur Beschleunigung von Teilchen eingesetzt wird. Die einzelnen Röhrenabschnitte tragen dabei verschiedene Ladungen, die sich mit einer bestimmten Frequenz ändert, um das geladene Teilchen zu beschleunigen. Auÿerdem wird die Länge der einzelnen Röhrenabschnitte immer größer, da die Geschwindigkeit der Teilchen zunimmt. Die Teilchendichte in hochenergetischen Teilchenstrahlen ist vergleichsweise gering, das heißt, auch die Trefferwahrscheinlichkeit der Strahlen ist klein. Die Ereignis-rate, also die Ereignisse<sup>[4](#page-40-2)</sup> pro Sekunde, lassen sich wie folgt berechnen ( $\left[35\right]$ S.29):

$$
\dot{N}_p = \sigma_p L \tag{4.2}
$$

<span id="page-40-0"></span><sup>2</sup>Ringbeschleuniger, Teilchen werden zwischen zwei meist runden Magneten beschleunigt und um-laufen eine Kreisbahn ([\[35\]](#page-126-0) S.15ff.)

<span id="page-40-2"></span><span id="page-40-1"></span><sup>&</sup>lt;sup>3</sup>Der größte Ringbeschleuniger bzw. Speicherring ist der LHC am CERN in Genf.  $4$ Ereignis = Kollision zweier Teilchen

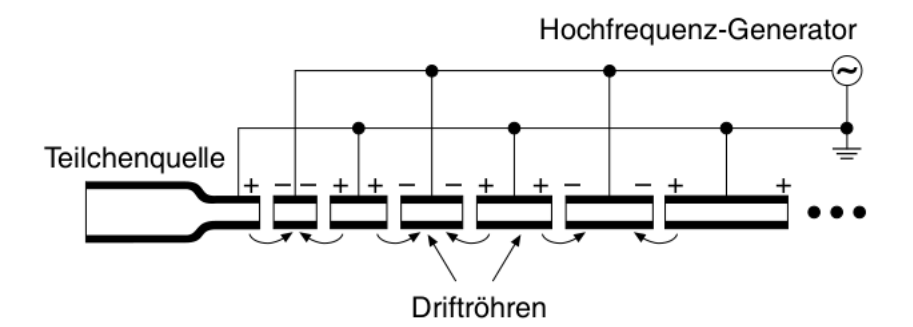

Abbildung 4.1: Driftröhre, Prinzip eines modernen Linearbeschleunigers, diese Driftröhren werden oft eingesetzt, um geladene Teilchen zu beschleunigen ([17]S.364)

 $\sigma$  steht für den Wirkungsquerschnitt einer Teilchenreaktion, die von Natur aus vorgegeben ist und L steht für die Luminosität, die wie folgt definiert ist ([35]S.29):

$$
L = \frac{1}{4\pi} \left[ \frac{f N_1 N_2}{\sigma_x \sigma_z} \right]
$$
 (4.3)

N ist die Teilchenzahl pro Strahl, f ist die Frequenz, mit der die Strahlen aufeinandertreffen und  $\sigma$  sind die horizontale und vertikale Strahldimensionen (hier stellt man sich ein rechtwinkliges, dreidimensionales Koordinatensystem vor, dessen Ursprung bei dem sich bewegenden Teilchen liegt, das Teilchen bewegt sich mit der Geschwindigkeit v in Richtung einer Achse (hier y) und die X-Achse stellt dann die horizontale und die Z-Achse die vertikale Verschiebung dar). Die Luminosität beschreibt die Teilchenkollisionen pro Fläche und Zeit und ist eine wichtige Kenngröße bei der Betrachtung von Teilchenbeschleunigern. Das Ziel ist es möglichst hohe Energien und eine hohe Luminosität zu erreichen, dies lässt sich vor allem mit einem Speicherring realisieren. Ein Speicherring ist eine spezielle Form des Synchrotrons. Zwei Teilchenstrahlen umlaufen in entgegengesetzte Richtungen den Speicherring und werden an bestimmten Stellen zur Kollision gebracht. Die beiden Strahlen befinden sich dabei nebeneinander in verschiedenen Röhren und erfahren dabei die gleiche Kraft, da sie sich im gleichen Magnetsystem befinden. Bei jeder Kollision kollidieren in Realität nur wenige Teilchen, weshalb die Intensität des Strahls so gut wie gar nicht abnimmt, deshalb können die Teilchenstrahlen über mehrere Stunden kollidieren und eine hohe Datenausbeute ist möglich. Der Strahl bleibt also konstant, er wird gespeichert und daher kommt der Name Speicherring ([35]S.29.ff). Jedes geladene Teilchen strahlt Energie in Form von elektromagnetischer Strahlung ab. Diese Strahlung wird auch Synchrotronstrahlung genannt. Die Strahlungsleistung kann man mit der Formel

$$
P_S = \frac{e^2 c E^4}{6\pi \epsilon_0 (m_0 c^2)^4 R^2} \tag{4.4}
$$

berechnen ([35] S.38). Je kleiner  $m_0$  ist, desto größer wird die Strahlungsleistung der Synchrotronstrahlung und somit auch der Energieverlust.  $R$  ist der Ablenkradius des

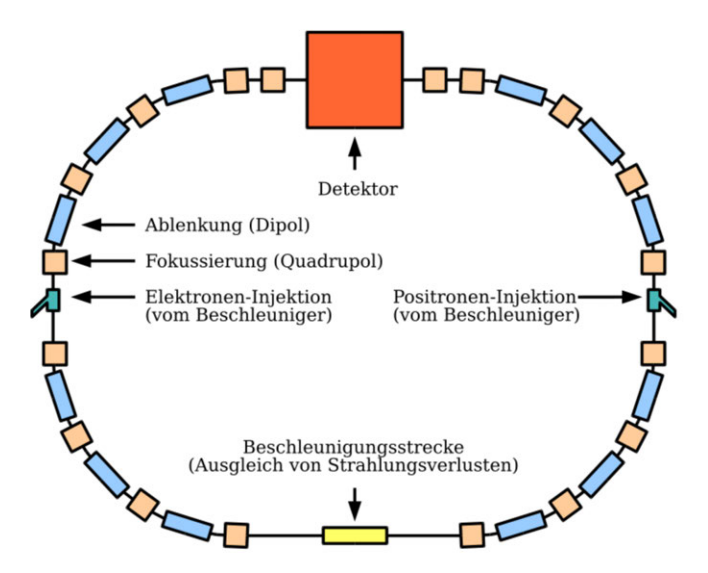

Synchrotrons und  $E$  die Beschleunigungsenergie im Synchrotron.<sup>[\[35\]](#page-126-0)</sup>

Abbildung 4.2: Synchrotron zur Elekronen- und Positronen-Beschleunigung, in einem Synchrotron werden die beschleunigten Teilchen mit Dipol-Magneten auf ihrer Bahn gehalten und mit Quadrupol-Magneten fokussiert [\[10\]](#page-124-1)

## 4.2 Verschiedene Beschleunigertypen

Es gibt verschiedene Möglichkeiten für Teilchenkollisionen in einem Beschleuniger. Gängige Beschleuniger lassen Proton-Proton, Elektron-Elektron oder Proton-Antiproton bzw. Elektron-Positron Strahlen kollidieren (oder nutzen die fixed Target Variante). Die verschiedenen Möglichkeiten haben unterschiedliche Vor- und Nachteile. Mit einer Elektron-Elektron oder Elektron-Positron Kollision lassen sich sehr genau Daten erheben<sup>[5](#page-42-0)</sup>, da Elektronen und Positronen Elementarteilchen sind. Allerdings kann man mit diesen Teilchen keine sonderlich hohen Energien erreichen, da die Synchrotronstrahlung in einem Ringbeschleuniger hier eine gröÿere Rolle spielt, diese ist nämlich für Teilchen kleinerer Masse ziemlich groß und ab einer bestimmten Energie wird der Energieverlust zu groß<sup>[6](#page-42-1)</sup>. Um dieses Problem zu umgehen, könnte man einen Linear-Beschleuniger<sup>[7](#page-42-2)</sup> verwenden, allerdings kann man so nur eine im Vergleich zum Speicherring relativ geringe Luminosität erzielen, da der Teilchenstrahl nicht wiederverwendet werden kann. Mit Proton-Proton Kollisionen hat man dieses Problem weniger, man kann also mit hohen Energien arbeiten. Allerdings lassen sich hier nicht solch präzisen Messungen durchführen. Dies ergibt sich

<span id="page-42-0"></span><sup>5</sup>Der Vorgänger des LHC (LEP) war auch ein Elektron-Elektron Beschleuniger.

<span id="page-42-2"></span><span id="page-42-1"></span> $6$  genaueres zu diesem Thema ist in  $\left[35\right]$  zu finden

<sup>7</sup>Teilchen werden auf einer geraden in einer Driftröhre durch unterschiedlich gepolte Teilstücke der Röhre beschleunigt ([\[35\]](#page-126-0)S 12ff.)

durch die Gestalt des Protons, welches kein Elementarteilchen ist, sondern ein Hardron, das aus den drei Valenzquarks<sup>[8](#page-43-0)</sup> und Gluonen, aber auch noch aus einer hohen Anzahl von Seequarks<sup>[9](#page-43-1)</sup>, besteht und es somit bei Protonkollisionen einen großen hadronischen Hintergrund gibt. [\[35\]](#page-126-0)

### 4.3 Teilchendetektoren

In diesem Abschnitt wird es um zwei Groÿprojekte in der Teilchenphysik gehen. Zuerst wird der PANDA-Detektor, der an der GSI stehen soll etwas näher behandelt und anschließend folgt etwas ausführlicher die Super-Charm-Tau-Factory, die für das Budker Institut in Novosibirsk (Russland) in Planung ist.

#### 4.3.1 PANDA

Proton Antiproton Annihilation in Darmstadt (PANDA) ist ein Großexperiment, welches momentan an der GSI (Helmholtz-Zentrum für Schwerionenforschung) im Rahmen der neuen Forschungsanlage FAIR (Facility for Antiproton and Ion Research) entwickelt bzw. gebaut wird. PANDA ist ein internationales Projekt und auch die AG Düren entwickelt einen Detektor für PANDA, der auf dem Cherenkov-Effekt basiert.

In PANDA soll es zu Proton-Antiproton-Kollisionen kommen, dies führt zur gegenseitigen Auslöschung der Teilchen und somit zur Erzeugung neuer Teilchen. Bei diesem Experiment soll die starke Wechselwirkung erforscht werden, deshalb eignen sich in diesem Fall auch Baryonen für die Teilchenkollision. Dazu werden durch die Kollision der Protonen und Antiprotonen neue Teilchen erzeugt, die Strange- und Charm-Quarks beinhalten oder zur exotischen Materie<sup>[10](#page-43-2)</sup> zählen und aus Quarks, Antiquarks und Gluonen aufgebaut sind. In dem Beschleunigerkomplex, in dem PANDA installiert werden soll, werden die Antiprotonen beschleunigt und kollidieren schlieÿlich mit Protonen oder Atomkernen. Der Beschleunigerring wird HESR genannt, was für High Energy Storage Ring steht. Dieser hat einen Umfang von 575m. [\[38\]](#page-126-1)

Der PANDA-Detektor ist ein fixed Target Detektor, das heißt, dass ein Antiprotonstrahl auf ein ruhendes Protonentarget geschossen wird. Der Detektor ist aus zwei wesentlichen Teilen aufgebaut, zum einen dem Targetspektrometer und zum anderen dem Vorwärtsspektrometer. Ergänzend zum Endcap Disc DIRC gibt es noch einen weiteren DIRC-Detektor in PANDA, den Barrel DIRC, der andere Winkelbereiche abdecken soll. In Abb. 4.3 ist das gesamte PANDA-Experiment zu sehen. Der Endcap Disc DIRC befindet sich hinter dem GEM-Detektor und vor dem elektromagnetischen Kalorimeter $^{11}$  $^{11}$  $^{11}$  an der vorderen Endkappe des Targetspektrometers. [\[39\]](#page-126-2) [\[37\]](#page-126-3)

<span id="page-43-0"></span><sup>&</sup>lt;sup>8</sup>machen die Quantenzahlen des Proton aus [\[17\]](#page-125-0)

<span id="page-43-1"></span><sup>&</sup>lt;sup>9</sup>virtuelle Quark-Antiquark-Paare [\[17\]](#page-125-0)

<span id="page-43-2"></span><sup>10</sup>Quarkonia, Glueballs (siehe Abs[.2.1.2\)](#page-14-0)

<span id="page-43-3"></span><sup>11</sup>siehe nächsten Abschnitt für genauere Erklärung

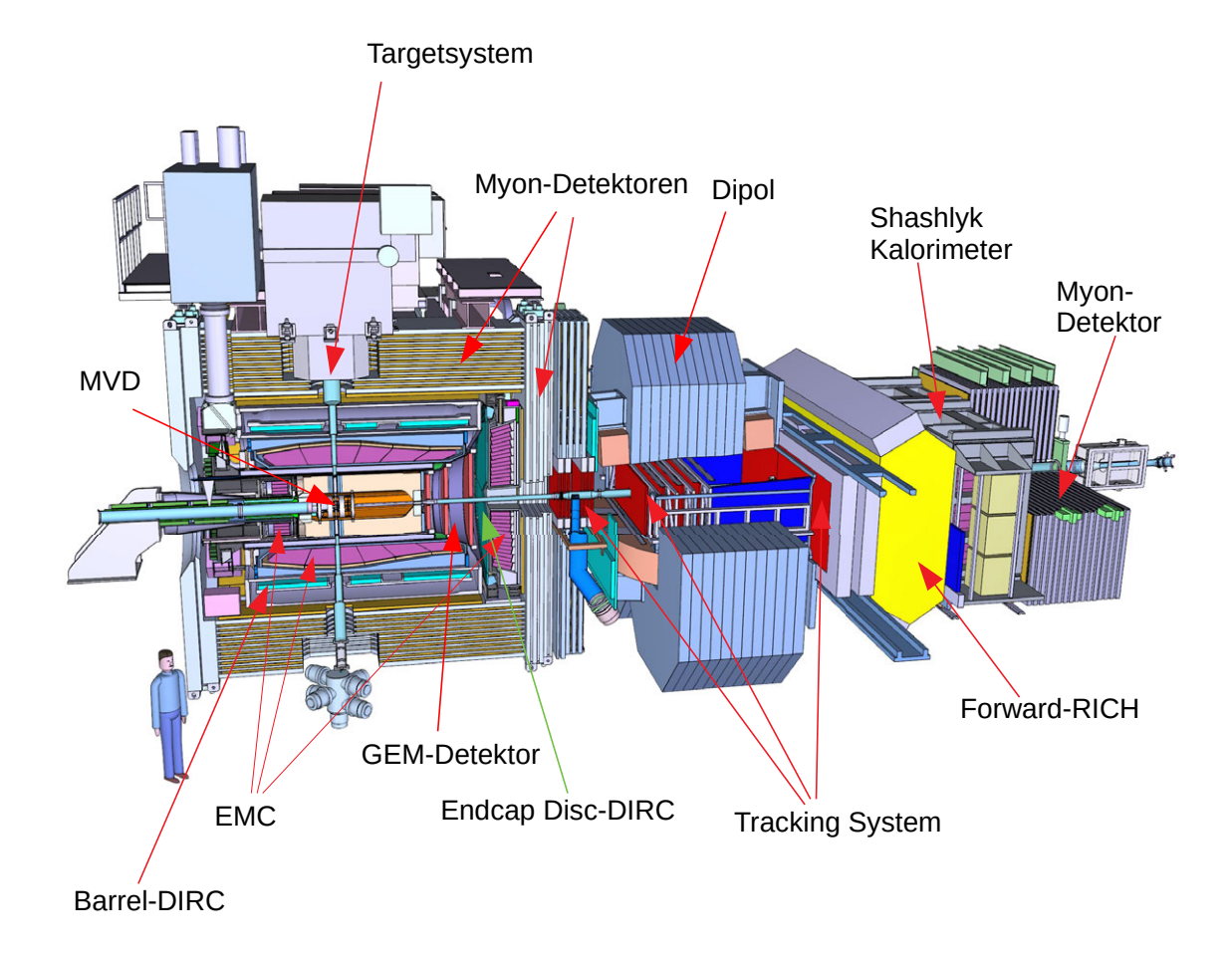

Abbildung 4.3: PANDA-Detektor, den vorderen Teil des PANDA-Detektors (mit Targetsystem) nennt man auch Targetspektrometer, alle Detektoren sind hier zwiebelschalenartig um den Kollisionspunkt, der sich im MVD befindet, angeordnet; den rechten Teil des Detektors nennt man Vorwärtsspektrometer

#### 4.3.2 Super-Charm-Tau-Factory

Die Super-Charm-Tau-Factory ist ein noch in der Planungsphase befindliches Großexperiment, welches am Budker Institut für Kernphysik in Novosibirsk (Russland, Sibirien) gebaut werden soll. Die Arbeitsgruppe von Professor Düren entwickelt einen Detektor für dieses Groÿexperiment, der dem Cherenkov-Detektor (Endcap Disc DIRC), den sie für PANDA bauen, ähnlich ist. Bei diesem Experiment sollen vor allem Hadronen, die Charm-Quarks beinhalten, erforscht werden und außerdem soll die SCTF ungeklärte Fragen rund um das Standard Modell der Teilchenphysik beantworten und eine Physik jenseits des Standard Modells erforschen. Speziell werden dabei generationenverletzende Zerfälle von Leptonen (wie z.B.  $\tau \to \mu + \gamma$ ) und die CP-Verletzung untersucht (siehe Abs. [2.3\)](#page-17-0). In der SCTF kollidieren nicht Protonen und Antiprotonen wie bei PANDA, sondern Elektronen und Antielektronen (Positronen). Dies liegt an den Prozessen, die die SCTF vorrangig erforschen soll. Anders als bei PANDA soll an der SCTF nicht hauptsächlich die starke Wechselwirkung erforscht werden, sondern Prozesse der schwachen Wechselwirkung sowie der elektromagnetischen Wechselwirkungen. Dafür werden auch nicht solch hohe Energien benötigt und man setzt einen größeren Fokus auf die Luminosität. [\[29\]](#page-125-1)

#### SCTF-Aufbau

Die beiden Strahlen kollidieren in der SCTF in der Vakuum-Kammer im Inneren des Detektors. Die Vakuum-Kammer besteht aus einer Beryllium-Röhre, die einen Radius von 20mm und eine Länge von 600mm besitzt. In der Innenseite ist die Kammer mit einer Kupferschicht beschichtet. Der Vertex Detektor befindet sich zwischen der Vakuum-Kammer und der Drift-Kammer. Der Detektor ist 60cm lang und hat einen inneren Durchmesser von 50mm und einen äußeren Durchmesser von 400mm. Er soll die Zerfallsprodukte kurzlebiger Teilchen wie  $K^0_S$  oder  $\Lambda$  detektieren $^{12}$  $^{12}$  $^{12}$  sowie den Impuls geladener Teilchen messen<sup>[13](#page-45-1)</sup>. Die Hauptaufgabe der Drift-Kammer ist es, die Spur der durchfliegenden Teilchen zu rekonstruieren und den Impuls passierender Teilchen zu messen. Besonders für niedrige Impulse soll sie sehr präzise messen können. Die Drift-Kammer hat einen äußeren Durchmesser von 1,6m, einen inneren Durchmesser von 0,4m und ist 2m lang. Über den Energieverlust in der Kammer können geladene Hadronen identiziert werden. Allerdings können für kleine Impulse Pionen und Kaonen in diesem System nicht unterschieden werden ([\[1\]](#page-124-2) S.61), das soll das FARICH-System oder der DIRC-Detektor, der von der AG Düren entwickelt wird, übernehmen. Hinter der Drift-Kammer soll sich das FARICH-Identifikations-System oder der DIRC-Detektor befinden, hier sollen, wie der Name bereits andeutet, Teilchen identiziert werden. Das System soll eine möglich gute Auflösung haben, um Myonen von Pionen zu unterscheiden (siehe Zerfallsprodukte in Tab[.8.5\)](#page-113-0). FARICH bedeutet Focusing Aerogel RICH. Für einen solchen Detektor wird Aerogel in zwei Schichten (es sind aber auch mehr Schichten möglich) verwendet. Beide Schichten haben unterschiedliche Brechungsindizes, die abhängig von der Position der

<span id="page-45-1"></span><span id="page-45-0"></span><sup>&</sup>lt;sup>12</sup> besteht aus einem  $u$ , einem  $d$  und einem  $s.c$  oder  $b$ 

<sup>13</sup>dieser muss bekannt sein, um dann durch den Cherenkov-Winkel, der im DIRC-Detektor ermittelt wird, die Teilchenmasse zu errechnen (siehe Abs[.4.4\)](#page-48-0)

Schichten eine Verstärkung des entstehenden Cherenkov-Kegels bewirken oder mehrere Ringe erzeugen (genaueres [\[40\]](#page-126-4) S.23; [\[28\]](#page-125-2)S.31). Im elektromagnetischen Kalorimeter (EMC) werden geladene Teilchen schlieÿlich gestoppt. Wenn sie gestoppt werden, lösen sie eine Teilchenlawine aus, anhand derer sie anschließend identifiziert werden können. Nur Myonen fliegen durch das EMC, da sie generell nur sehr wenig mit Materie wechselwirken (siehe Abs[.2.4\)](#page-21-0). Myonen werden dann im Myonen-System identiziert. [\[1\]](#page-124-2) In Abb. [4.4](#page-46-0) kann man beispielhaft sehen, wie Teilchen in einem solchen zusammengesetzten Detektor identiziert werden können. In der Abbildung wurde das Beispiel des ATLAS-Detektors verwendet, der einer der vier großen Detektoren im LHC am CERN in Genf ist.

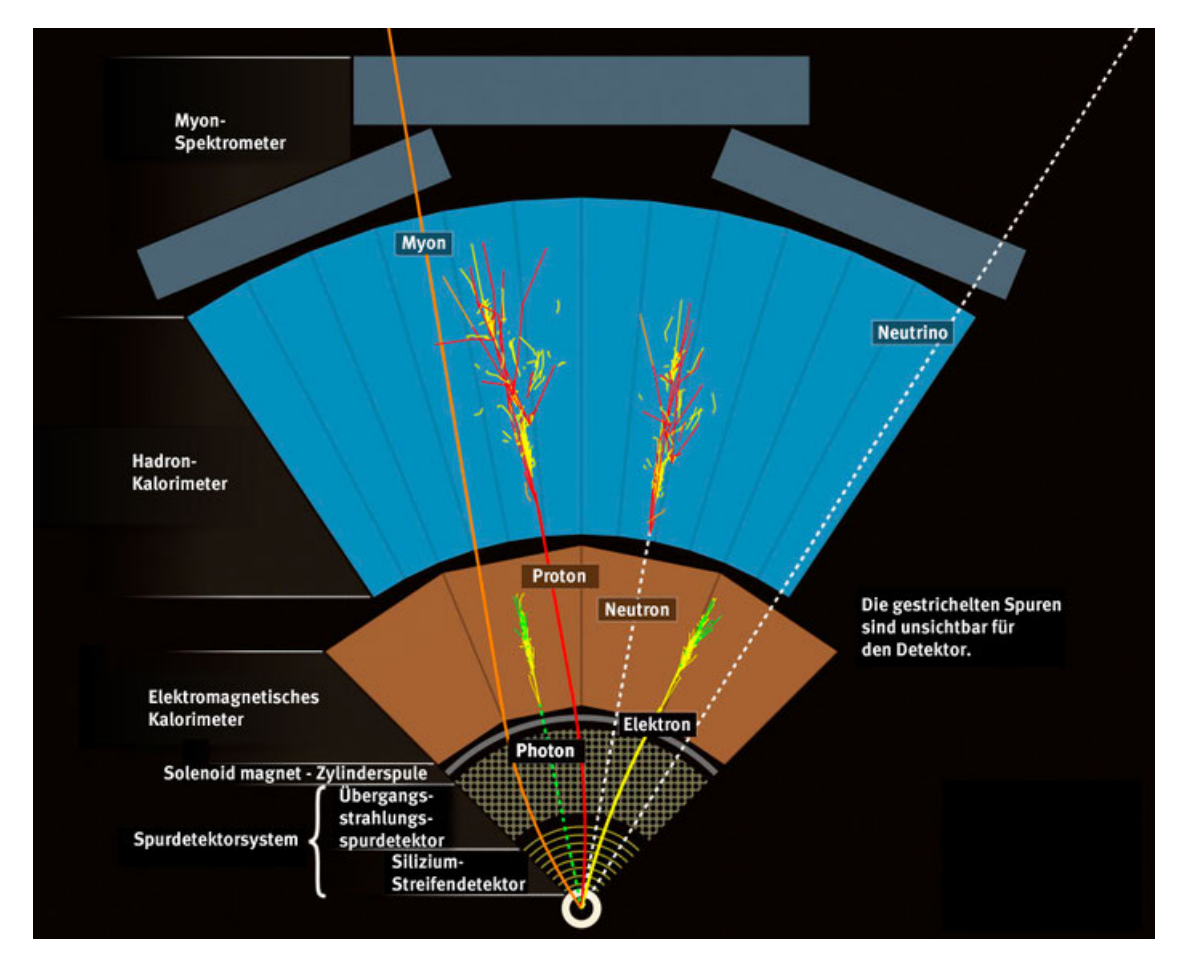

<span id="page-46-0"></span>Abbildung 4.4: Teilchenidentifikation in einem großen Teilchendetektor (hier am Beispiel von ATLAS) anhand der verschiedenen Spuren, kann man die einzelnen Teilchen identifizieren, Hadronen wie das Proton und das Neutron werden im hadronischen Kalorimeter gestoppt (geladene Hadronen hinterlassen zuvor eine Spur im elektromagnetischen Kalorimeter), Elektronen und Photonen werden im elektromagnetischen Kalorimeter gestoppt, Myonen wechselwirken nur selten mit Materie und gehen somit durch alle Detektorschichten (dabei wird die Spur detektiert), Neutrinos hinterlassen keine Spuren im Detektor, die anderen Detektoren sind dazu da, um die Spuren der Teilchen aufzunehmen oder z.B. einzelne geladene Hadronen zu unterscheiden [\[20\]](#page-125-3)

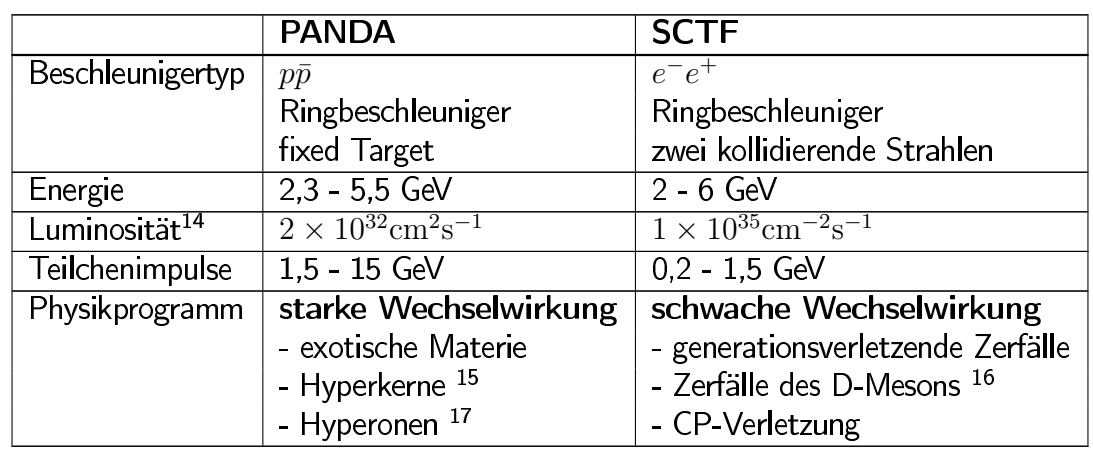

#### 4.3.3 PANDA und SCTF im Vergleich

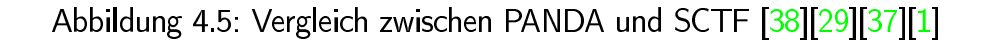

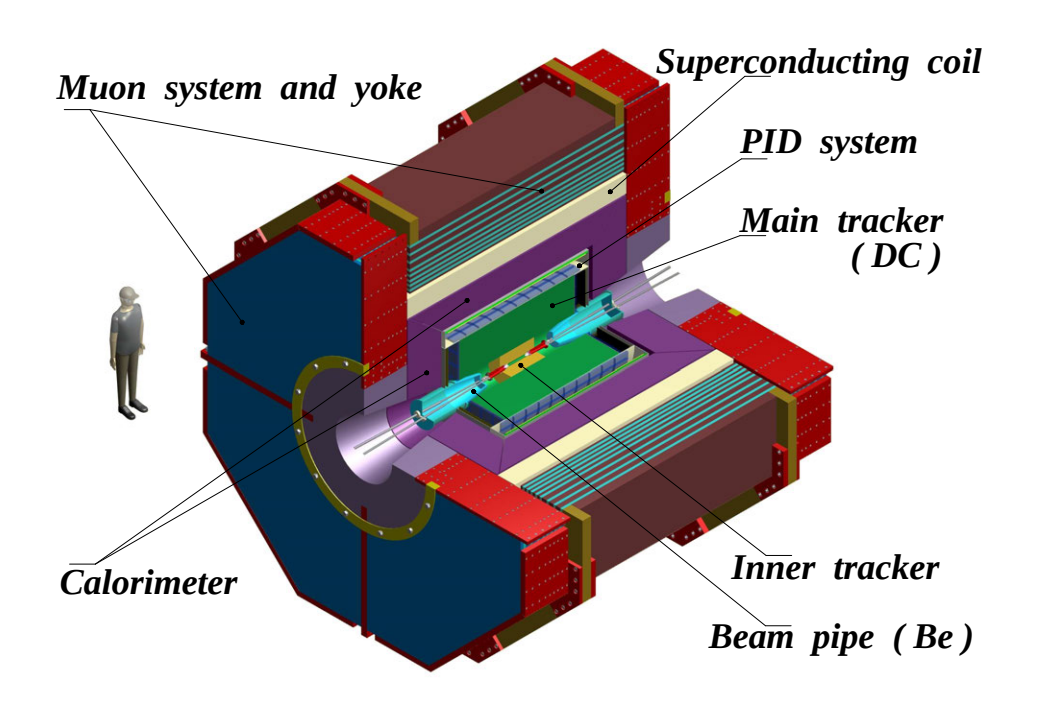

Abbildung 4.6: Super-Charm-Tau-Factory<sup>[29]</sup>

<sup>&</sup>lt;sup>14</sup>Bei der Luminosität für PANDA handelt es sich hier um die, die im High Luminosity mode erreicht wird.

<sup>&</sup>lt;sup>15</sup>Kerne mit Hyperonen ([17]S.262ff)

<sup>&</sup>lt;sup>16</sup>besteht aus einem Charm-Quark und einem Up,-Down- oder Strange-Quark (immer ein Quark und ein Antiquark) ( $[17]$ S 196)

<sup>&</sup>lt;sup>17</sup>Baryonen, die Strange-Quarks enthalten  $(\Lambda, \Sigma, \Xi, \Omega)$ ([17]S.213ff)

### <span id="page-48-0"></span>4.4 DIRC

Ein DIRC-Detektor ist neben dem RICH-Detektor ein gängiger Cherenkov-Detektor. Im Gegensatz zu einem RICH Detektor aber platzsparender [\[28\]](#page-125-2). Das Wort DIRC ist eine Abkürzung für Detection of internally reflected Cherenkov light. Im Wesentlichen besteht er aus einem Radiatormaterial und der Auslese-Elektronik, die üblicherweise an den Rändern der Radiatoren angebracht ist. Fliegt ein geladenes Teilchen durch den DIRC-Detektor, polarisiert es die Moleküle im Radiatormaterial und dieses emittiert im nächsten Schritt Cherenkov-Photonen. Die Photonen werden nun an der inneren Oberfläche des Radiators reflektiert (Totalreflexion). Durch die Totalreflexion bleibt der Winkel erhalten, mit dem man nun auf die Teilchenidentität rückschließen kann. Um verschiedene Teilchen zu separieren, benötigt man eine entsprechende Auflösung, die umso höher sein muss, je näher die Teilchenmassen aneinander liegen, da so auch die jeweiligen Cherenkov-Winkel näher aneinanderliegen<sup>[18](#page-48-1)</sup>. Wenn man den Cherenkov-Winkel  $\theta$  rekonstruieren kann, kann man über die Formel

$$
\theta = \arccos\left(\frac{1}{n \cdot \beta}\right) \tag{4.5}
$$

die Geschwindigkeit v des Teilchens berechnen. Kennt man v, kann man außerdem  $\beta$  berechnen. Zur finalen Teilchenidentifikation benötigt man nun den Impuls des Teilchens. Dieser wird zuvor in einem anderen Detektor ermittelt. In PANDA wird der Impuls beispielsweise im GEM-Detektor gemessen. Der GEM-Detektor ermittelt den Impuls geladener Teilchen über den Krümmungsradius im Magnetfeld des Detektors. Der Impuls lässt sich durch Gleichsetzen der Zentripetalkraft mit der Lorentzkraft ermitteln:

$$
F_Z = F_L \tag{4.6}
$$

$$
\implies \qquad \frac{m \cdot v^2}{r} = e \cdot v \cdot B \tag{4.7}
$$

$$
\implies \qquad p = e \cdot B \cdot r \tag{4.8}
$$

Kennt man  $\beta$  und den Impuls  $p$ , kann man durch die Beziehung in Formel<sup>[19](#page-48-2)</sup> ausnutzen, um die Masse des Teilchens zu berechnen.

$$
\beta = \frac{p}{E} \tag{4.9}
$$

und Einsetzen der Formel

$$
E = \sqrt{m_0^2 + p^2} \tag{4.10}
$$

die Teilchenmasse rekonstruieren. Die finale Formel lautet dann:

$$
\beta = \frac{p}{\sqrt{m_0^2 + p^2}} \tag{4.11}
$$

Je ähnlicher die Ruhemassen der zu unterscheidenden Teilchen sind, desto höher muss auch die Winkelauflösung des DIRC sein.

<span id="page-48-1"></span><sup>18</sup> Genaueres zu verschiedenen DIRC-Arten ist in [\[40\]](#page-126-4) nachzulesen

<span id="page-48-2"></span><sup>19</sup>siehe Herleitung in [2.1.3](#page-16-0)

#### **Endcap Disc DIRC** 4.4.1

Der Endcap Disc DIRC Detektor ist ein Teilchendetektor, der von der AG Düren für das PANDA-Experiment entwickelt wurde. Der Name Disc DIRC wird zum einen von der Form und zum anderen von der Detektionsweise des Detektors abgeleitet. Der Teil Disc kommt von der Form des Detektors, die einer Scheibe ähnelt. Die Bezeichnung Endcap kommt von der Position des Detektors im PANDA-Experiment (siehe Abb.4.3). nämlich der vorderen Endkappe. Der Detektor (siehe Abb.4.7) ist aus 4 Quarzglasplatten als Radiatormaterial aufgebaut. Am äußeren Rand der Quarzglasplatten befindet sich die Ausleseelektronik (ROM<sup>20</sup>). Insgesamt befinden sich 98 der Auslesemodule am äußeren Rand der Radiatorplatten. Jedes ROM besteht aus drei Fokussierelementen wie das rechte Bild in Grafik 4.8 zeigt. Die Cherenkov-Photonen werden durch Totalreflexion innerhalb der Platten zu den äußeren Rändern geführt, dabei bleibt der Cherenkov-Winkel erhalten. Die Photonen werden dann von MCP-PMTs detektiert. Der Endcap Disc DIRC Detektor ist für einen Polarwinkel von  $5-22^{\circ}$  entwickelt, größere Winkel werden vom Barrel DIRC erfasst (siehe Abb. 4.3) ([39] S. 43ff.)

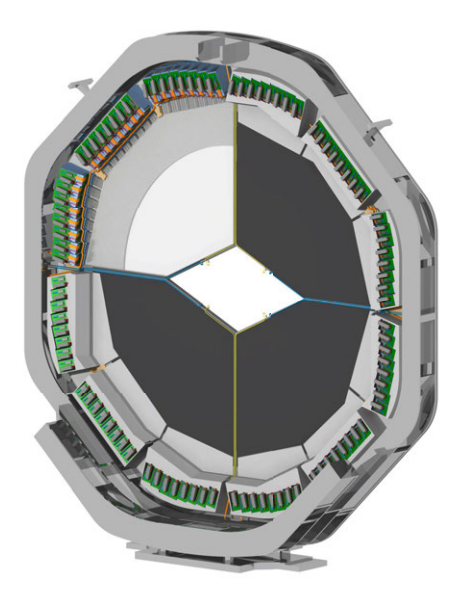

Abbildung 4.7: Endcap Disc DIRC [39]

<sup>&</sup>lt;sup>20</sup> Readout Module

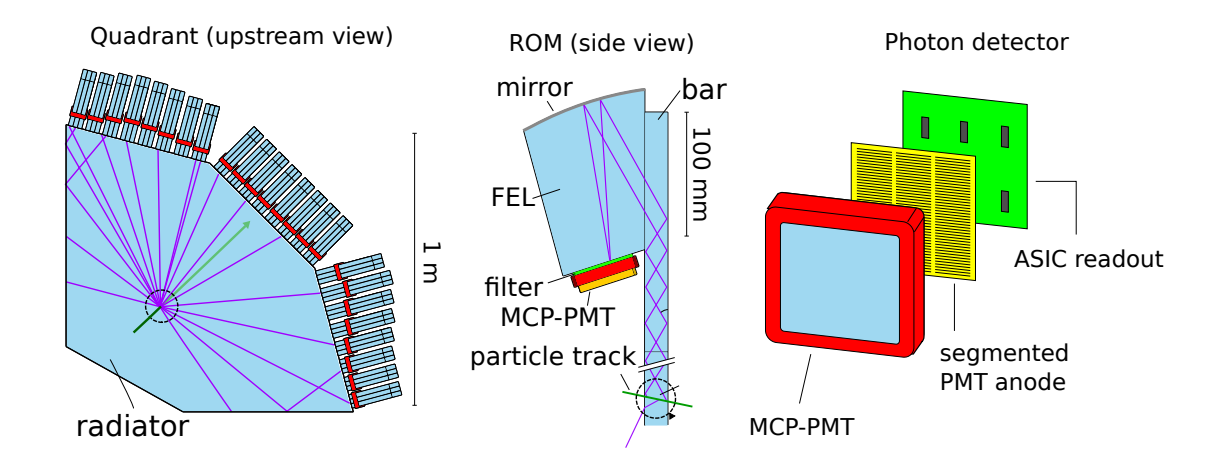

Abbildung 4.8: Im ersten der drei Bilder ist ein Quadrant des DIRC-Detektors zu sehen, die violetten Linien symbolisieren emittierte Photonen. Im zweiten Bild ist eine Schnittansicht zu sehen und im dritten Bild ist der Sensor zu sehen, der die Photonen detektiert.<sup>[\[39\]](#page-126-2)</sup>

# Kapitel 5

# Betrachtung des Cherenkov-Winkels in verschiedenen Medien durch Formeln

# 5.1 Verschiedene Materialien

Im Wesentlichen sollen drei verschiedene mögliche Radiatormaterialien betrachtet werden. Eines davon ist Aerogel (siehe Abb[.5.1\)](#page-51-0). Dieses wird beispielsweise in RICH-Detektoren verwendet und hat einen Brechungsindex zwischen 1,01-1,1 (hängt von der Wellenlänge ab). Es eignet sich gut zur Identikation geladener Teilchen mit einem Impuls zwischen  $1\frac{GeV}{c}$  und mehreren GeV [\[30\]](#page-125-4). Es ist sehr leicht und geht schnell kaputt. Ein weiterer Nachteil ist, dass es sehr viele Lufteinschlüsse hat und somit die Sellmeierkoeffizienten nicht so genau bestimmt werden können und auch die Totalreflexion nicht funktioniert. Ein weiteres mögliches Material ist Quarzglas, das auch Fused Silica genannt wird. Es besteht aus reinem Silizium-Dioxid  $(SiO<sub>2</sub>)$ . Es ist sehr

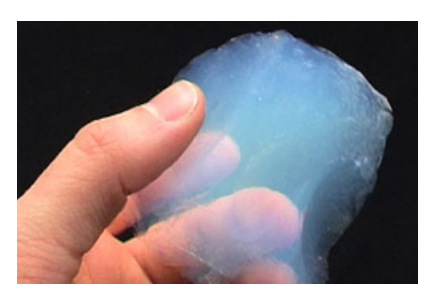

<span id="page-51-0"></span>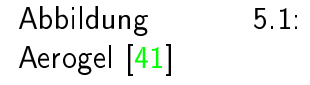

temperaturbeständig und hat einen Brechungsindex von etwa 1,47. Es ist außerdem nur gering elektrisch leitfähig und hat eine gute chemische Widerstandsfähigkeit. Allerdings ist es aufgrund seiner hohen Temperaturbeständigkeit schwer zu verarbeiten.[\[34\]](#page-125-5)[\[12\]](#page-124-3) Das dritte mögliche Material ist Polymethyl methacrylate oder kurz PMMA. Oft wird es auch Plexiglas oder Acrylglas genannt. Es handelt bei sich diesem Material um einen Kunststo mit der chemischen Zusammensetzung  $C_8H_5O_2$ , der wie für organische Ketten üblich in langen Ketten vorkommt. Es ist transparent und hält starke UV-Strahlungsmengen stand. Es hat eine relativ gute chemische Widerstandsfähigkeit (hält starken Basen und Säuren nicht stand) und verformt sich bei ab etwa 80◦C.[\[34\]](#page-125-5)[\[2\]](#page-124-4)

#### 5.1.1 Brechungsindizes

Im Folgenden sind die Brechungsindizes der Materialien in Abhängigkeit der Wellenlänge dargestellt. Dazu wurde für jedes Material die Sellmeier Gleichung [\(2.31\)](#page-25-0) angewendet, die unterschiedlich viele Sellmeierkoeffizienten annehmen kann $^1$  $^1$ . Gleichung [5.1](#page-52-1) gibt den Brechungsindex für Quarzglas und [5.2](#page-52-2) den Brechungsindex für Plexiglas an, dabei ist zu beachten, dass die Wellenlängen in  $\mu$ m angegeben werden müssen [\[34\]](#page-125-5). Gleichung [5.3](#page-52-3) gibt den Brechungsindex für Aerogel an. In dieser Gleichung müssen die Wellenlängen in nm eingesetzt werden. [\[30\]](#page-125-4)

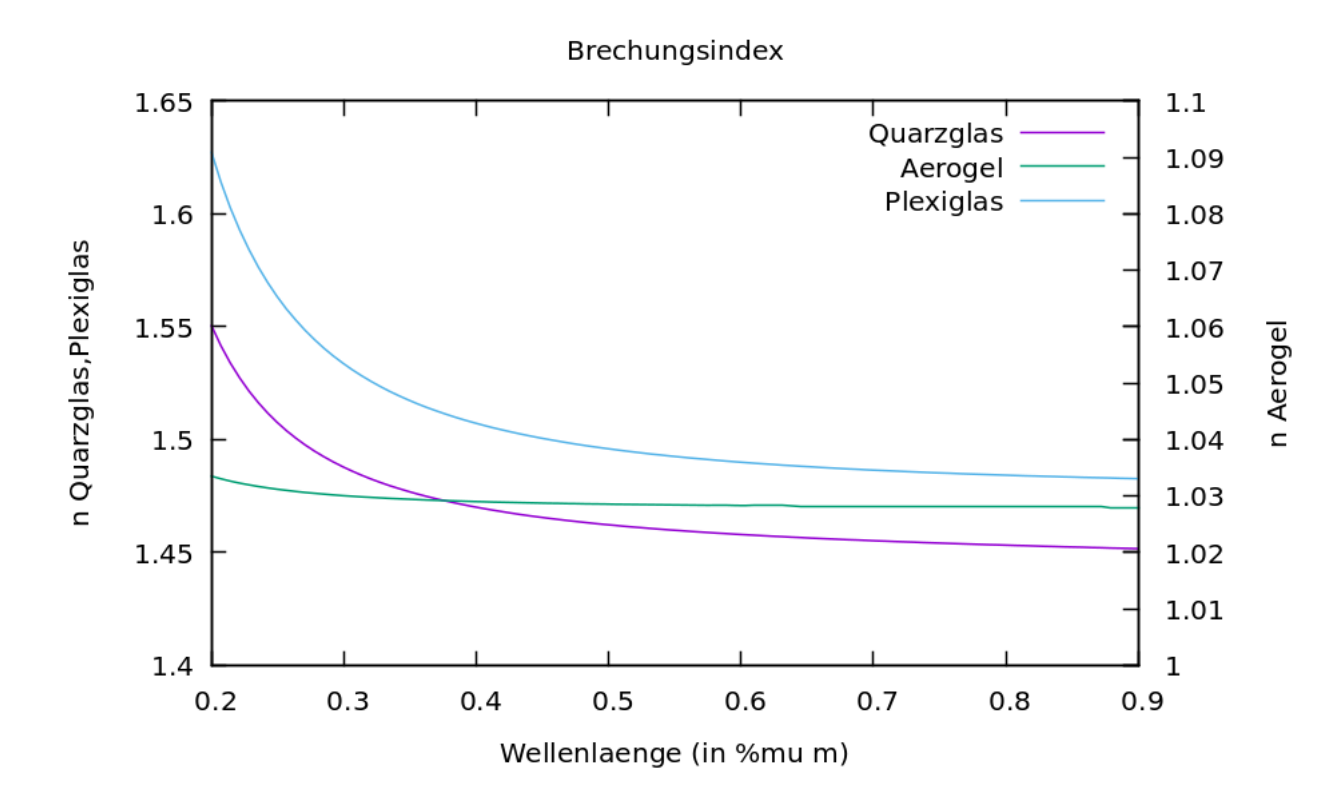

<span id="page-52-4"></span>Abbildung 5.2: Brechungsindex in verschiedenen Medien in Abhängigkeit der Wellenlänge

<span id="page-52-1"></span>
$$
n_Q(\lambda) = \sqrt{1 + \frac{0.6961663\lambda^2}{\lambda^2 - 0.0684043^2} + \frac{0.4079426\lambda^2}{\lambda^2 - 0.1162414^2} + \frac{0.8974794\lambda^2}{\lambda^2 - 9.896161^2}}
$$
(5.1)

<span id="page-52-2"></span>
$$
n_P(\lambda) = \sqrt{1 + \frac{1,1819\lambda^2}{\lambda^2 - 0,011313}}
$$
\n(5.2)

<span id="page-52-3"></span>
$$
n_A(\lambda) = \sqrt{1 + \frac{0,05639\lambda^2}{\lambda^2 - 83,22^2}}
$$
\n(5.3)

<span id="page-52-0"></span><sup>&</sup>lt;sup>1</sup>die Koeffizienten müssen experimentell ermittelt werden, bei manchen Materialien ist das etwas schwerer als bei anderen

Die Graphen von Plexiglas und Quarzglas verlaufen sehr ähnlich und die Brechungsindizes sind ähnlich groß. Der Brechungsindex von Aerogel ist um einiges geringer und der Graph verläuft flacher.

### 5.2 Photonenausbeute

Die Photonenausbeute variiert von Material zu Material und soll im Folgenden berechnet werden. Die Photonenausbeute berechnet man mit der Frank-Tamm-Formel [\(2.29\)](#page-25-1).

Es soll der Wellenlängenbereich von 200nm bis 900nm betrachtet werden. Des Weiteren soll die Anzahl der Cherenkov-Photonen betrachtet werden, die durch ein Myon mit der Energie 1 GeV in einem Meter Quarzglas erzeugt werden.

$$
\frac{\mathrm{d}N}{\mathrm{d}x} = 2\pi\alpha z^2 \int_{\lambda_1}^{\lambda_2} \left( \frac{1}{\lambda^2} - \frac{1}{(n(\lambda))^2 \beta^2 \lambda^2} \right) \mathrm{d}\lambda \tag{5.4}
$$

d $x$  gibt die differentielle Wegstrecke an, also wird hierfür 1m eingesetzt. d $\lambda$  gibt dann die differentielle Anzahl der emittierten Photonen an.  $\alpha$  ist die Feinstrukturkonstante, hier wird 1/137 eingesetzt.  $z$  gibt die Ladung des Teilchens an, im Falle des Myons also  $-1$ . Für  $n(\lambda)$  verwendet man die Sellmeier-Gleichung. Die Teilchengeschwindigkeit  $\beta$  kann man durch diese Formel berechnen (für Herleitung siehe Abschnitt [2.1.3\)](#page-16-0):

$$
\beta = \frac{\sqrt{E_{\rm kin}^2 - m^2}}{E_{\rm kin}}\tag{5.5}
$$

Setzt man nun für die Energie 1 GeV ein und für die Masse des Myons  $0, 106$   $\frac{GeV}{c^2}$ , dann erhält man  $\beta = 0,9944$ . Anschließend setzt man alles ein und integriert. Dabei ist zu beachten, dass die Integration analytisch nur sehr schwer durchzuführen ist und daher numerisch integriert wird. Dazu wurde in diesem Fall das Open Source Programm Maxima zur Integration verwendet. In Abbildung [5.3](#page-54-0) ist die Anzahl der detektierten Photonen pro Wellenlänge in verschiedenen Materialien zu sehen.

### 5.3 Cherenkov-Winkel

### 5.3.1 Cherenkov-Winkel in Abhängikeit der kinetischen Energie in unterschiedlichen Medien

Bei dieser Rechnung wurden vier verschiedene Materialien betrachtet: Quarzglas, Was-ser<sup>[2](#page-53-0)</sup>, Plexiglas und Aerogel. Der Einfachheit halber werden gemittelte Werte für den Brechungsindex verwendet, die in der folgenden Tabelle dargestellt werden:

<span id="page-53-0"></span><sup>&</sup>lt;sup>2</sup>dient hier nur als Beispiel und kommt für den DIRC Detektor nicht in Frage

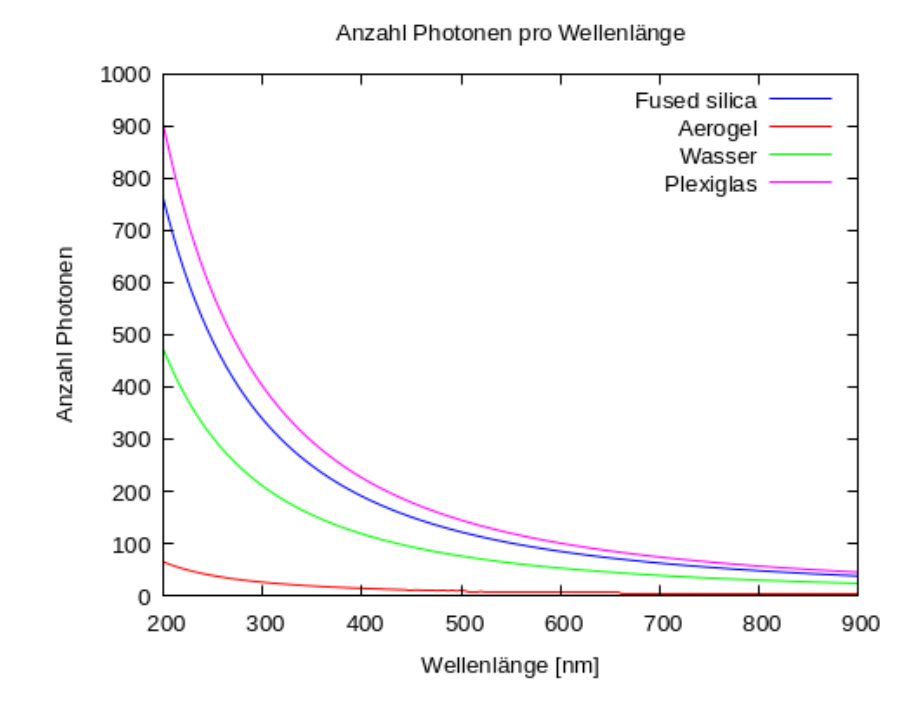

<span id="page-54-0"></span>Abbildung 5.3: Anzahl der durch ein Myon  $(E_{\text{kin}} = 1$ GeV) erzeugten Cherenkov-Photonen pro 1m Wegstrecke in Fused Silica (Quarzglas), Wasser und Aerogel [\[30\]](#page-125-4)[\[34\]](#page-125-5).

| Material   Fused Silica   Aerogel   Wasser   Plexiglas <sup> </sup> |       |       |      |
|---------------------------------------------------------------------|-------|-------|------|
| 1.458                                                               | 1,028 | 1.332 | 1.49 |

<span id="page-54-1"></span>Tab. 5.1: Brechungsindex bei einer Wellenlänge von 580nm

Nun kann man die folgende Formel nach p umformen:

$$
E_{\rm kin} = \sqrt{m_0^2 + p^2}
$$
  
\n
$$
\implies E_{\rm kin}^2 = m_0^2 + p^2
$$
  
\n
$$
\implies p^2 = E_{\rm kin}^2 - m_0^2
$$
  
\n
$$
\implies p = \sqrt{E_{\rm kin}^2 - m_0^2}
$$

Und anschließend in die in Abschnitt [2.1.3](#page-16-0) hergeleitete Formel für  $\beta$  einsetzen:

$$
\beta = \frac{\sqrt{E_{\rm kin}^2 - m_0^2}}{E_{\rm kin}}
$$

Anschlieÿend kann alles in die Formel für den Cherenkov-Winkel eingesetzt werden. Es

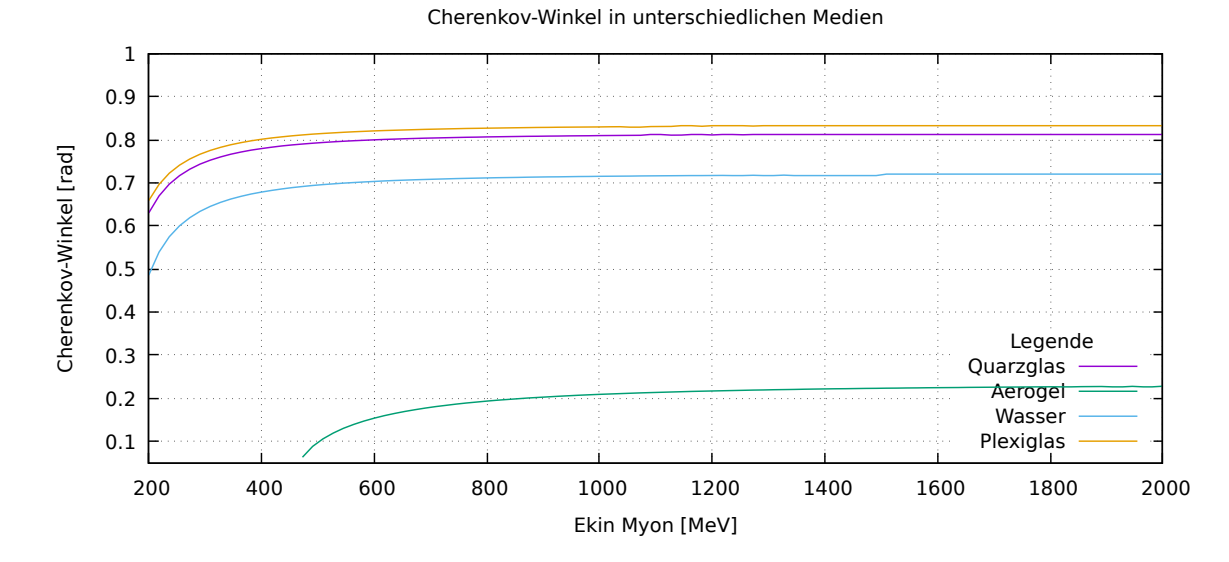

<span id="page-55-0"></span>Abbildung 5.4: Cherenkov-Winkel in Abhängigkeit der Energie in verschiedenen Medien [\[30\]](#page-125-4)[\[34\]](#page-125-5)

fällt auf, dass der Cherenkov-Winkel bei Aerogel um einiges geringer als der der anderen Materialien ist. Quarzglas und Plexiglas haben ähnlich große Cherenkov-Winkel. Außerdem lässt sich aus Abb[.5.4](#page-55-0) ablesen, dass Aerogel erst ab einer kinetischen Energie (des Teilchens) von etwa 450-500 MeV Cherenkov-Photonen emittiert (siehe Abschnitt [5.5](#page-62-0) für Genaueres). Um eine genauere Vorstellung der Größe der einzelnen Cherenkov-Winkel zu bekommen, sind die Winkel für eine kinetische Energie eines Myons bei 1,2 GeV in der folgenden Tabelle aufgelistet und in Gradmaß umgerechnet.

| Material  | $\theta$ [rad] | $\theta[\mathrm{x}^\circ]$ |
|-----------|----------------|----------------------------|
| Plexiglas | 0.835          | 47,843                     |
| Aerogel   | 0.234          | 13,394                     |
| Quarzglas | 0.815          | 46,694                     |
| Wasser    | 0.721          | 41.342                     |

Tab. 5.2: Cherenkov-Winkel in verschiedenen Medien für ein Myon mit 1,2 GeV

## 5.3.2 Cherenkov-Winkel in Abhängigkeit der kinetischen Energie bei verschiedenen Wellenlängen am Beispiel von Fused Silica

Nun soll der Cherenkov-Winkel in Abhängigkeit der kinetischen Energie bei verschiedenen Wellenlängen betrachtet werden. Im ersten Schritt berechnet man die Brechungsindizes für unterschiedliche Wellenlängen, hier 200nm und 900nm, mit der Sellmeier-Gleichung. Dafür werden im Folgenden die Sellmeierkoeffizienten für Quarzglas verwendet.

$$
n(0, 2\mu\text{m}) = 1,5849
$$
\n(5.6)

$$
n(0,9\mu\text{m}) = 1,4766\tag{5.7}
$$

Die Abhängigkeit der kinetischen Energie erhält man durch  $\beta$ , also die auf c normierte Teilchengeschwindigkeit<sup>[3](#page-56-0)</sup>.

$$
\beta(E_{\rm kin}) = \frac{\sqrt{E_{\rm kin}^2 - m_0^2}}{E_{\rm kin}} \tag{5.8}
$$

Als Masse wird die Ruhemasse eines Myons eingesetzt. Anschließend werden alle Formeln in die Formel für den Cherenkov-Winkel eingesetzt.

$$
\theta(E_{\rm kin}, \lambda) = \arccos\left(\frac{E_{\rm kin}}{n(\lambda)\sqrt{E_{\rm kin}^2 - m_0^2}}\right)
$$
\n(5.9)

In diesem Graphen sieht man, dass der Cherenkov-Winkel ab einer bestimmten Energie nahezu konstant ist, daher werden in der Gießen-Cosmic-Station der Einfachheit halber nur Myonen ab einer Energie von 800MeV betrachtet. Das Triggersystem hilft beim Aussortieren der Myonen.

<span id="page-56-0"></span><sup>&</sup>lt;sup>3</sup>siehe [2.1.3](#page-16-0) für Herleitung

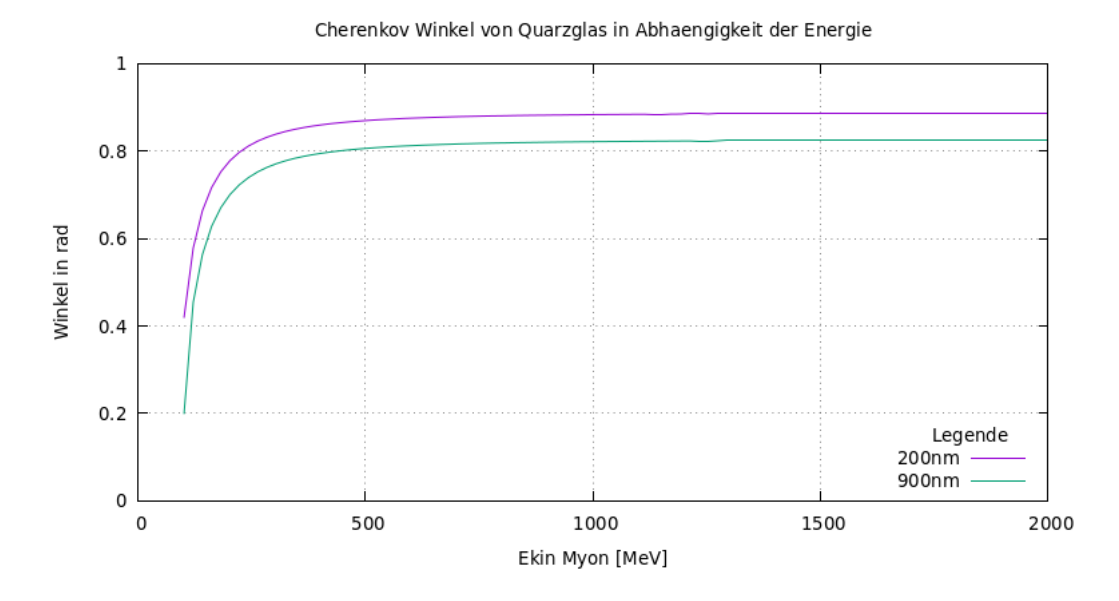

Abbildung 5.5: Cherenkov-Winkel in Abhängigkeit der kinetischen Energie des Myons, außerdem lässt sich erkennen, dass der Cherenkov-Winkel ab einer bestimmten Energie des Myons annähernd konstant wird

### 5.3.3 Cherenkov-Winkel in Abhängigkeit des Impuls in verschiedenen Medien bei unterschiedlichen Wellenlängen

Die Brechungsindizes können wieder mit der Sellmeier-Gleichung berechnet werden. Hier wurden die Wellenlängen 200nm und 900nm eingesetzt.

Die Abhängigkeit des Impulses erhält man durch β.

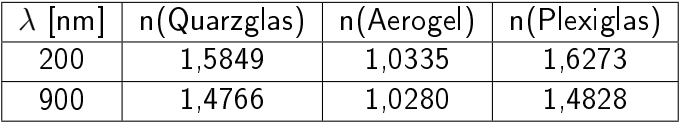

$$
\beta = \frac{p}{E} \tag{5.10}
$$

Für E setzt man folgendes ein :

$$
E = \sqrt{m_0^2 + p^2} \tag{5.11}
$$

$$
\beta = \frac{p}{\sqrt{m_0^2 + p^2}}\tag{5.12}
$$

Anschlieÿend kann alles in die Gleichung für den Cherenkov-Winkel eingesetzt werden.

$$
\theta(p) = \arccos\left(\frac{\sqrt{m_0^2 + p^2}}{np}\right) \tag{5.13}
$$

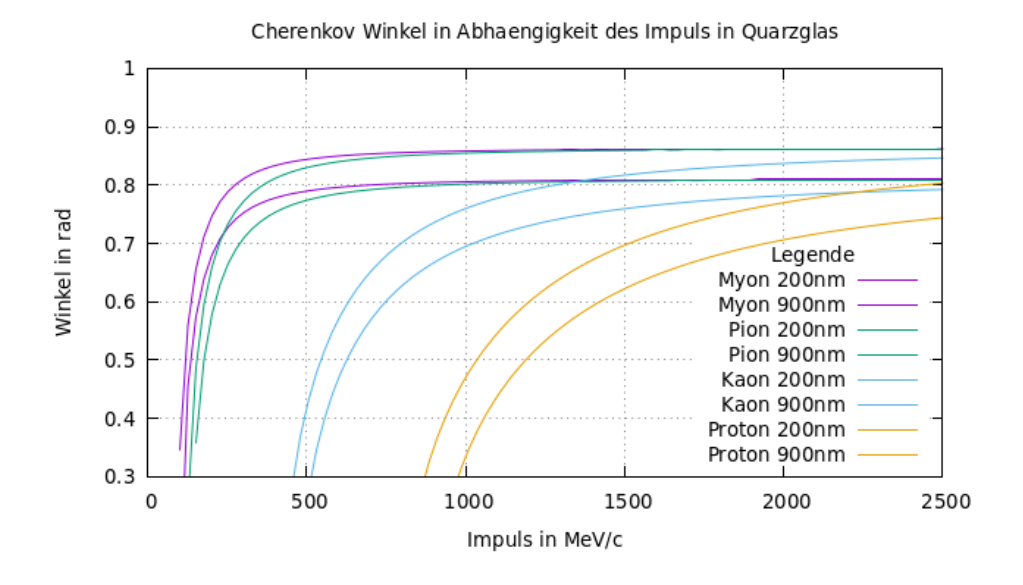

Abbildung 5.6: Cherenkov-Winkel in Abhängigkeit des Impuls in Quarzglas

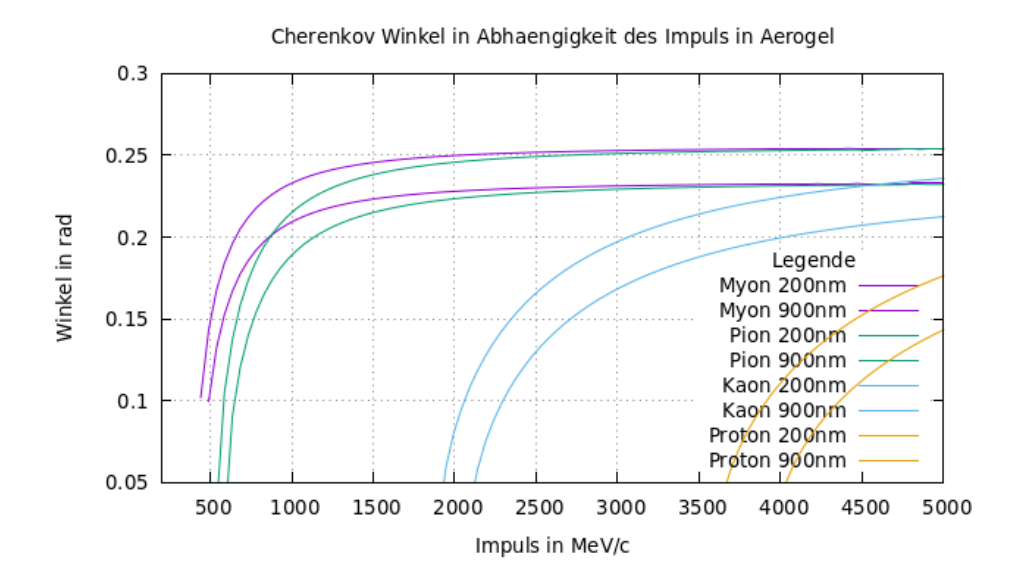

<span id="page-58-0"></span>Abbildung 5.7: Cherenkov-Winkel in Abhängigkeit des Impuls in Aerogel

In allen Plots ist zu erkennen, dass die Cherenkov-Winkel bei Myonen und Kaonen oder Pionen und Kaonen auch bei verschiedenen Wellenlängen relativ gut zu unterscheiden sind. Bei Myonen und Pionen überlappen sich die Winkel schnell. Das zeigt, warum eine höhere Auflösung für eine Myon-Pion Separation (SCTF) benötigt wird als für eine

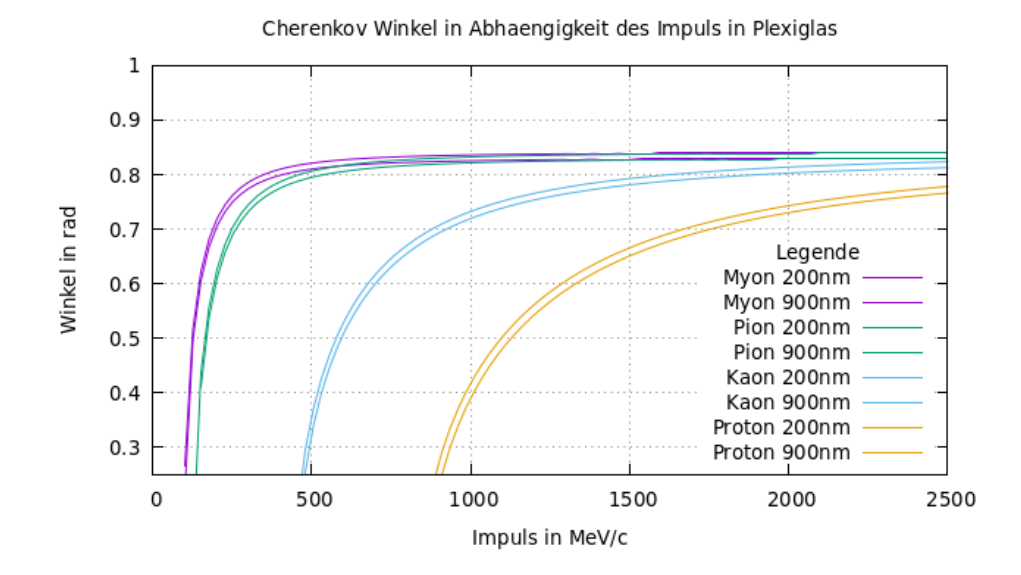

Abbildung 5.8: Cherenkov-Winkel in Abhängigkeit des Impuls in Plexiglas

zwischen Pionen und Kaonen (PANDA). Auch hier fällt auf, dass Aerogel erst ab einem Teilchenimpuls von etwa 500 MeV/c Cherenkov-Photonen emittiert, wohingegen Quarzglas und Plexiglas schon bei etwa 200 MeV/c Cherenkov-Photonen emittiert. Das führt auch dazu, dass der Cherenkov-Winkel bei Aerogel erst ab höheren Impulsen konstant wird. Das heißt, dass die Überlappung der Cherenkov-Winkel erst später eintritt und eine Separation somit leichter möglich ist.

# 5.4 Detektorauflösung

Es ist wichtig zu betrachten, welche Teilchen in einem Teilchendetektor unterschieden werden müssen. Im Endcap Disc DIRC von PANDA müssen Pionen von Kaonen unterschieden werden und in dem Detektor, der für die SCTF konzipiert wird, sollen Pionen von Myonen unterschieden werden. Die Massen von Myonen und Pionen haben eine weit geringere Differenz als die von Pionen und Kaonen, somit ist auch die Differenz der jeweiligen Cherenkov-Winkel bei Pionen und Myonen geringer als die von Pionen und Kaonen. Die Differenz der Cherenkov-Winkel gibt die benötigte Detektorauflösung an.

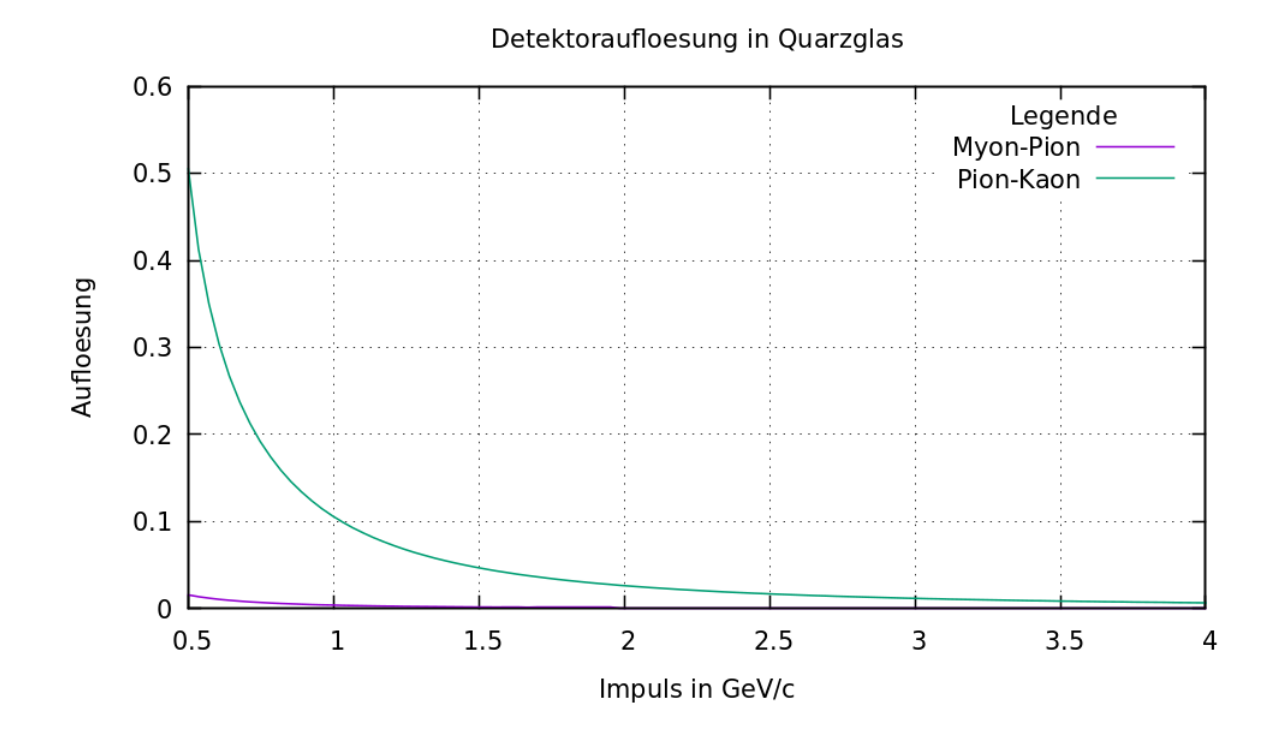

Abbildung 5.9: Detektorauflösung in Quarzglas

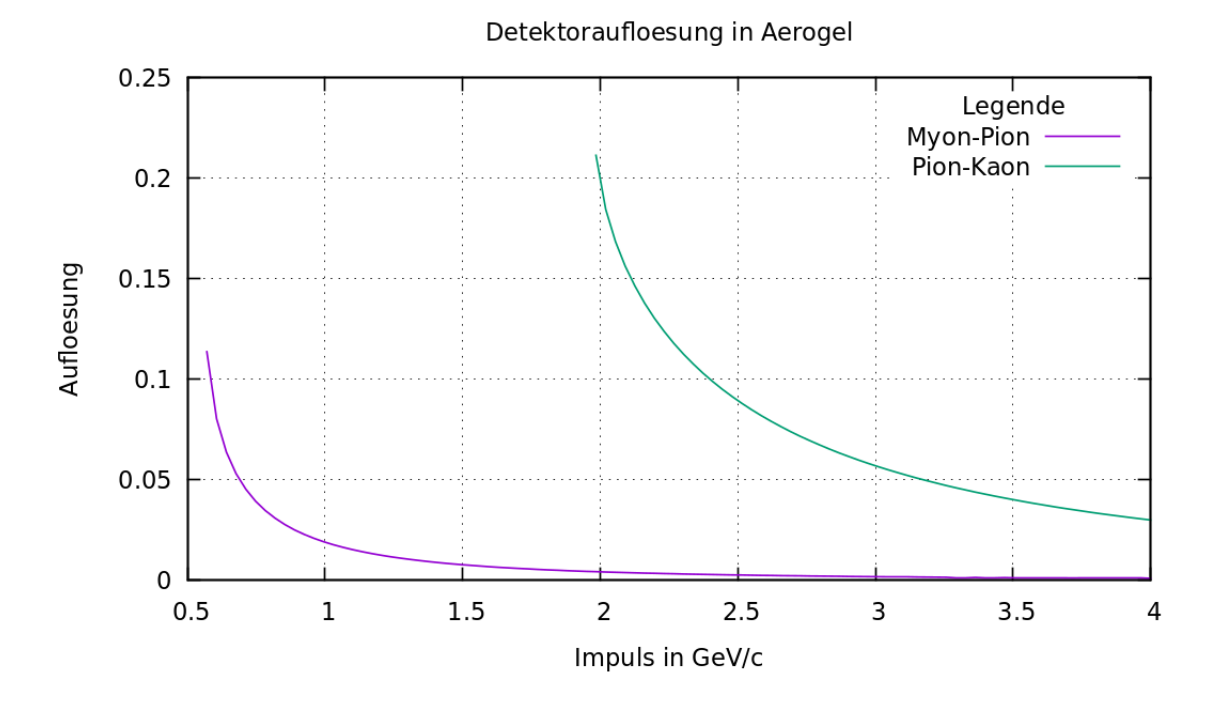

Abbildung 5.10: Detektorauflösung in Aerogel

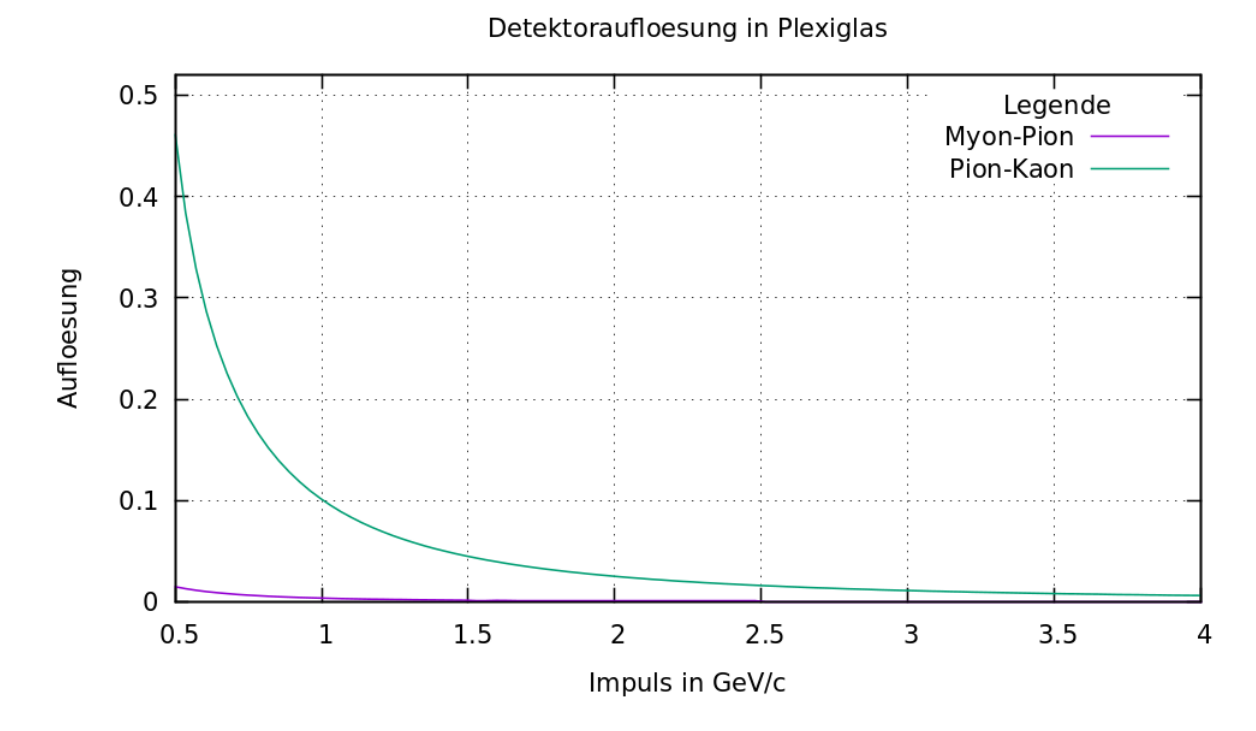

Abbildung 5.11: Detektorauflösung in Plexiglas

### 5.5 Auswertung

In der SCTF sollen vor allem Myonen und Pionen in einem Impulsbereich von 0.2 bis 1.5 GeV/c voneinander unterschieden werden [\[29\]](#page-125-1). Betrachtet man die nötige Detektorauflösung, fällt auf, dass Aerogel die am wenigsten geringe Detektorauflösung für eine Myon-Pion-Separation benötigt, das liegt an dem relativ kleinen Brechungsindex, dieser bewirkt jedoch auch, dass der sogenannte Threshold-Impuls von Aerogel groß wird. Der Threshold-Impuls ist eine Impulsuntergrenze, ab der Photonen von dem jeweiligen Material emittiert werden. Diese Impulsgrenze kann man durch die Beziehung zwischen der auf c normierten Teilchengeschwindigkeit  $\beta$  und dem Teilchenimpuls herleiten. ([\[39\]](#page-126-2) S.9)

Man setzt die Formeln

$$
\beta = \frac{p}{E} \quad \text{and} \quad \beta = \frac{v}{c} \tag{5.14}
$$

gleich und setzt die Formel 2.11 ein

$$
\frac{v}{c} = \frac{p}{\sqrt{m_0^2 c^2 + p^2}}.\tag{5.15}
$$

Nun setzt man die Beziehung v = c/n ein (siehe Abschnitt [2.5.2\)](#page-24-0), da sie die minimale Geschwindigkeit eines Teilchens darstellt, bei der noch Cherenkov-Photonen emittiert werden.

$$
p = \frac{v}{c} \cdot \sqrt{m_0^2 c^2 + p^2} \tag{5.16}
$$

Durch einige Umformungen kommt man zu dieser Formel für den kleinsten Impuls, bei dem ein Medium noch Cherenkov-Photonen emittiert.

<span id="page-62-0"></span>
$$
p = \frac{m_0 \cdot c}{\sqrt{n^2 - 1}}\tag{5.17}
$$

Mit Quarzglas oder Plexiglas benötigt man eine höhere Detektorauflösung. Der Nachteil von Aerogel lässt sich allerdings im Graphen [5.3](#page-54-0) erkennen, in dem zu erkennen ist, dass die Photonenausbeute in Aerogel recht gering ist. Auÿerdem emittiert Aerogel erst ab einem Teilchenimpuls (hier für ein Myon) von etwa 500 MeV/c Cherenkov-Photonen, wie der Graph [5.7](#page-58-0) zeigt. Das heißt, dass man mit Aerogel nicht den gesamten Impulsbereich für die SCTF abdecken könnte. Die Detektorauflösungen für eine Myon-Pion-Separation von Quarzglas und Aerogel sind in Abbildung [5.5](#page-63-0) etwas genauer zu sehen.

In der folgenden Tabelle ist der Threshold-Impuls der drei verschiedenen Materialien ein-zusehen. Diese wurden mit der Formel [5.5](#page-62-0) berechnet<sup>[4](#page-62-1)</sup>. Dazu wurden die Brechungsindizes aus Tabelle [5.1](#page-54-1) verwendet.

<span id="page-62-1"></span><sup>&</sup>lt;sup>4</sup>bei dieser Rechnung ist es wichtig nochmal mit  $c$  zu multiplizieren

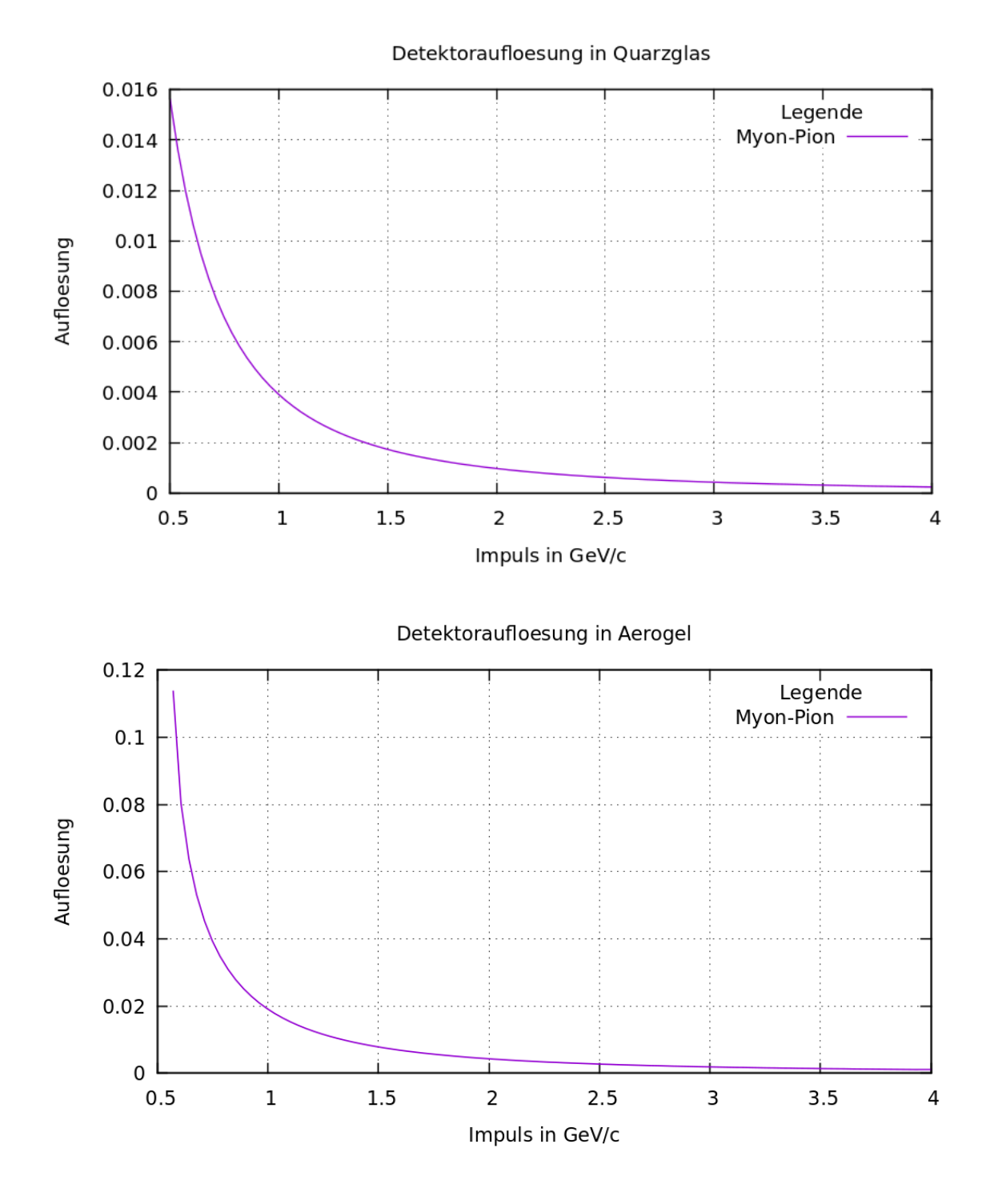

<span id="page-63-0"></span>Abbildung 5.12: Auflösung bei Myon-Pion Separation

|          | Aerogel   Quarzglas   Plexiglas |        |  |
|----------|---------------------------------|--------|--|
| 443, 395 | 99, 582                         | 95,655 |  |

Tab. 5.3: Threshold-Impulse in MeV/c

# Kapitel 6

# Messungen und Datenanalyse

# 6.1 Analyseprogramm

#### 6.1.1 Daten

Die zur Verfügung gestellten Daten sind in sogenannten Trees (dt. Bäumen) gespeichert. In jedem Datenbaum gibt es mehrere Branches (dt. Äste), die man je nachdem, welche Auswertungen man vornehmen möchte, nach Belieben aufrufen kann. Mir wurden folgende Datensätze zur Verfügung gestellt.

| Material     | Messzeit |
|--------------|----------|
|              | 18h      |
| Plexiglas    | 24h      |
| Aerogel      | 16h      |
| Szintillator | 24h      |

Tab. 6.1: Messzeit für jeden Datensatz

Pro halber Stunde gibt es einen eigenen Datenfile. Die einzelnen Komponenten der GCS haben eigene Auslesekanäle. Jedem Kanal ist eine ChannelID zugeordnet. Es ist wichtig zu wissen, welche Kanäle zu welchen Komponenten gehören, um die ausgegebenen Daten korrekt auswerten zu können. Diese Zuordnungen der einzelnen Komponenten zu Auslesekanälen nennt man auch Mapping. Die einzelnen Teststand-Komponenten mit ihren zugehörigen Kanälen sind in Tabelle [6.2](#page-65-0) aufgelistet. In Abbildung [6.1](#page-65-1) ist ein Histogramm zu sehen, das die einzelnen Einträge pro GCS-Kanal zeigt. Dabei kann man auch die wesentlichen Bestandteile der GCS anhand der Eintraghäufungen erkennen und dann durch Kenntnis der Kanalzuordnung (siehe Tab[.6.2\)](#page-65-0) genau zuordnen.

Im Programm zur Auswertung der Daten werden immer alle Datenreihen mit einer sogenannten for-Schleife durchgegangen. Durch sogenannte if-Bedingungen kann man sich die zur Auswertung interessanten Kanäle heraussuchen (siehe Analyseprogramm im

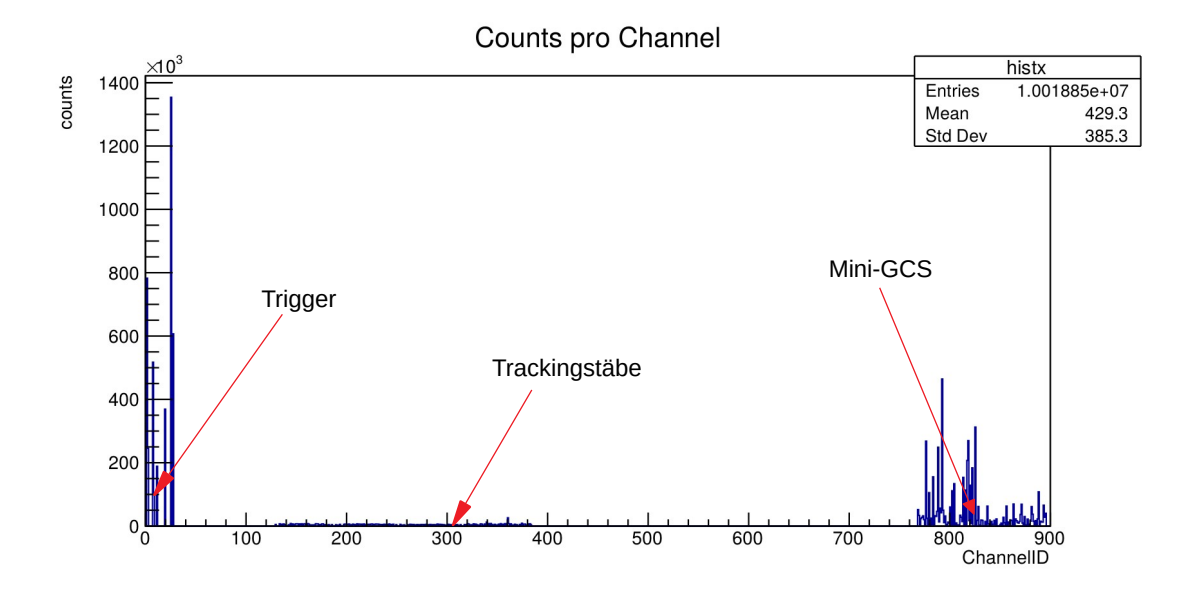

<span id="page-65-1"></span>Abbildung 6.1: Einträge pro Kanal in der GCS (beispielhaft an einem Datensatz)

| Teststandkomponente      | Kanäle         |
|--------------------------|----------------|
| obere Trackingbox (x)    | $128 - 191$    |
| obere Trackingbox (y)    | $192 - 255$    |
| untere Trackingbox (x)   | $256 - 319$    |
| untere $Trackingbox (y)$ | $320 - 383$    |
| untere Triggerplatte     | 1,2,7,8        |
| obere Triggerplatte      | 11, 18, 25, 27 |
| Mini-GCS                 | 768 - 895      |

<span id="page-65-0"></span>Tab. 6.2: Kanäle der Teststandkomponenten (Mapping)

Anhang). Da mir keine Daten zu Quarzglas zur Verfügung stehen, konnte ich dieses Material nicht in meine Datenauswertung mit einbeziehen. Allerdings hat Plexiglas einen ähnlichen Brechungsindex (siehe Abb. [5.2\)](#page-52-4) und auch die Photonenausbeute ist ähnlich (siehe [5.3\)](#page-54-0), deshalb kann man die Materialien Plexiglas und Quarzglas als ähnlich behandeln und mit Aerogel und dem Szintillator vergleichen.

#### 6.1.2 Histogramme fitten

Bei der Auswertung vieler Daten in einem Histogramm ergibt sich meist eine besondere Form von Verteilung, das heißt Häufungen von Einträgen an bestimmten Stellen. Diese Verteilung von Daten in einem Histogramm kann man nun mit verschiedenen Funktionen approximieren (annähern). Dieses Approximieren nennt man auch Fitten (Anpassen). Man kann die Verteilung eines Histogramms mit den verschiedensten Funktionen tten, z.B mit Polynomen (jeder Grad möglich) oder mit Exponentialfunktionen. Bei Statistiken und Messungen wird oft die Gaußverteilung zum Modellieren bzw. Annähern verwendet. Auch im Folgenden wurden die Histogramme immer mit einer Gaußverteilung gefittet. Die Gleichung der sogenannten Gaußschen Glockenkurve lautet dabei wie folgt:

$$
\varphi(t) = \frac{1}{\sqrt{2\pi}} \quad e^{-1/2t^2} \tag{6.1}
$$

Diese e-Funktion wird nun über die jeweiligen Histogramme gelegt; dazu wird sie etwas angepasst. Die gesamte Funktion wird um den Faktor  $1/\sigma$  gestreckt, um den Erwartungswert  $\mu$  auf der x-Achse verschoben (das negative Vorzeichen ist hier wichtig) und zusätzlich muss der Teil der e-Funktion in der Funktionsgleichung gestreckt werden, um die Funktion auf die Breite des Histogramms anzupassen. Dies erreicht man, indem man den Exponenten von e durch die Standardabweichung  $\sigma$  teilt. Man erhält folgende Gleichung für die lokale Näherungsformel.([\[21\]](#page-125-6) Kapitel 3.2)

$$
\varphi_{\mu,\sigma}(t) = \frac{1}{\sigma} \cdot \varphi(t - \mu/\sigma) = \frac{1}{\sigma \cdot \sqrt{2\pi}} \quad e^{-1/2} \left(t - \mu/\sigma\right)^2 \tag{6.2}
$$

Mit dieser Formel kann man eine binomialverteilte Zufallsgröße mit der Gaußschen Glockenkurve approximieren. In Abbildung 6.2 ist ein Histogramm mit einer gefitteten Funktion abgebildet. Das Beispiel zeigt ein Histogramm zur Masse eines Glueballs (exotische Materie, bisher noch nicht entdeckt), die aus Simulationsdaten geplottet wurde. Auf der linken Seite sieht man eine Approximation mittels der Normalverteilung (Gaußsche Glockenkurve) und auf der rechten Seite sieht man eine Approximation mit einer anderen Funktion (in diesem Fall Breit-Wigner Funktion<sup>[1](#page-66-0)</sup>). Auffällig ist, dass die Gaußkurve im Vergleich zu der anderen verwendeten Funktion nicht sonderlich gut passt und die Daten im Histogramm nicht gut annähert. Je nach Messung muss man also entscheiden, welche Funktion sich am besten zu Approximation eignet und gegebenenfalls verschiedenen Varianten ausprobieren.

<span id="page-66-0"></span><sup>&</sup>lt;sup>1</sup>diese Funktion wird in Teilchenphysik oft verwendet, um Histogramme zu approximieren

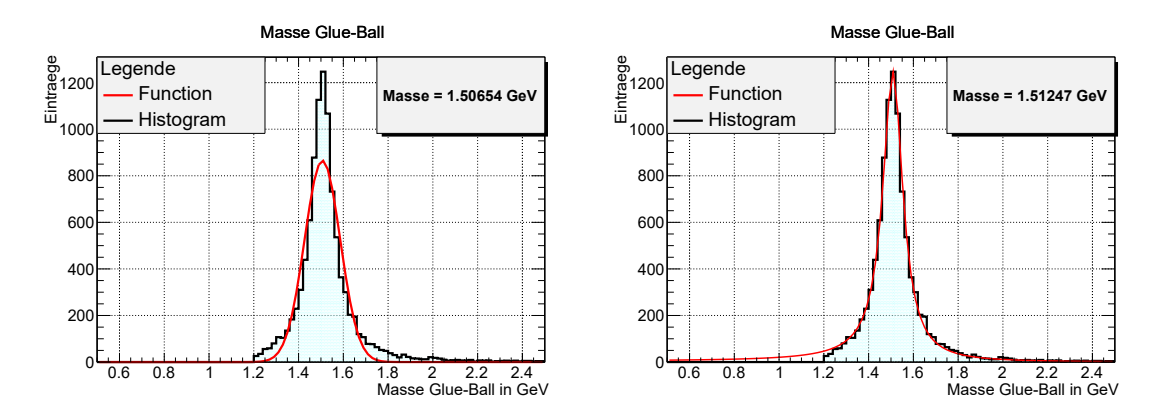

Abbildung 6.2: Histogramm Fit, mit Gauß-Funktion links und Breit-Wigner rechts, je nachdem mit welcher Funktion das Histogramm angenähert wurde, variiert die Masse des Teilchens und ist somit auch unterschiedlich genau

#### Programm 6.1.3

Das Analyseprogramm analysiert die Daten und stellt sie in Histogrammen dar. Dabei liefert die Analyse auch mehrere Werte in einer Legende. Mit Root kann man sich ei-

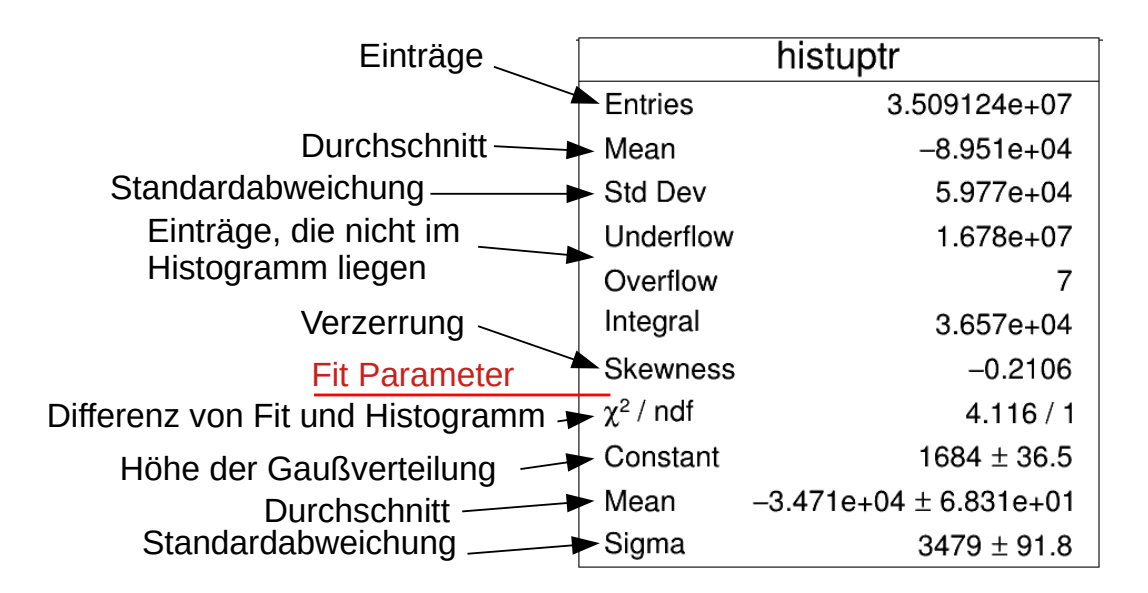

Abbildung 6.3: Root-Output-Legende eines durch Datenanalyse erzeugten Histogramms

ne Reihe von Werten zu seinen Histogrammen in einer Legende ausgeben lassen. Ein

Beispiel für eine solche Legende ist in Abb. 6.3 dargestellt. In der ersten Zeile steht die Anzahl der Einträge, die in das Histogramm geschrieben wurden. Der zweite Wert "Mean zeigt den durchschnittlichen Wert auf der X-Achse, bei zwei- oder dreidimensionalen Histogrammen oder Graphen werden dann analog zum Durchschnitt des X-Wertes, der Durchschnitt für den Y- und Z-Wert aufgeführt. In der Zeile "Std dev" steht die Standartabweichung. Der Underflow zeigt alle Werte, die nicht im dargestellten Histogramm zu finden sind und unter den dargestellten Werten liegen. Der Overflow ist das selbe nur für alle Werte, die über den dargestellten Werten liegen. Das Integral gibt das Integral also die Fläche des Histogramms an. Die Skewness gibt die Verzerrung des Histogramms an. Wäre das Histogramm symmetrisch, wäre dieser Wert gleich Null. Die unteren vier Werte gehören zum Fit des Histogramms.  $\chi^2$  ist eine Größe, die die quadratische Summe der Differenz zwischen dem realen Histogramm und der angefitteten Funktion angibt. Je besser die gettete Funktion zu dem Histogramm passt, desto besser ist der Fit gelungen. Das "/ndf" gibt die Anzahl der Freiheitsgrade des Fits an. Die Größe Constant gibt die Höhe der gefitteten Funktion (hier Höhe der Gaußverteilung) an. Darunter ist mit "Mean"der Durchschnitt für die angettete Funktion aufgeführt. Der letzte Werte in der Legende, SSigma", ist die Standardabweichung des Fit.

Im Anhang ist ein Analysebeispiel zu finden, das mit ausführlichen Kommentaren versehen ist. Die Logik hinter dem Programm ist nicht sonderlich kompliziert. Zu Beginn des Programms werden zunächst alle benötigten Variablen definiert. Danach werden die Datenfiles in das Programm eingebunden und ein Output-File geöffnet, in dem alle Histogramme gespeichert werden sollen. Anschließend werden die für die Auswertung interessanten Branches (Datenzweige) Variablen x und y zugewiesen. Nun können beliebig viele Histogramme erstellt werden. Am Ende des Programms werden sämtliche verwen-deten Bezeichner wieder frei gegeben<sup>[2](#page-68-0)</sup>. Im Titel der Legenden kann man den Namen der Histogramme im Analyseprogramm ablesen.

# 6.2 Laufzeit elektrischer Signale

Es ist sehr wichtig, die Laufzeit der einzelnen Signale zu beachten, wenn man Messungen nimmt, besonders in groÿen Detektoren mit mehreren Subdetektoren, die unterschiedliche Kabellängen haben, sonst können sich nämlich leicht Fehler in der Datenauswertung ergeben.

Um die Laufzeit eines Signals in einem Kabel zu bestimmen, braucht man einen Messaufbau mit einem Sensor, der Signale abgibt, ein Netzteil, das den Sensor mit einer Spannung versorgt, und ein Oszilloskop zum Aufnehmen der Daten. Außerdem benötigt man noch zwei verschieden lange Kabel. Das Kürzere der beiden Kabel definiert man als 0-Länge. Für die Bestimmung der Lauflänge des Signals ist die Längendifferenz beider Kabel entscheidend. Bei den im Folgenden dargestellten Messungen handelt es sich um eine Längendifferenz von 2m. Die Messinstrumente werden wie in der Skizze [6.5](#page-70-0) angeordnet bzw. verkabelt. Als Sensor wurde ein SiPM verwendet, der auch in Abb. 6.4 zu sehen ist. Der SiPM wurde auf einer Platine befestigt.<sup>[3](#page-68-1)</sup>

<span id="page-68-0"></span><sup>2</sup> siehe [8.1](#page-95-0)

<span id="page-68-1"></span><sup>&</sup>lt;sup>3</sup> dieses Experiment habe ich selbst vor Ort durchgeführt

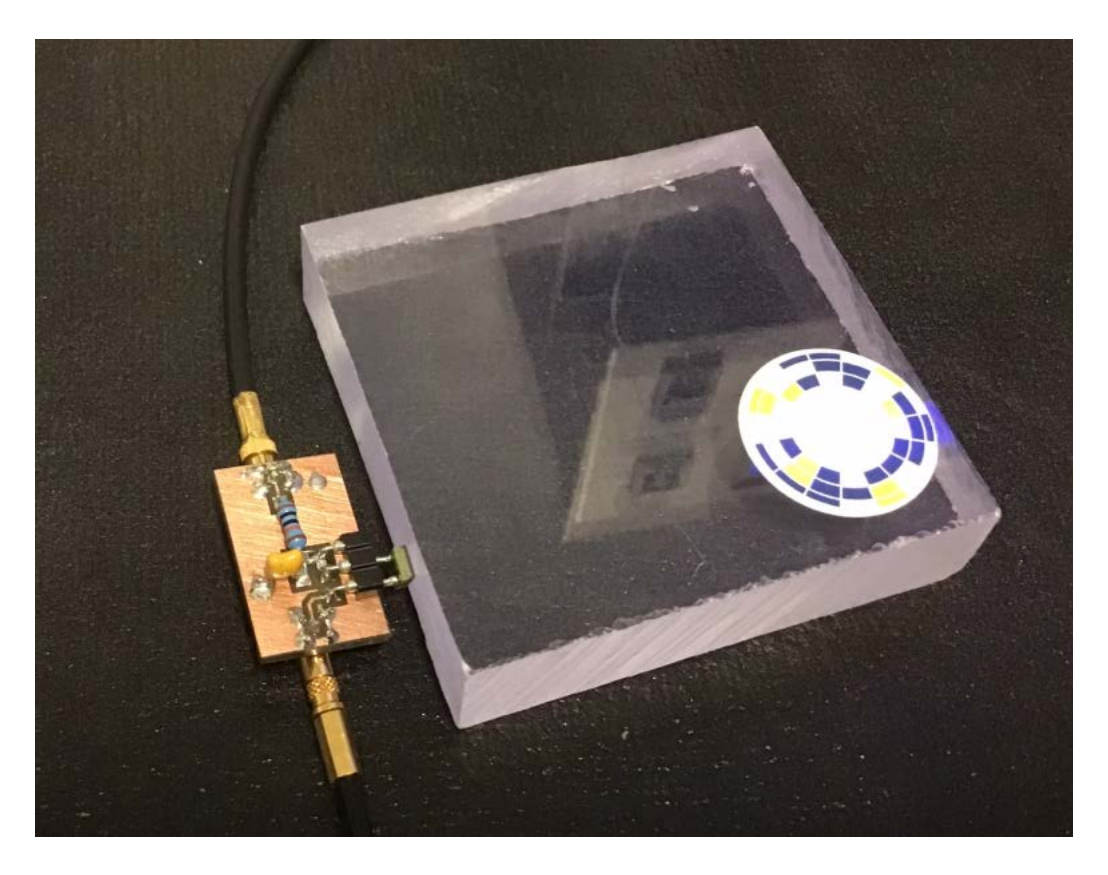

Abbildung 6.4: Laufzeit-Messung mit Szintillator und SiPM

Wenn nun kosmische Myonen durch den Szintillator fliegen, emittiert dieser Photonen, die von den SiPMs detektiert werden. Diese Signale werden dann über Kabel zum Oszilloskop übermittelt und benötigen dafür eine bestimmte Zeit, die in diesem Experiment untersucht werden soll.

Zur Auswertung der Messungen werden die Messdaten mittels eines selbstgeschriebenen Programms in einem Histogramm (siehe Abb. 6.6, 6.7) dargestellt. Um das Ergebnis klarer darzustellen, kann man die Histogramme mit einer Gauß-Funktion fitten. Schaut man sich nun die Zeitdifferenz der beiden Histogramme an (am besten man betrachtet die Maxima der Einträge), stellt man fest, dass die Position der jeweiligen Maxima der Gauß-Funktionen unterschiedlich sind. Die Zeitdifferenz liegt bei

$$
\Delta t = -530, 7 \text{ns} - (-523, 4 \text{ns}) = -7, 3 \text{ns} \tag{6.3}
$$

Das heißt, dass das elektrische Signal, das vom Sensor ausgegeben wird, 7,3ns für 2m Weg benötigt und das heißt wiederum, dass es für einen Meter etwa 3,65ns braucht. Die Geschwindigkeit beträgt etwa 91% der Lichtgeschwindigkeit im Vakuum.

Das Ergebnis kann man auch durch Sichtung der entsprechenden Datenfiles überprüfen, da die Menge der Datenpaare noch überschaubar ist. In der folgenden Tabelle sind die Zeiten, bei denen der Sensor jeweils am meisten gefeuert hat, aufgezeigt:

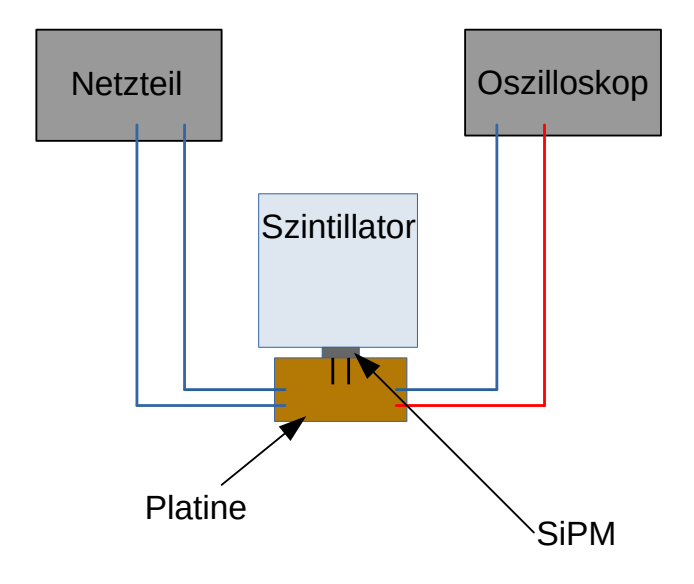

<span id="page-70-0"></span>Abbildung 6.5: Skizze des Versuchsaufbaus, das rote Kabel ist das in der Länge variierende Kabel, zusätzlich wurde der Versuchsaufbau noch mit einer Matte abgedunkelt (es wurde auch im Dunklen experimentiert)

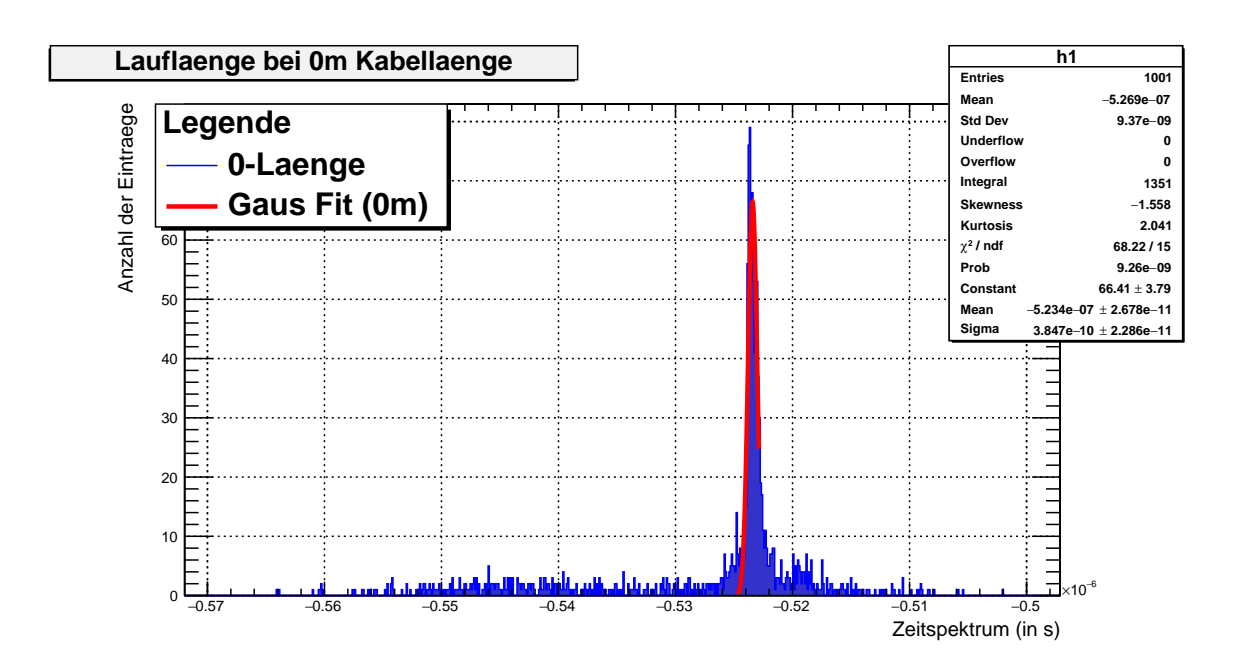

Abbildung 6.6: Laufzeit-Messung mit Szintillator und SiPM (0-Länge)

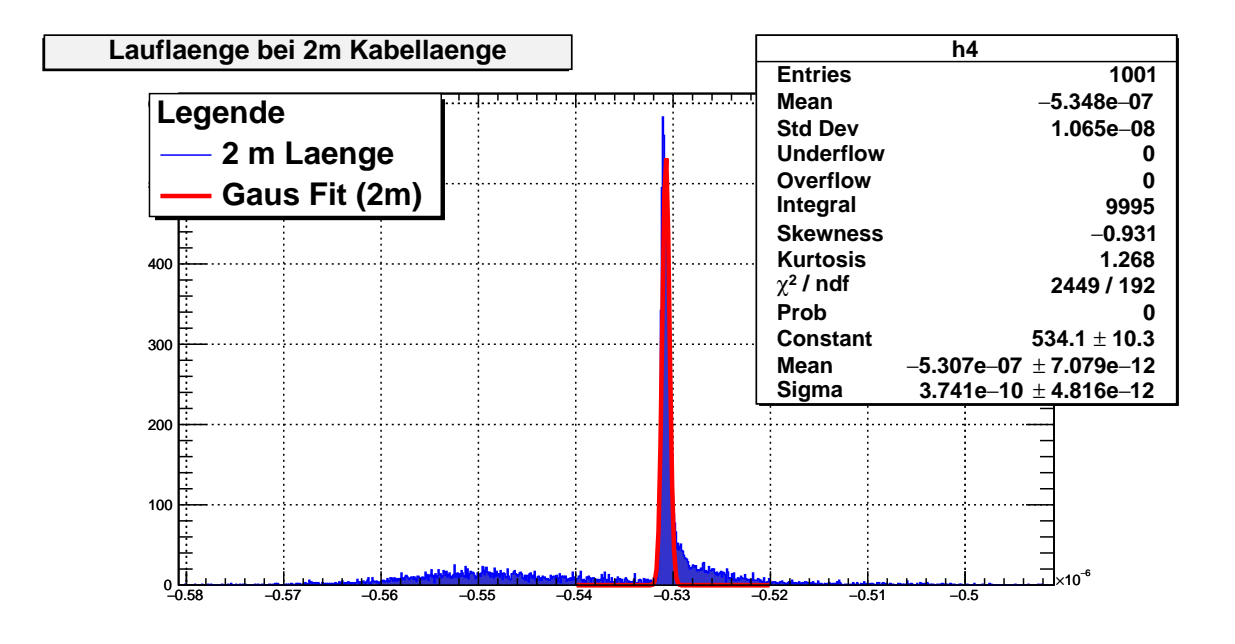

Abbildung 6.7: Laufzeit-Messung mit Szintillator und SiPM (2m-Länge)

| Kabel    | Zeit mit meisten Einträgen |
|----------|----------------------------|
| 0-Länge  | $-1ns$                     |
| 2m-Kabel | 9ns                        |

Tab. 6.3: Zeiten mit den meisten Einträgen in den Datenfiles zur Laufzeitmessung
Die Differenz der beiden Zeiten beträgt genau 10ns. Das heißt, dass man bei alleiniger Sicht auf die Daten eine Geschwindigkeit von 5ns für einen Meter erhalten würde, dies beträgt nur etwa 67% der Lichtgeschwindigkeit im Vakuum.

## 6.3 Koinzidenzmessungen

In Abb[.6.8](#page-72-0) ist eine Koinzidenzmessung<sup>[4](#page-72-1)</sup> zwischen zwei SiPMs zu sehen, dabei lässt sich auf der x-Achse erkennen, wie viel Spannung die Sensoren bei einem Strompuls in etwa abgeben. Die detektierten Photonen wurden in diesem Experiment von einem Szintillator emittiert. Koinzidenzmessungen werden in der Experimentalphysik oft durchgeführt, um reale Ereignisse von Untergrundsignalen (Dark-Counts, siehe Abs. [6.4.2\)](#page-76-0) zu unterscheiden. Der Messaufbau entsprach dem in der Laufzeitmessung (siehe Abb. [6.5\)](#page-70-0). Allerdings wurde bei dieser Messung die Kabellänge nicht verändert und mit zwei SiPMs am Szintillator gearbeitet. Koinzidenzen spielen bei allen größeren Experimenten eine wichtige

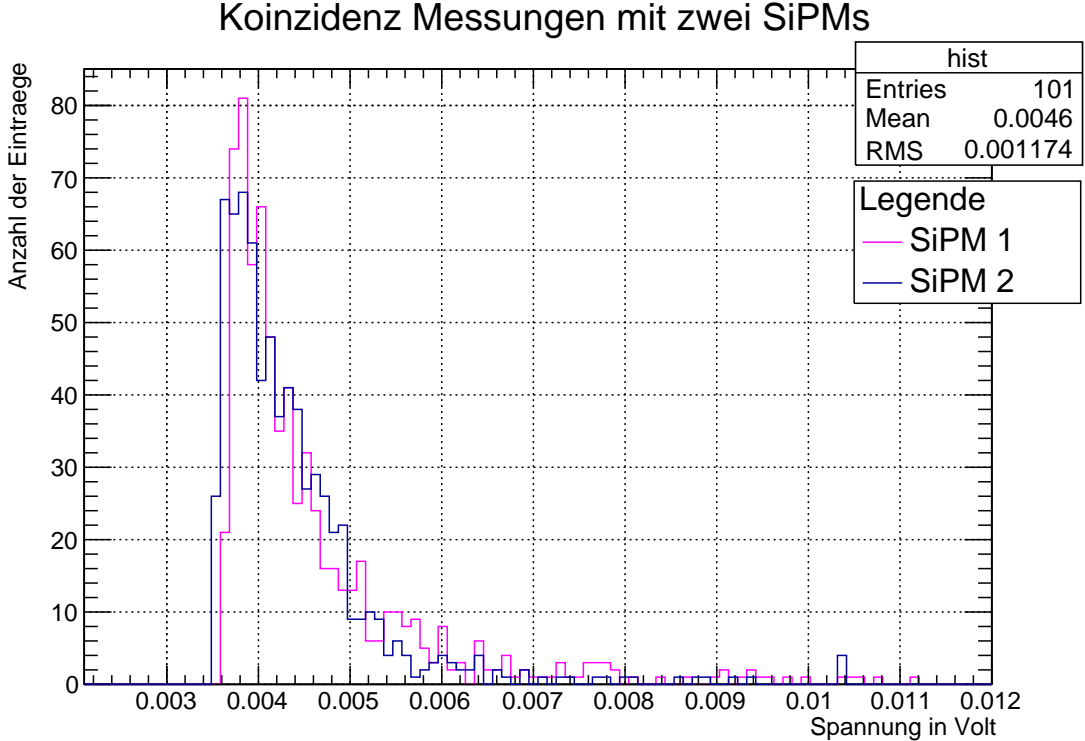

Koinzidenz Messungen mit zwei SiPMs

<span id="page-72-0"></span>Abbildung 6.8: Koinzidenzmessung mit zwei SiPMs

Rolle, um sicherzugehen, dass die gemessenen Signale wirklich relevante Events sind.

<span id="page-72-1"></span><sup>4</sup>diese Messreihe habe ich selbst erstellt

## 6.4 Zeitdifferenz

Zeitdifferenzmessungen innerhalb der GCS sind ein wesentlicher Bestandteil der vorliegenden Arbeit. Zum Einen dienten sie als erste Programmierübung und zum Anderen kann man eine Reihe von Schlüssen daraus ziehen. Man kann aus den folgenden Zeitdifferenzenauswertungen beispielsweise die Geschwindigkeit der Myonen vor und nach dem Passieren des Absorbers errechnen. Außerdem kann man eine erste qualitative Betrachtung der Photonenausbeute der verschiedenen Materialien vornehmen.

#### 6.4.1 Myonengeschwindigkeit

Über Zeitdifferenzmessungen kann man die mittlere Geschwindigkeit der Myonen bestimmen, die durch die GCS fliegen. In Abb. 6.9 sind die Abstände der Spurboxen sowie der Triggerplatten dargestellt. Im Histogramm in Abb. [6.10](#page-75-0) wurde die Zeitdifferenz der Signale der beiden Spurboxen berechnet. Es ergibt sich ein klarer Peak, den man mit der Gaußverteilung fitten kann. Mit der Formel

$$
v = \frac{\Delta s}{\Delta t} \tag{6.4}
$$

kann man nun die Geschwindigkeit der Myonen berechnen. Für  $\Delta t$  wird der Mittelwert der Gaußverteilung verwendet. Für  $\Delta s$  wird der Abstand der beiden Spurboxen verwendet, dabei ist zu beachten, dass es einen Winkelversatz um  $13°$  gibt (siehe Abb. 3.5 und 6.9). Für  $\Delta s$  gilt also

$$
\Delta s = \frac{1,5\text{m}}{\sin(77^\circ)} = 1,53946\text{m}.\tag{6.5}
$$

$$
v = \frac{1,53946 \text{m}}{5440 \cdot 10^{-12} \text{s}} = 282988970,6 \frac{\text{m}}{\text{s}}
$$
(6.6)

Die errechnete Geschwindigkeit entspricht etwa 94, 395% der Lichtgeschwindigkeit im Vakuum.

Nun kennt man die mittlere Geschwindigkeit der Myonen, bevor sie den Absorber passiert haben. Interessant wäre nun zu untersuchen, ob, und wenn ja, wie viel an Geschwindigkeit die Myonen durch das Passieren des Absorbers einbüßen. Um dies zu untersuchen, kann man genauso vorgehen wie bei der Geschwindigkeitsberechnung zwischen den Spurboxen. Bei Berücksichtigung des Winkelversatzes ergibt sich  $\Delta s = 3,07891\text{m}$ als Abstand der beiden Triggerplatten. Um die Zeitdifferenz zu ermitteln, kann man sich diese in einem Histogramm darstellen lassen, dabei ergibt sich wieder ein Peak. Diesen Peak kann man nun mit der Gaußverteilung fitten und erhält somit einen Mittelwert für die Zeitdifferenz. Das Histogramm ist in Abb[.6.11](#page-75-1) zu sehen.

$$
v = \frac{3,07891 \text{m}}{12370 \cdot 10^{-12} \text{s}} = 248901374,3\frac{\text{m}}{\text{s}}
$$
 (6.7)

Die errechnete Geschwindigkeit beträgt nun etwa 83, 025% der Lichtgeschwindigkeit im Vakuum. Das heißt, dass die Myonen an kinetischer Energie verlieren, wenn sie durch den Bleiabsorber fliegen.

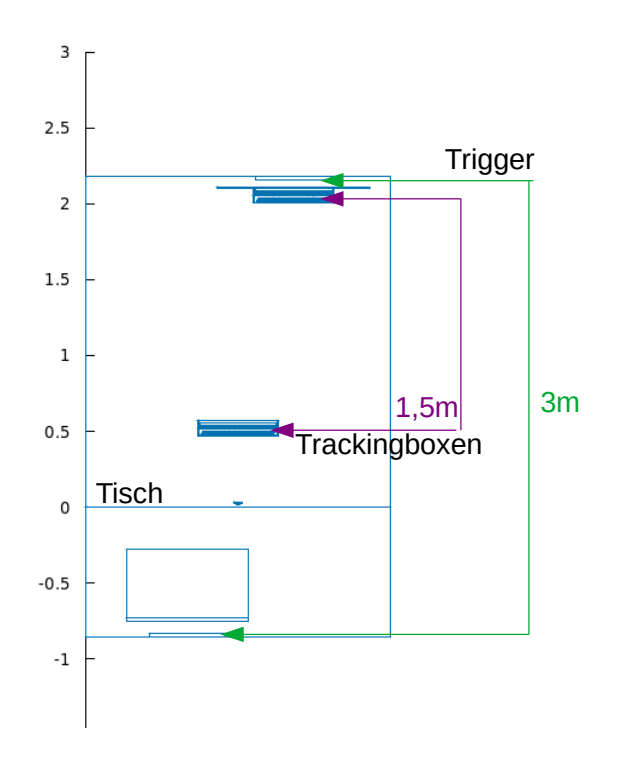

Abbildung 6.9: Abstände der Triggerplatten und Spurboxen innerhalb der GCS

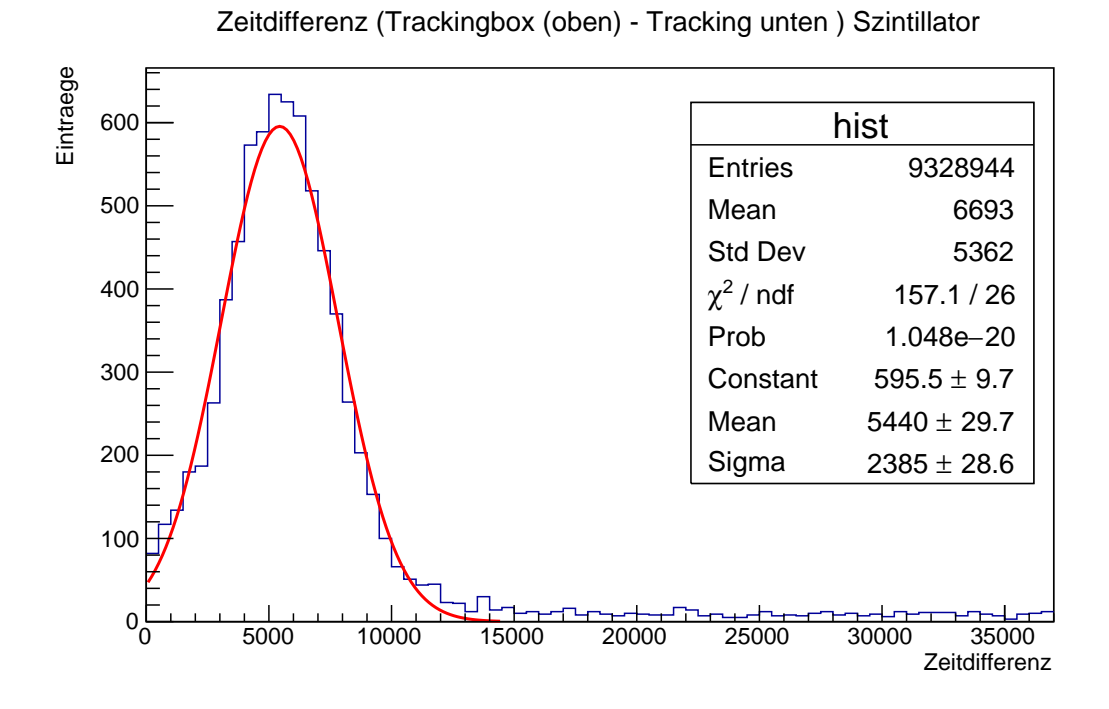

<span id="page-75-0"></span>Abbildung 6.10: Zeitdifferenz zwischen den beiden Spurboxen

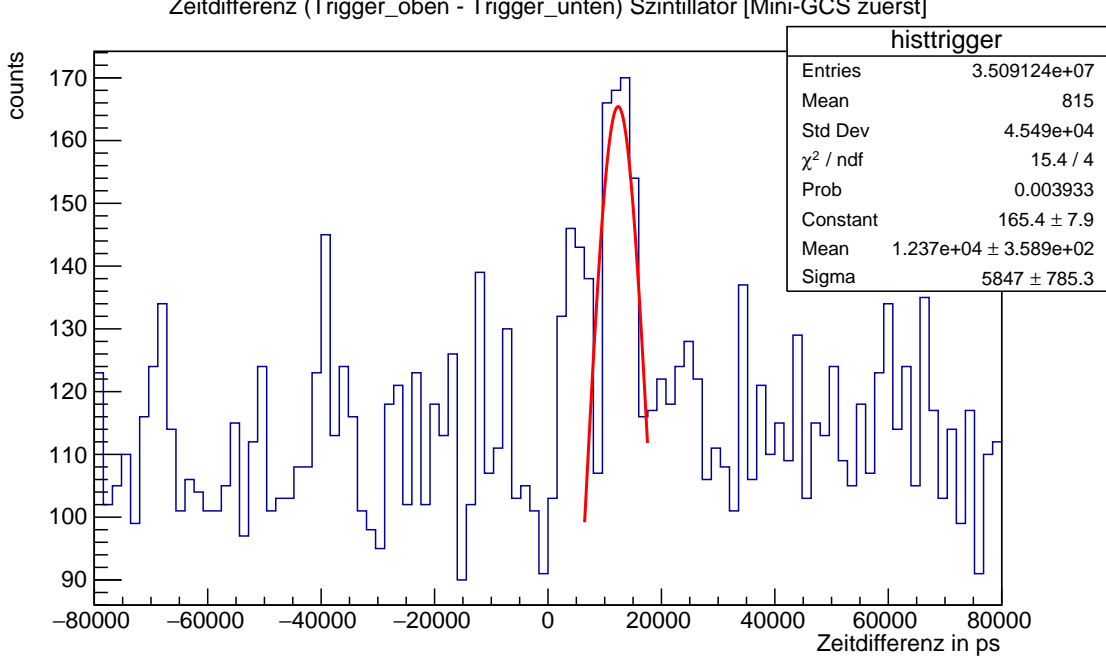

Zeitdifferenz (Trigger\_oben - Trigger\_unten) Szintillator [Mini-GCS zuerst]

<span id="page-75-1"></span>Abbildung 6.11: Zeitdifferenz zwischen beiden Triggerplatten

#### <span id="page-76-0"></span>6.4.2 Untergrund

Untergrundmessungen sind in der Experimentalphysik wichtig, um eine Referenzmessung zu haben. Sensoren wie ein SiPM feuern regelmäßig Strompulse, die von einem Messgerät wie dem Oszilloskop als Einträge aufgenommen werden. Diese Signale nennt man auch Dark-Counts und werden in der Regel immer von den Messungen abgezogen, um die realen Signale herauszufiltern. In Histogramm [6.12](#page-76-1) sind die Dark-Counts eines SiPM im Vergleich zu einer Messung mit einem Szintillator zu sehen. Der Versuchsaufbau entspricht im Wesentlichen dem der Laufzeitmessungen.<sup>[5](#page-76-2)</sup> Der einzige Unterschied ist, dass die Kabellängen nicht variiert wurden und für die Messungen der Dark-Counts der Szintillator entfernt wurde.

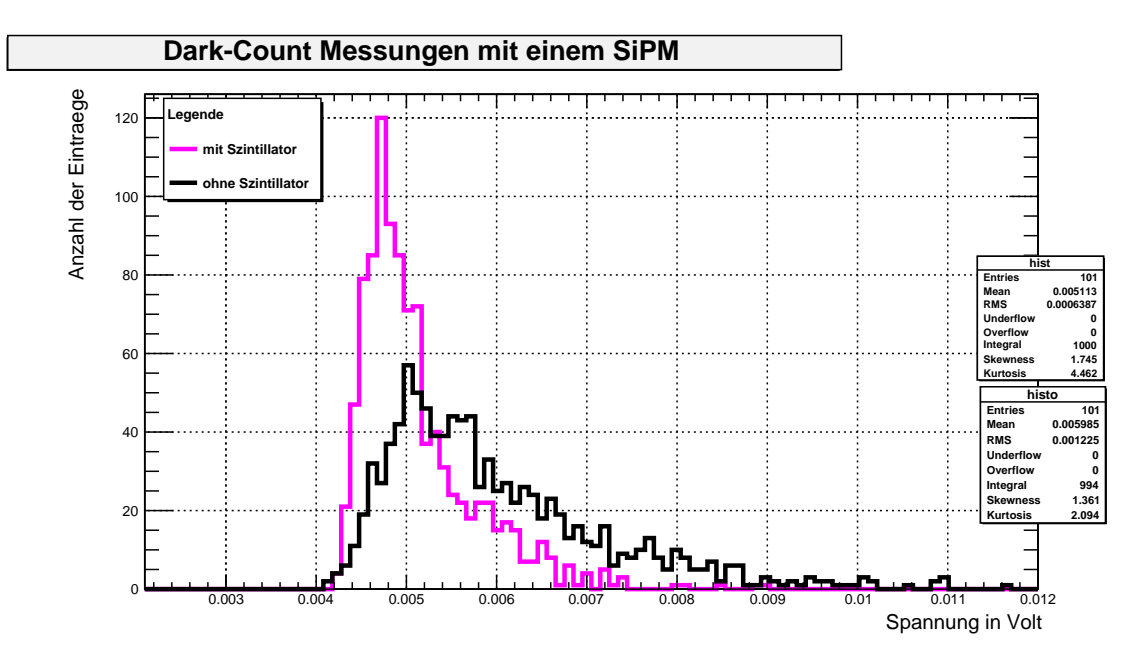

<span id="page-76-1"></span>Abbildung 6.12: Dark-Counts im Vergleich zu Signalen, auf der x-Achse sind die Spannungswerte der abgegebenen Signale eines Eintrags zu sehen

Das Histogramm in Abb. [6.13](#page-77-0) zeigt im Wesentlichen die Untergrundsignale, die von den SiPMs gefeuert wurden. Es handelt sich bei diesem Histogramm um ein Zeitdierenzhistogramm zwischen der Mini-GCS und der unteren Trackingbox. In Abb. [6.14](#page-77-1) ist ein Histogramm zur Zeitdifferenz zwischen der Mini-GCS und der oberen Triggerplatte zu sehen. Da bei einer leeren Mini-GCS keine Cherenkov- oder Szintillationsphotonen erzeugt werden, wird nur die Zeit der unteren Trackingbox gemerkt und im Histogramm gezeigt. Die Häufung bei etwa 7ns im Histogramm [6.13](#page-77-0) kommt vermutlich durch die Myonen, die direkt durch das Obermaterial der SiPM-Matrizen geflogen sind und dort Photonen ausgelöst haben (Myonen, die orthogonal zur Sensoroberfläche eintreten oder die Sperrschicht der SiPMs ionisieren). Auffällig ist, dass die Anzahl der Einträge pro Zeitdifferenz im Histogramm [6.14](#page-77-1) recht inhomogen sind, was dazu führt, dass in diesem Histogramm keine Häufung zu sehen ist.

<span id="page-76-2"></span><sup>&</sup>lt;sup>5</sup>dieses Experiment habe ich selbst vor Ort durchgeführt

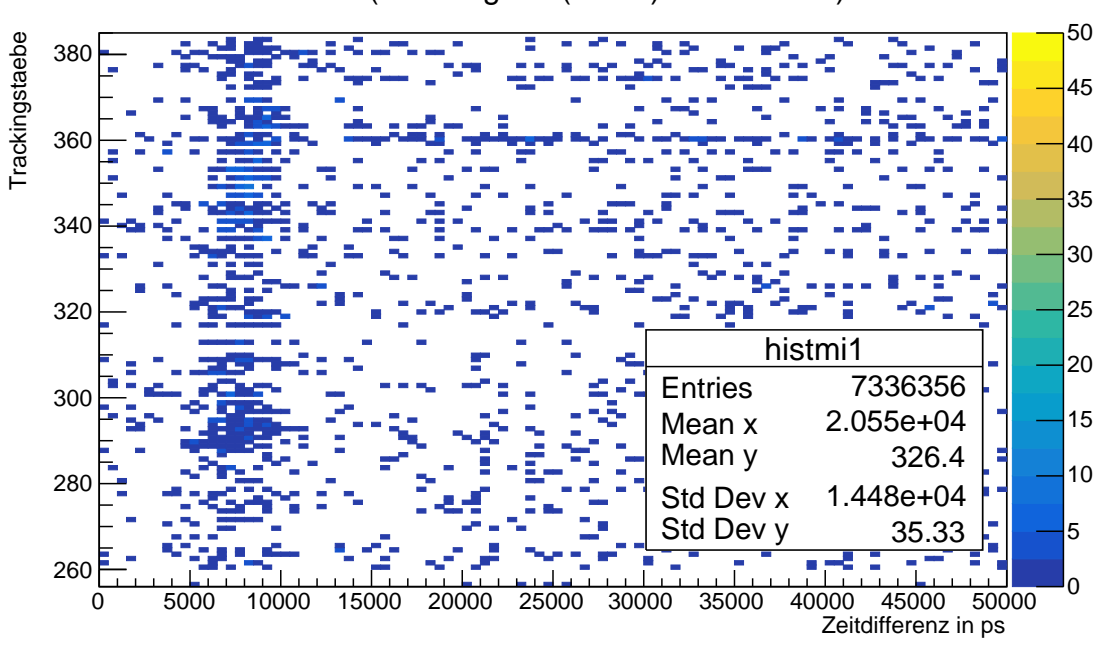

<span id="page-77-0"></span>Abbildung 6.13: Zeitdifferenz zwischen der oberen Trackingbox der GCS und der Mini-GCS ohne Radiator in der Mini-GCS

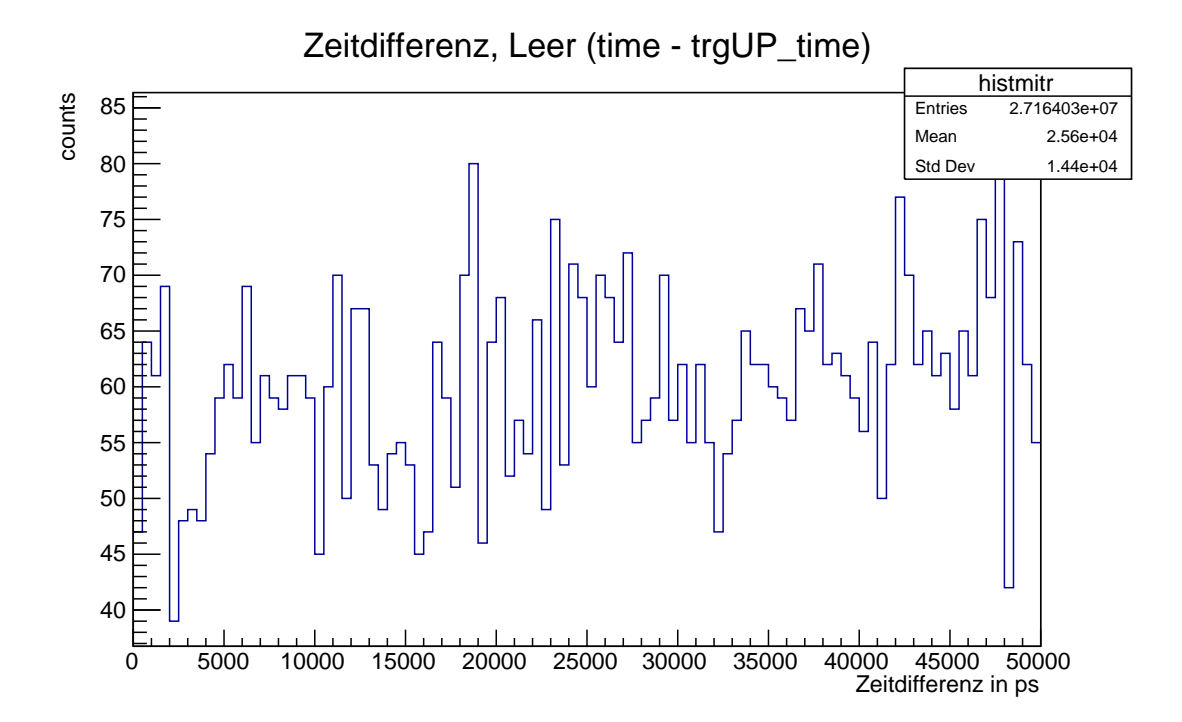

<span id="page-77-1"></span>Abbildung 6.14: Einträge pro Zeitdifferenz (Mini-GCS-Trigger(oben)) ohne Radiatormaterial

#### 6.4.3 Zeitdierenzen in verschiedenen Materialien

#### Aerogel

Im Folgenden sind die Zeitdifferenz-Histogramme für Aerogel zu sehen. Auffällig ist hier, dass man nun eine Häufung von Einträgen zwischen 5000 und 10000 Picosekunden in Histogramm [6.15](#page-78-0) erkennen kann.

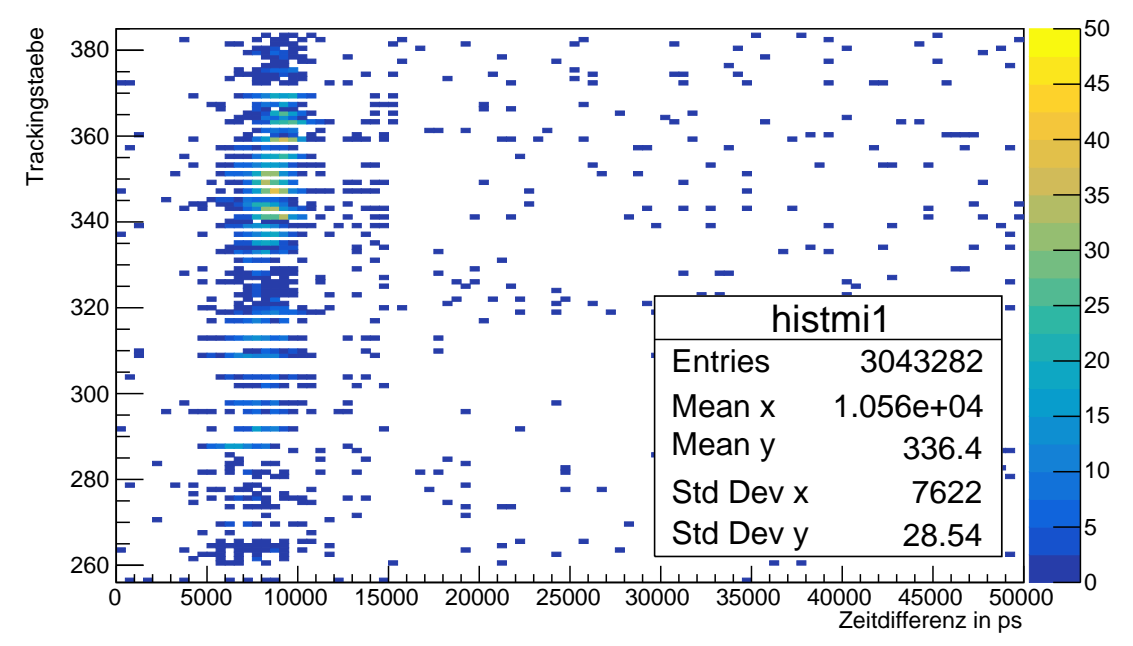

Zeitdifferenz (Trackingbox (unten) - Mini-GCS ) Aerogel

<span id="page-78-0"></span>Abbildung 6.15: Zeitdifferenz zwischen der oberen Trackingbox der GCS und der Mini-GCS mit Aerogel in der Mini-GCS

Auch im Zeitdifferenz-Histogramm zwischen der Mini-GCS und dem oberen Trigger ist ein Peak zu sehen. Dieser befindet sich etwa bei 35 Nanosekunden. Allerdings kann man auch erkennen, dass es innerhalb der 16 Stunden Messzeit nur relativ wenige Einträge gab und der Peak deswegen auch recht niedrig und undeutlich ist.

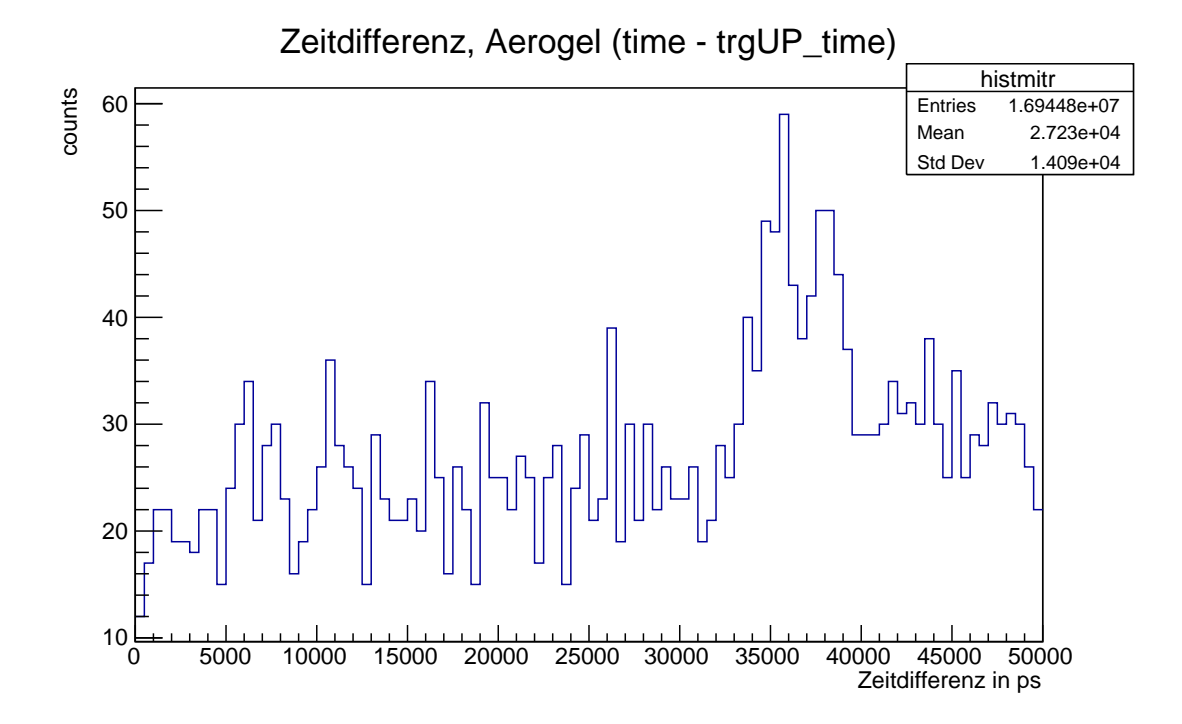

<span id="page-79-0"></span>Abbildung 6.16: Einträge pro Zeitdifferenz zwischen dem oberen Trigger und der Mini-GCS mit Aerogel

## **Plexiglas**

Auf den ersten Blick sehen die beiden Histogramme zu Plexiglas ähnlich wie die von Aerogel aus. Die Häufung der Einträge in die Histogramme befinden sich in etwa an den selben Stellen, sind aber aufgrund der höheren Anzahl an Einträgen etwas deutlicher zu sehen. An dieser Stelle ist zu beachten, dass die Messzeit für Plexiglas 24h betrug, weshalb es sich an dieser Stelle probehalber anbietet, die mittlere Anzahl der Einträge pro Stunde zu berechnen, um diese These zu untermauern. Dazu wurden im Folgenden die Einträge der Zeitdifferenz-Histogramme zwischen der Mini-GCS und den beiden Triggerplatten verglichen.

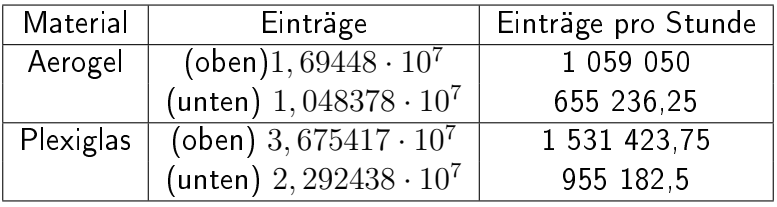

Tab. 6.4: Einträge in Zeitdifferenz-Histogrammen zwischen Mini-GCS und den Triggerplatten

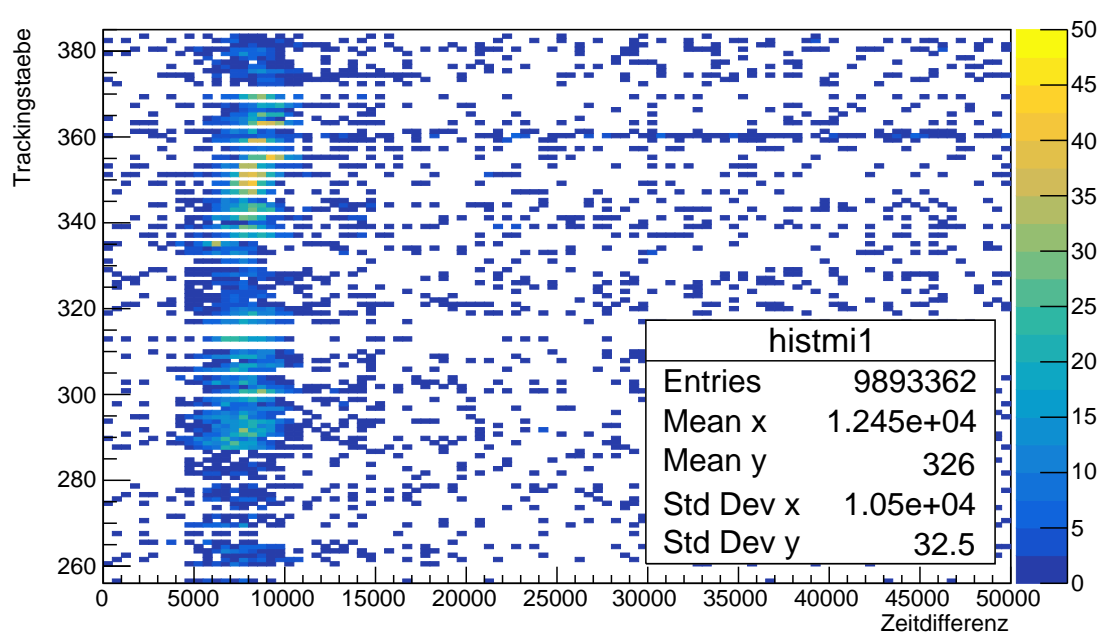

Zeitdifferenz (Trackingbox (unten) - Mini-GCS ) Plexiglas

Abbildung 6.17: Zeitdifferenz zwischen der oberen Trackingbox der GCS und der Mini-GCS mit Plexiglas in der Mini-GCS

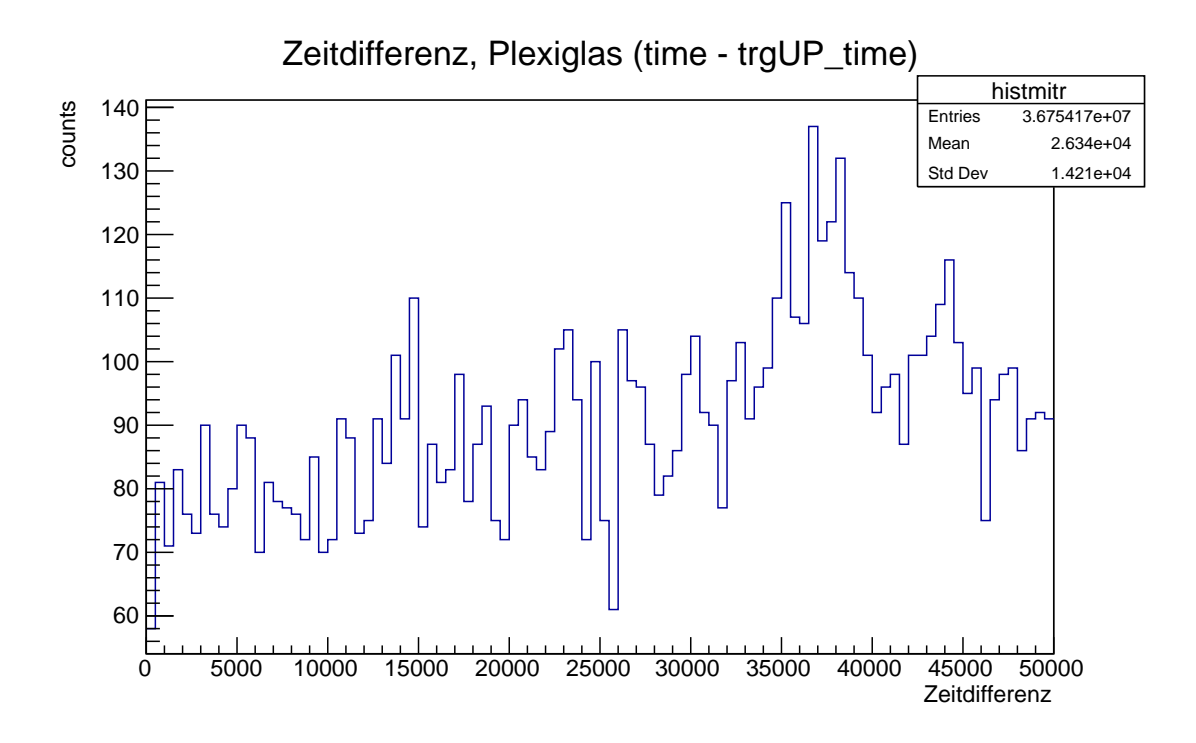

<span id="page-80-0"></span>Abbildung 6.18: Einträge pro Zeitdifferenz zwischen dem oberen Trigger und der Mini-GCS mit Plexiglas

Der Peak in Histogramm [6.18](#page-80-0) ist durch die höhere Anzahl an Einträgen größer als bei Aerogel. Jedoch auch nicht sehr deutlich.

### Szintillator

Die folgenden Histogramme zeigen die Zeitdifferenzen wie in den vorherigen Histogrammen. Diesmal wurde allerdings ein Szintillator in der Mini-GCS befestigt. Dieser emittiert keine Cherenkov-Photonen, sondern Szintillationslicht (siehe Abs[.2.5.1\)](#page-22-0). Wie man in beiden Histogrammen sieht, ist die Photonenausbeute bei dem Szintillator im Vergleich zu Plexiglas, das auch 24h vermessen wurde (siehe Tab[.6.1.1\)](#page-64-0), wesentlich höher.

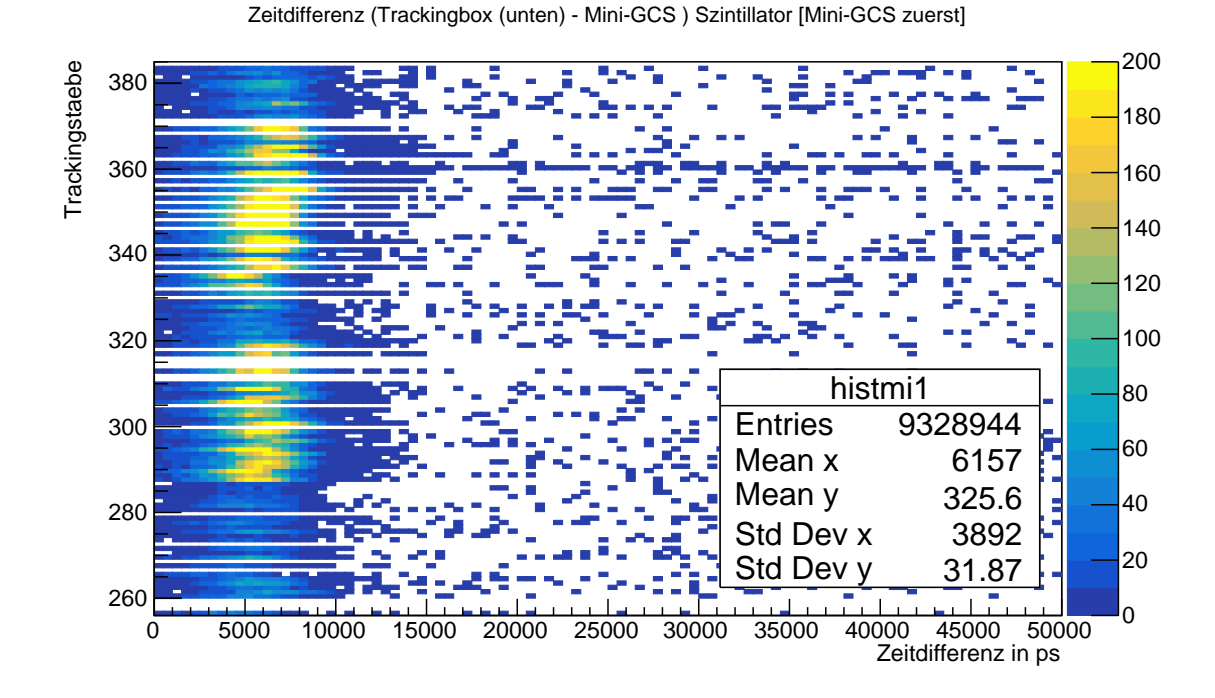

Abbildung 6.19: Zeitdifferenz zwischen der oberen Trackingbox der GCS und der Mini-GCS mit Szintillator in der Mini-GCS

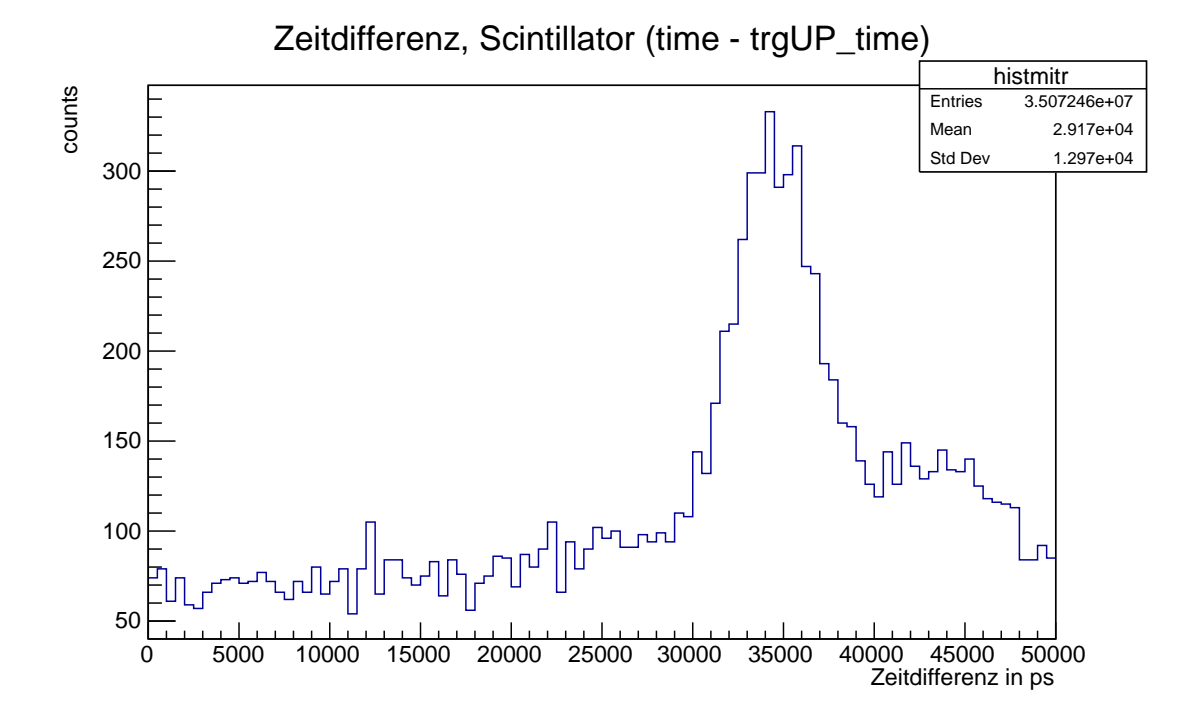

Abbildung 6.20: Einträge pro Zeitdifferenz zwischen dem oberen Trigger und der Mini-GCS mit Szintillator

<span id="page-82-0"></span>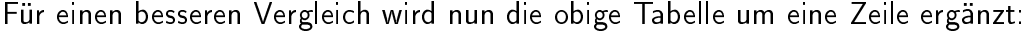

| Material     | Einträge                       | Einträge pro Stunde |
|--------------|--------------------------------|---------------------|
| Aerogel      | $(oben)1, 69448 \cdot 10^7$    | 1 059 050           |
|              | (unten) $1,048378\cdot 10^7$   | 655 236,25          |
| Plexiglas    | (oben) $3,675417 \cdot 10^7$   | 1 531 423,75        |
|              | (unten) $2, 292438 \cdot 10^7$ | 955 182,5           |
| Szintillator | (oben) 3, $509124 \cdot 10^7$  | 1 431 528 98        |
|              | (unten) $2,551166 \cdot 10^7$  | 1 041 292,245       |

Tab. 6.5: Einträge in Zeitdifferenz-Histogrammen zwischen Mini-GCS und den Triggerplatten

Außerdem lässt sich aus den Histogrammen schließen, dass eine hohe Anzahl von Einträgen sehr gut ist, da man die Peaks somit besser erkennen kann. Der Peak in Histogramm [6.20](#page-82-0) mit Szintillator im Vergleich zu dem von Aerogel in Histogramm [6.16](#page-79-0) sehr viel deutlicher ist.

## 6.5 Photonenausbeute

Um die Photonenausbeute der verschiedenen Materialien anhand von Daten vergleichen zu können, können auch Histogramme erstellt werden. Interessant sind dabei die Zeitdifferenzhistogramme zwischen der Mini-GCS und den beiden Triggerplatten. Dabei betrachtet man die Einträge pro Zeitdifferenz für jeweils die obere und die untere Triggerplatte mit der Mini-GCS. Es ergeben sich dabei bei bestimmten Zeitdifferenzen Peaks. Es fällt auf, dass die Anzahl der Einträge außerhalb des Peaks relativ konstant ist. Um zu überprüfen, ob es sich dabei um wichtige Signale handelt, kann man sich nun die selbe Zeitdifferenz noch einmal mit einer leeren Mini-GCS berechnen lassen, um den Untergrund der Messungen darzustellen. Im Folgenden sind die Histogramme zum Untergrund zu sehen, genauso exemplarisch die Zeitdifferenzhistogramme mit einem Szintillator in der Mini-GCS, um die Peaks zu sehen.

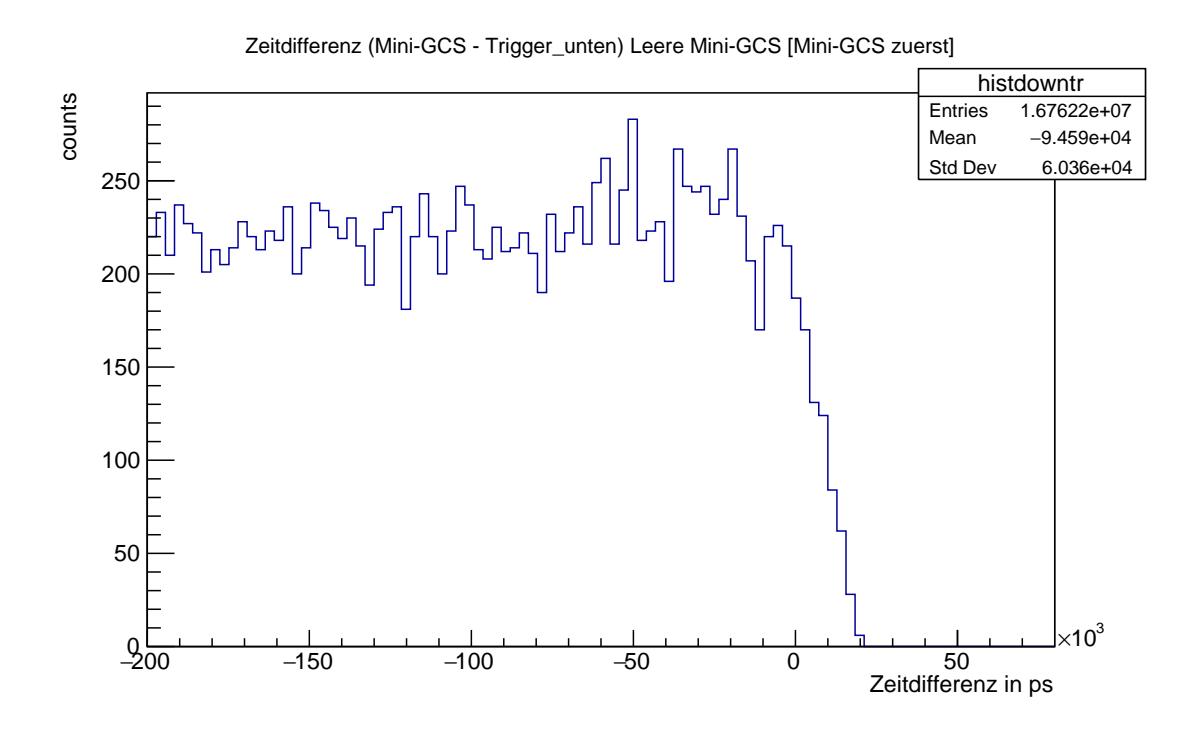

Abbildung 6.21: Zeitdifferenz zwischen unterem Trigger und der Mini-GCS

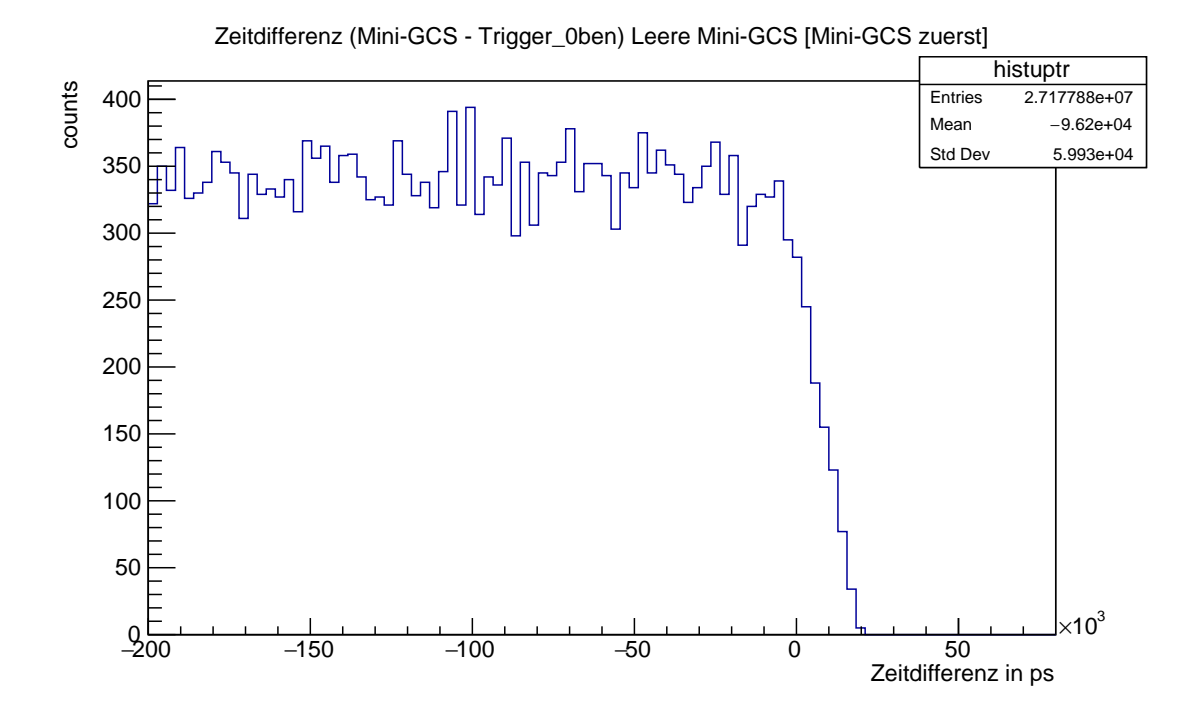

Abbildung 6.22: Zeitdifferenz zwischen oberem Trigger und der Mini-GCS

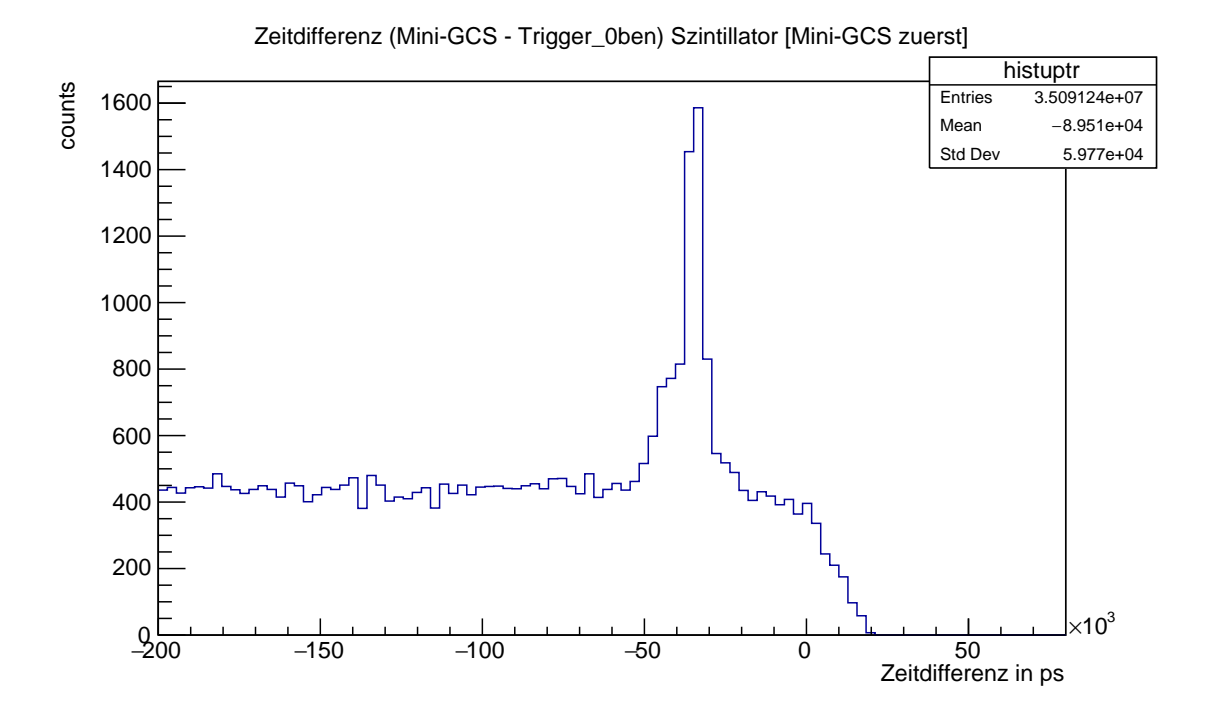

Abbildung 6.23: Zeitdifferenz zwischen oberem Trigger und der Mini-GCS mit Szintillator

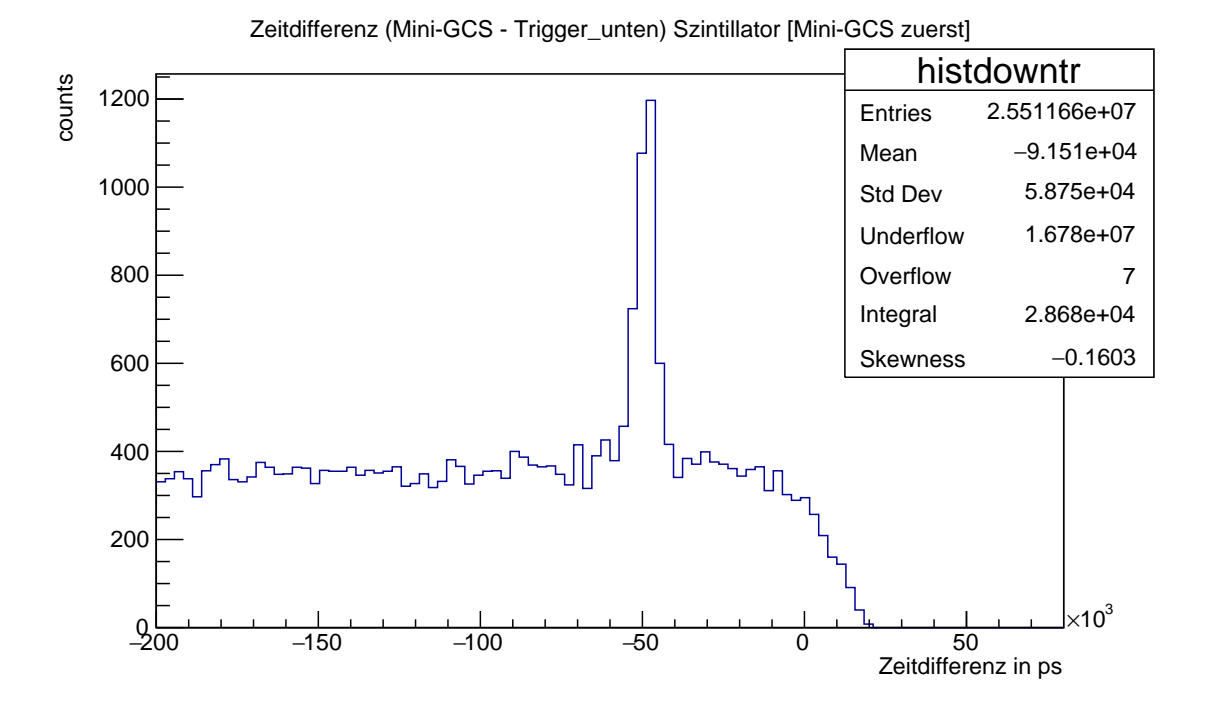

Abbildung 6.24: Zeitdifferenz zwischen unterem Trigger und der Mini-GCS mit Szintillator

Den Untergrund kann man nun von dem Histogramm mit Radiatormaterial abziehen, um nur noch die wichtigen Einträge im Histogramm zu haben. Anschließend kann man den Peak mit der Gaußverteilung fitten. Nachdem man dies für die Zeitdifferenzen mit beiden Triggern gemacht hat, erhält man folgende Histogramme.

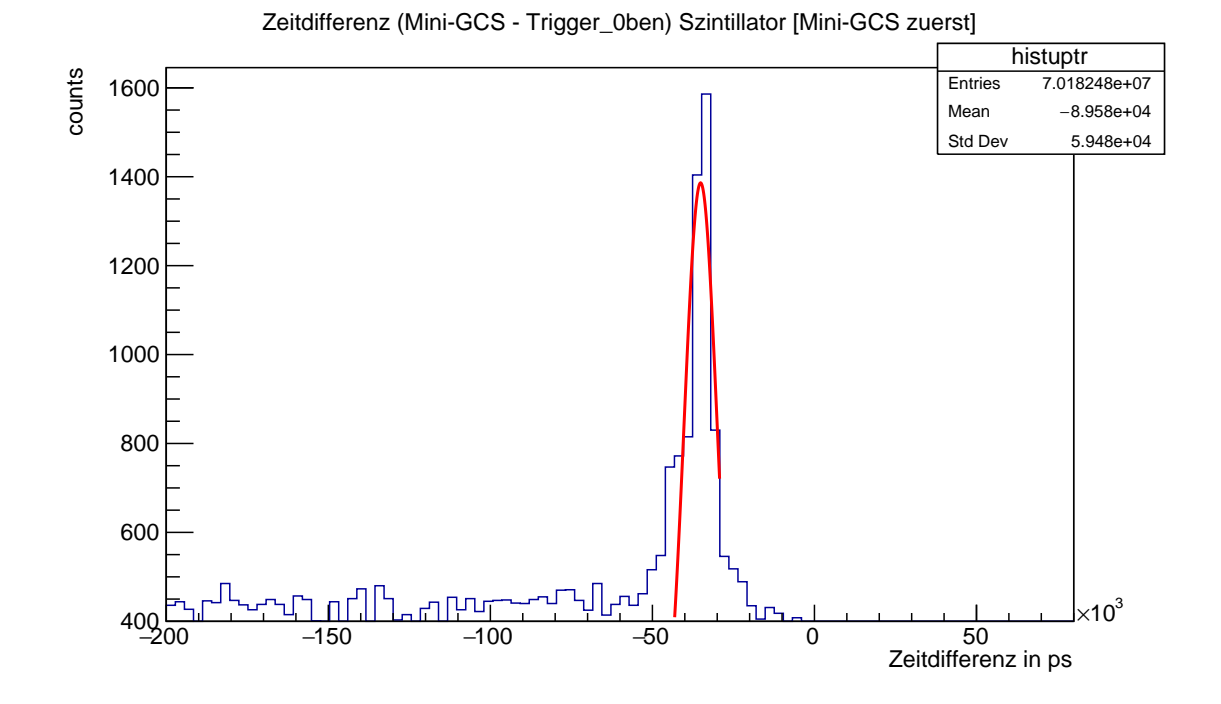

Abbildung 6.25: Zeitdifferenz oberer Trigger - Mini-GCS mit Gaußverteilung und ohne Untergrund

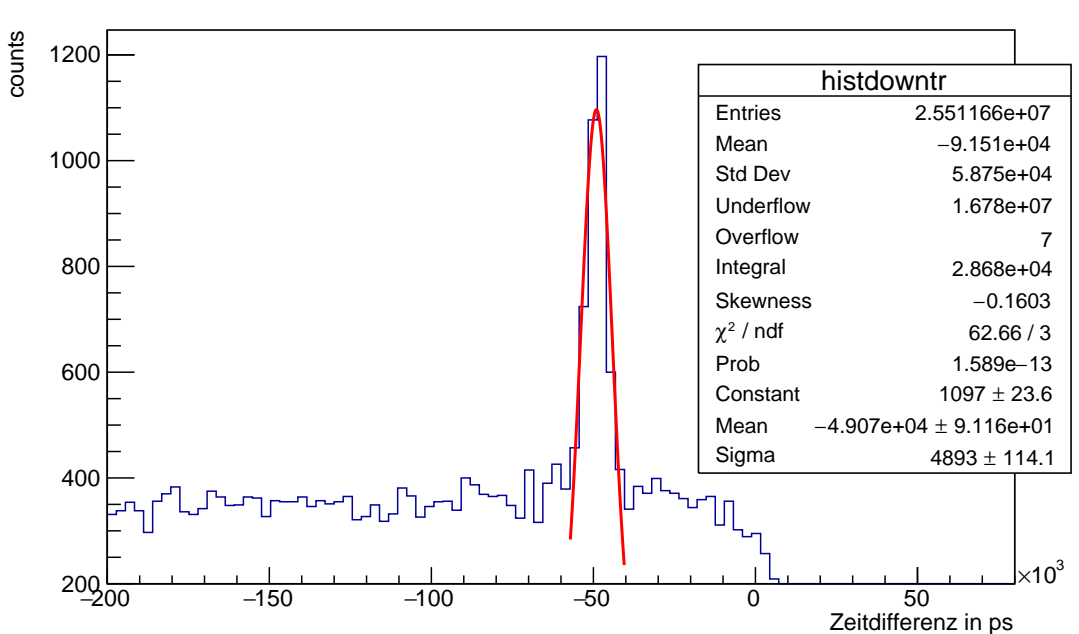

Zeitdifferenz (Mini-GCS - Trigger\_unten) Szintillator [Mini-GCS zuerst]

Abbildung 6.26: Zeitdifferenz unterer Trigger - Mini-GCS mit Gaußverteilung und ohne Untergrund

Um die mittlere Photonenausbeute betrachten zu können, muss man sich nun das Integral unter den gefitteten Gaußverteilungen anschauen. Das Integral gibt nämlich die Anzahl der Einträge (Hits) unter der Gaußverteilung an. Wichtig für den Vergleich ist, dass man beachtet, dass die die Datenerfassung der einzelnen Materialien über unterschiedlich lange Zeiten erfolgte (siehe Tab. [6.1.1\)](#page-64-0). Um die Photonenausbeute pro Stunde zu erhalten, teilt man das gesamte Integral durch die Anzahl der Datenles für ein Histogramm (ein Datenfile entspricht einer halben Stunde Messzeit) und multipliziert den Wert mit 2, um die Photonenausbeute einer Stunde zu erhalten.

| Material            | <b>Trigger</b> | Integral    |
|---------------------|----------------|-------------|
| <b>Szintillator</b> | oben           | 530612,2449 |
|                     | unten          | 494897.9592 |
| Plexiglas           | oben           | 341666,67   |
|                     | unten          | 204166,67   |
| Aerogel             | oben           | 168750      |
|                     | unten          | 112500      |

Tab. 6.6: Photonenausbeute in verschiedenen Materialien

Auffällig ist, dass der Szintillator am meisten Photonen emittiert. Das liegt daran, dass der Szintillator Szintillationsphotonen und die beiden Cherenkov-Medien Plexiglas und Aerogel Cherenkov-Photonen emittieren.

## 6.6 Photonen pro Myon

Eine weitere interessante Betrachtung ist die Anzahl der emittierten Photonen pro Myon, das den Radiator passiert. Auch hierzu erstellt man ein Histogramm, in dem man die Anzahl der Photonen auf der x-Achse und die Anzahl der Einträge auf der y-Achse darstellt. Man zählt alle Photonen, die innerhalb eines bestimmten Zeitintervalls erst durch den oberen Trigger und danach durch die Mini-GCS geflogen sind. Zuvor wurde der Untergrund ermittelt und abgezogen.

Die Multiplizität ist ein Maß dafür, wie viele Photonen pro Myon detektiert wurden. Aufgrund der relativ kurzen Messzeit haben die Histogramme nur wenige Einträge. Auffällig ist, dass der Szintillator mehr Photonen pro Myon erzeugt als die Cherenkov-Medien Plexiglas und Aerogel.

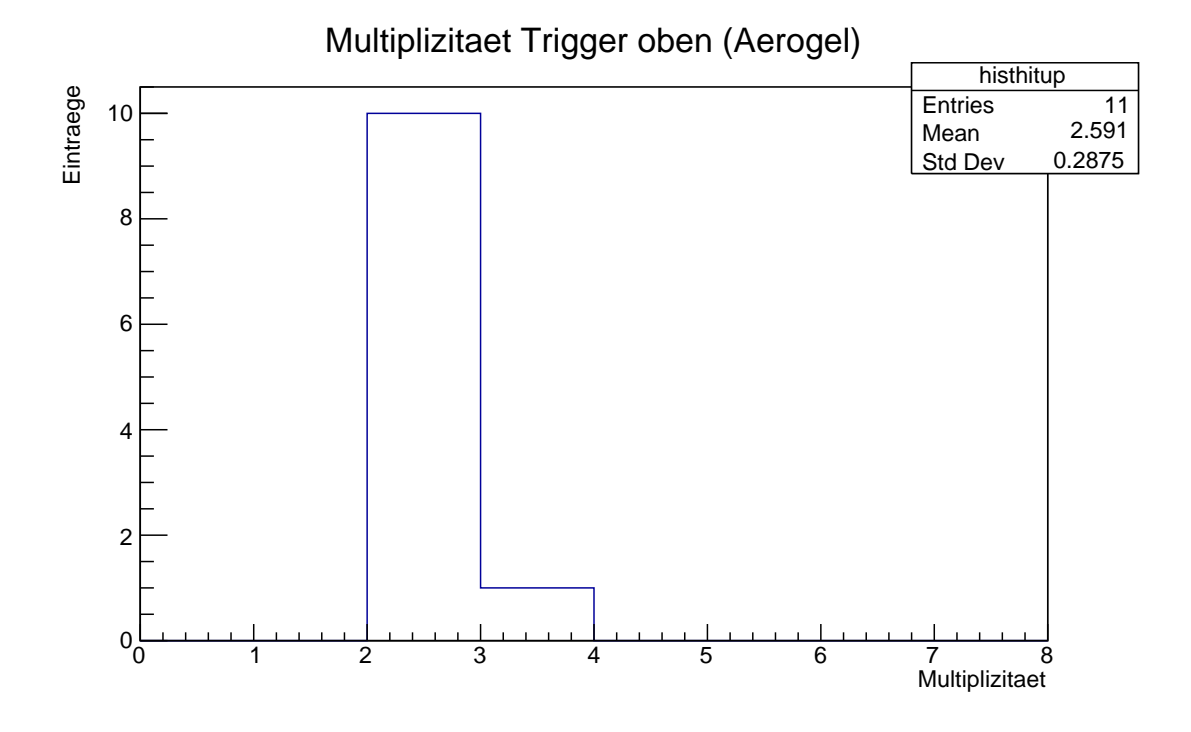

Abbildung 6.27: Anzahl der Photonen für ein Myon mit Aerogel als Radiator

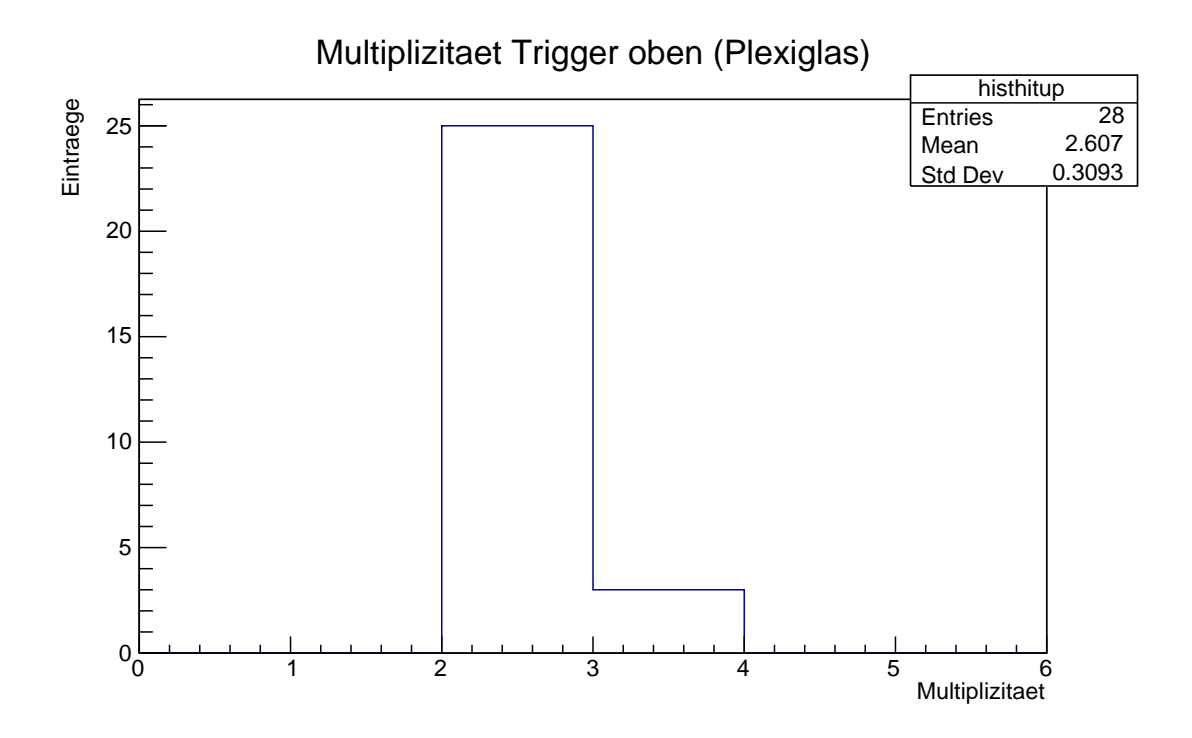

Abbildung 6.28: Anzahl der Photonen für ein Myon mit Plexiglas als Radiator

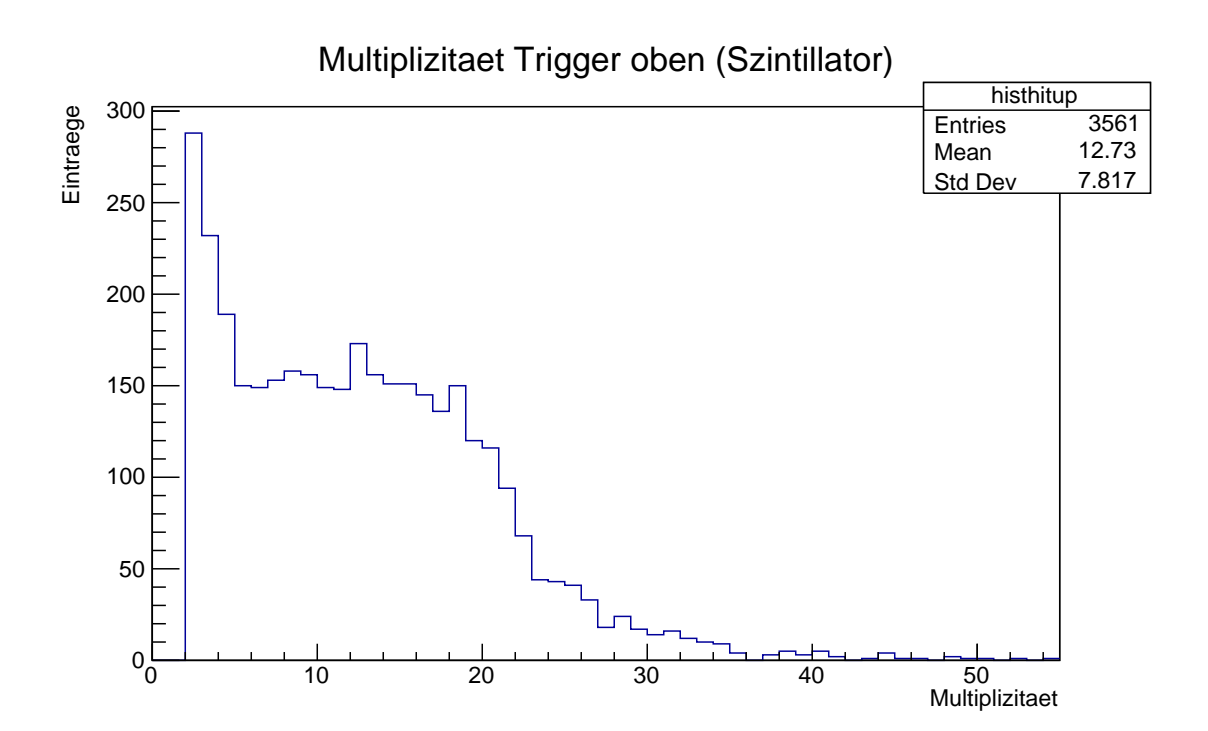

Abbildung 6.29: Anzahl der Photonen für ein Myon mit Szintillator als Radiator

# Kapitel 7

# Zusammenfassung und Ausblick

## 7.1 Fazit zu den Messungen

Nach der Betrachtung der Messungen und Graphen durch Formel komme ich zu dem Schluss, dass sich Quarzglas oder Plexiglas besser als Aerogel als Radiatormaterial für einen DIRC-Detektor eignen. Dabei halte ich Quarzglas für noch besser geeignet als Plexiglas.

Quarzglas eignet sich vor allem durch seine Materialeigenschaften. Es ist sehr hitzebeständig und strahlungsfest, weshalb es auch Plexiglas vorzuziehen ist. Diese Eigenschaften sind sehr wichtig, da sich die Teilchendetektoren nur wenige Zentimeter oder Meter vom Kollisionspunkt im Inneren des gesamten Experiments befinden und somit viel Strahlung ausgesetzt sind.

Aerogel ist zwar sehr leicht, aber auch sehr leicht zerbrechlich. Es hat viele Lufteinschlüsse, die bewirken, dass keine Totalreflexion möglich ist, die allerdings für einen DIRC-Detektor zwingend notwendig ist, um einen klar definierten Cherenkov-Winkel zu erhalten. Die vielen Lufteinschlüsse bewirken außerdem, dass die Sellmeierkoeffizienten für Aerogel weniger präzise bestimmt werden können als bei Quarz- oder Plexiglas. Dieser ungenauere Brechungsindex hat somit auch Auswirkungen auf den Cherenkov-Winkel und die mögliche Detektorauflösung, die für die SCTF möglichst hoch sein sollte. Des weiteren ist die Photonenausbeute bei Aerogel recht niedrig (siehe Abb[.5.3\)](#page-54-0), was wiederum auch ein Kritikpunkt an diesem Material wäre.

Betrachtet man die verschiedenen Graphen zur Detektorauflösung, fällt auf, dass für eine Myon-Pion-Separation in Aerogel eine niedrigere Auflösung nötig ist. Das heißt, dass die Readout-Elektronik nicht so hochauflösend sein muss, wie z.B. bei Quarzglas oder Plexiglas. Allerdings emittiert Aerogel weitaus weniger Photonen als die anderen Materialien. Einer der größten Kritikpunkte von Aerogel ist der Impuls-Threshold von Aerogel bei 500 MeV. Die SCTF soll überwiegend Teilchen mit Impulsen zwischen 0,2-1,5 GeV untersuchen. Aerogel deckt somit gar nicht den ganzen Impulsbereich der SCTF ab. Der Szintillator eignet sich nicht besonders für einen Cherenkov-Detektor wie den DIRC, da zur Teilchenidentikation hier der Cherenkov-Winkel erhalten bleiben sollte und dies ist bei Szintillatoren nicht der Fall und es sich bei Szintillatoren nicht um Cherenkov-Medien handelt.

Vergleicht man die Photonenausbeute, wie sie theoretisch berechnet wurde, mit den realen Messwerten, fällt auf, dass die detektierte Photonenausbeute generell geringer ist als eigentlich zu erwarten ist. Dieser Umstand hat mit den Photosensoren zu tun, die nicht alle Photonen detektieren, da sie begrenzt effizient sind [\[22\]](#page-125-0)[\[23\]](#page-125-1). Das Verhältnis der detektierten Photonenanzahl zwischen den einzelnen Materialien ist allerdings den theoretischen Werten ähnlich. Abschließend ist auch zu erwähnen, dass sich die Gießen-Cosmic-Station<sup>[1](#page-91-0)</sup> zur Detektion kosmischer Myonen durch Cherenkov- oder Szintillationslicht eignet und auch die Mini-GCS eine gute Vorrichtung zum Testen verschiedener Materialien darstellt.

## 7.2 Ausblick

Als nächstes sollten noch weitere Messungen durchgeführt werden. Um mehr Statistik zu erhalten, sollten noch längere Messreihen gemacht werden. Außerdem sollten noch Messreihen zu Quarzglas erstellt werden, um dieses anhand der Betrachtung der Formeln sehr geeignete Material genauer zu testen. Des weiteren müssten die Sensoren der Trigger überprüft werden, da der Untergrund bei den Zeitdifferenzmessungen sehr inhomogen ist. Dies ist vor allem in den Graphen, die zur Berechnung der Myonengeschwindigkeit erstellt wurden, zu sehen. Das Zeitdifferenz-Histogramm der Spurboxen sieht um einiges eindeutiger aus als das der beiden Triggerplatten, obwohl dieses Histogramm sogar mehr Einträge hat. Auÿerdem muss die Einstellung an der Elektronik optimiert werden, sodass die die detektierte Photonenausbeute nicht mehr so sehr von der theoretisch erreichbaren entfernt liegt. Auÿerdem müssen zum realen Testen eines Teilchendetektors auch Messungen an einer Beschleunigeranlage erfolgen, da sich im Inneren eines Detektorkomplexes zusätzlich noch magnetische Felder und radioaktive Strahlung befinden.

## 7.3 Unterstützungsleistungen

Diese Arbeit wurde von Mitarbeitern der AG Düren im zweiten physikalischen Institut an der Justus-Liebig Universität in Gießen betreut.

Im Wesentlichen haben Mustafa Schmidt und Marc Strickert bei Verständisproblemen im Zusammenhang mit der Fachlektüre geholfen, also Dinge erklärt, zu denen ich noch Fragen hatte oder sind mit mir bestimmte Themen noch einmal durchgegangen, um sicher zu gehen, dass ich sie richtig verstanden habe. Außerdem haben sie mir bei Programmierproblemen geholfen, das Arbeiten mit dem Analyseframework Root habe ich bereits während meines Praktikums in der Einführungsphase in ihrer Arbeitsgruppe und während meines Praktikums am CERN geübt. Sie haben mir erklärt, wie man mit den Daten arbeitet (die Struktur der Daten ist etwas komplizierter) und womit ich am besten anfange. Immer wenn ich Ergebnisse hatte, habe ich diese dann an beide weitergeleitet und geschrieben, was ich unlogisch oder auffällig finde. Dann haben wir uns regelmäßig über Online-Meetings getroffen und die Ergebnisse diskutiert und ich habe gesagt, was man als nächstes vielleicht auswerten oder betrachten könnte, die Beiden haben mir

<span id="page-91-0"></span><sup>&</sup>lt;sup>1</sup>wurde von der AG Düren entwickelt und gebaut

anschließend gesagt, ob dieses Vorgehen logisch ist oder ob man besser andere Dinge machen sollte. Auÿerdem haben sie meine Arbeit gegengelesen, auch um zu schauen, ob meine Auswertung aller Diagramme und Graphen richtig ist oder, ob ich die Ergebnisse falsch interpretiert habe. Die Auswertung habe ich zunächst eigenständig gemacht. Die Punkte, die im Kapitel Ausblick erwähnt werden habe ich im Gespräch mit den Beiden formuliert.

Die schriftliche Ausarbeitung habe ich selbstständig konzipiert. Die theoretischen Grundlagen für die vorliegende Arbeit habe ich mir genauso wie das Arbeiten mit verschiedenen Programmen wie Root und  $\mathbb{A}\mathsf{TE\!X^2}$  $\mathbb{A}\mathsf{TE\!X^2}$  $\mathbb{A}\mathsf{TE\!X^2}$  in Eigenarbeit angeeignet, dazu habe ich eine Reihe von Fachlektüren gelesen (auf Deutsch und Englisch). Die in der Arbeit hergeleiteten Formeln, habe ich eigenständig hergeleitet und alle gezeigten Diagramme in den Kapiteln 5 und 6 wurden von mir eigenhändig erstellt.

<span id="page-92-0"></span><sup>&</sup>lt;sup>2</sup>mit diesem in der Wissenschaft oft verwendeten Programm wurde die Arbeit erstellt

# Danksagung

An dieser Stelle möchte ich mich ganz herzlich bei allen Mitgliedern der AG Düren bedanken. Besonderer Dank gilt hier Dr. Mustafa Schmidt und Dr. Marc Strickert, die mich an der Justus-Liebig-Universität Gieÿen betreuten und unterstützten. Ohne ihre Hilfe wäre es mir nicht möglich gewesen, eine Besondere Lernleistung in diesem Rahmen zu erstellen. Während des Arbeitens an dieser Besonderen Lernleistung konnte ich einige Dinge von ihnen lernen und bin dafür sehr dankbar. Die regelmäßigen Treffen, auch bezüglich anderer Projekte, haben mir sehr viel Spaß gemacht und für eine schöne Abwechslung im Corona-Alltag gesorgt. Auÿerdem möchte ich mich für die vielen interessanten Gespräche bedanken und die vielen tollen Momente und Erfahrungen, die ich in den letzten Jahren sammeln und erleben durfte. Ebenfalls möchte ich mich für das Zur-Verfügung-Stellen von Fachliteratur sowie Bildern der GCS bedanken.

Auÿerdem möchte ich mich auch ganz herzlich bei Prof. Dr. Michael Düren bedanken, dafür, dass er mir diese Arbeit in seiner Arbeitsgruppe ermöglicht hat.

Des Weiteren möchte ich mich auch bei meiner Schule dem Laubach Kolleg für die Ermöglichung der Durchführung einer besonderen Lernleistung in diesem Themengebiet bedanken. Dabei gilt hier besonderer Dank Herrn Dr. Thiemann, der sich bereit erklärte, mich zu prüfen.

Darüber hinaus möchte ich mich auch bei meinem Onkel Matthias Seip bedanken, der meine Arbeit Korrektur gelesen hat. Auÿerdem möchte ich mich auch bei meinen Eltern bedanken, die mich immer unterstützen.

# Anhang

# Kapitel 8

# Anhang

## 8.1 Analyseprogramm

An dieser Stelle kann ein verwendetes Analyseskript eingesehen werden (Beispiel für Szintillator). Die Kommentare dienen der Erklärung des Programms und sind in grüner Schrift geschrieben.

```
1 #include <iostream>
2 # include " TH1 . h "
3 # include " TH2 . h "
4 # include " TFile . h"
5 # include " TTree . h"
6 # include " TClass . h "
7 # include " TChain . h "
8 # include " TColor . h "
9 # include " TString . h "
10 # include " TAttMarker . h "
11
12 // an dieser Stelle werden saemtliche Variablen definiert , die im
     Programm benoetigt werden
13 Float_t tot;
14 Long64_t trg_time ;
15 Long64_t mini ;
16 // Long64_t box ;
17 Int_t tile_number=4;
18 const int time_low = -5e4;
19 const int time_up = 5e4;
20 const int time_slice = 1 e2 ;
21 int count = 0;
22 Long64_t times = 0L;
23 Int_t channelID = 0;
24 Long64_t box = 0L;
25 Long64_t time_trigger ;
26 Long64_t time_mini ;
27 Long64_t time_tracup ;
28 Long64_t time_tracdown ;
29
30 // Datenfiles werden in den String " file_name " geschrieben
```

```
31 TString file_name [49] = {
32 " / home / seip / Daten_Bell / data_scintillator_24h /
      beam_20_01_20__14_37_35__908840936 . root "
,
33 " / home / seip / Daten_Bell / data_scintillator_24h /
      beam_20_01_20__15_07_38__461673783 . root "
,
34 " / home / seip / Daten_Bell / data_scintillator_24h /
      beam_20_01_20__15_37_40__991595232 . root "
,
35 " / home / seip / Daten_Bell / data_scintillator_24h /
      beam_20_01_20__16_07_43__666937676 . root "
,
36 " / home / seip / Daten_Bell / data_scintillator_24h /
      beam_20_01_20__16_37_46__206953699 . root "
,
37 " / home / seip / Daten_Bell / data_scintillator_24h /
      beam_20_01_20__17_07_48__717126527 . root "
,
38 " / home / seip / Daten_Bell / data_scintillator_24h /
      beam_20_01_20__17_37_51__364596542 . root "
,
  39 " / home / seip / Daten_Bell / data_scintillator_24h /
      beam_20_01_20__18_07_53__931229397 . root "
,
  40 " / home / seip / Daten_Bell / data_scintillator_24h /
      beam_20_01_20__18_37_56__338888866 . root "
,
41 " / home / seip / Daten_Bell / data_scintillator_24h /
      beam_20_01_20__19_07_58__751052512 . root "
,
42 " / home / seip / Daten_Bell / data_scintillator_24h /
      beam_20_01_20__19_38_01__231798280 . root "
,
43 " / home / seip / Daten_Bell / data_scintillator_24h /
      beam_20_01_20__20_08_03__737577881 . root "
,
44 "/home/seip/Daten Bell/data scintillator 24h/
      beam_20_01_20__20_38_06__359323961 . root "
,
45 " / home / seip / Daten_Bell / data_scintillator_24h /
      beam_20_01_20__21_08_08__983024546 . root "
,
46 " / home / seip / Daten_Bell / data_scintillator_24h /
      beam_20_01_20__21_38_11__604695385 . root "
,
47 " / home / seip / Daten_Bell / data_scintillator_24h /
      beam_20_01_20__22_08_14__236049116 . root "
,
48 " / home / seip / Daten_Bell / data_scintillator_24h /
      beam_20_01_20__22_38_16__685906536 . root "
,
49 " / home / seip / Daten_Bell / data_scintillator_24h /
      beam_20_01_20__23_08_19__232754877 . root "
,
50 " / home / seip / Daten_Bell / data_scintillator_24h /
      beam_20_01_20__23_38_21__867296987 . root "
,
51 " / home / seip / Daten_Bell / data_scintillator_24h /
      beam_20_01_21__00_08_24__349885599 . root "
,
52 " / home / seip / Daten_Bell / data_scintillator_24h /
      beam_20_01_21__00_38_26__785376248 . root "
,
53 " / home / seip / Daten_Bell / data_scintillator_24h /
      beam_20_01_21__01_08_29__266842860 . root "
,
54 " / home / seip / Daten_Bell / data_scintillator_24h /
      beam_20_01_21__01_38_31__752379932 . root "
,
  55 " / home / seip / Daten_Bell / data_scintillator_24h /
      beam_20_01_21__02_08_34__303431039 . root "
,
56 " / home / seip / Daten_Bell / data_scintillator_24h /
      beam_20_01_21__02_38_36__809124260 . root "
,
57 " / home / seip / Daten_Bell / data_scintillator_24h /
      beam_20_01_21__03_08_39__440510942 . root "
,
58 " / home / seip / Daten_Bell / data_scintillator_24h /
      beam_20_01_21__03_38_41__860328443 . root "
,
```

```
59 " / home / seip / Daten_Bell / data_scintillator_24h /
      beam_20_01_21__04_08_44__445310378 . root ",
60 " / home / seip / Daten_Bell / data_scintillator_24h /
      beam_20_01_21__04_38_46__884510064 . root ",
61 " / home / seip / Daten_Bell / data_scintillator_24h /
      beam_20_01_21__05_08_49__463704554 . root ",
62 " / home / seip / Daten_Bell / data_scintillator_24h /
      beam_20_01_21__05_38_51__945971859 . root ",
63 " / home / seip / Daten_Bell / data_scintillator_24h /
     beam_20_01_21__06_08_54__483846525 . root ",
64 " / home / seip / Daten_Bell / data_scintillator_24h /
     beam_20_01_21__06_38_56__947298193 . root ",
65 " / home / seip / Daten_Bell / data_scintillator_24h /
      beam_20_01_21__07_08_59__428806989 . root ",
66 " / home / seip / Daten_Bell / data_scintillator_24h /
      beam_20_01_21__07_39_01__960945738 . root ",
67 " / home / seip / Daten_Bell / data_scintillator_24h /
      beam_20_01_21__08_09_04__530160689 . root ",
68 " / home / seip / Daten_Bell / data_scintillator_24h /
      beam_20_01_21__08_39_07__045882867 . root ",
69 " / home / seip / Daten_Bell / data_scintillator_24h /
      beam_20_01_21__09_09_09__559915712 . root ",
70 " / home / seip / Daten_Bell / data_scintillator_24h /
      beam_20_01_21__09_39_12__079215246 . root ",
71 " / home / seip / Daten_Bell / data_scintillator_24h /
     beam_20_01_21__10_09_14__500151143 . root ",
72 " / home / seip / Daten_Bell / data_scintillator_24h /
     beam_20_01_21__10_39_17__165884764 . root ",
73 " / home / seip / Daten_Bell / data_scintillator_24h /
      beam_20_01_21__11_09_19__657732270 . root ",
74 " / home / seip / Daten_Bell / data_scintillator_24h /
      beam_20_01_21__11_39_22__236645639 . root ",
75 " / home / seip / Daten_Bell / data_scintillator_24h /
      beam_20_01_21__12_09_24__684862539 . root ",
76 " / home / seip / Daten_Bell / data_scintillator_24h /
      beam_20_01_21__13_09_29__881875995 . root ",
77 " / home / seip / Daten_Bell / data_scintillator_24h /
      beam_20_01_21__13_39_32__559990377 . root ",
78 " / home / seip / Daten_Bell / data_scintillator_24h /
      beam_20_01_21__14_09_34__997733502 . root ",
79 " / home / seip / Daten_Bell / data_scintillator_24h /
     beam_20_01_21__14_39_37__647236826 . root ",
80 "/home/seip/Daten_Bell/data_scintillator_24h/
      beam 20 01 21 15 09 40 252002728 . root "};
81
82 void scintillator ()
83 {
84 // Ausgabedatei wird geoeffnet
85 TFile *output = new TFile ("scintergebnis.root", "RECREATE");
86 // in der Kette chain werden alle Datenbaeume (" data ") aus den
     Files des Strings file_name gefunden
87 TChain * chain = new TChain ("data");
88 for (UInt_t jm = 0; jm < sizeof (file_name) / sizeof (TString);
      jm++) {
89 std:: cout << file_name [jm] << std:: endl;
90 chain - > Add (file_name [ jm]) ;
```
#### KAPITEL 8. ANHANG 94

```
91 }
92
93 // lege die Daten der Baeume in den Variablen channelID
94 // und times ab ( Speicheradressen der Variablen )
95 chain->SetBranchAddress ("time", & times);
96 chain - > SetBranchAddress (" channelID ", & channelID ) ;
97
98 // Variablen , in denen Root die Daten ablegen soll werden gleich
      Null gesetzt , um sicher zu gehen , dass sie keine anderen Werte
     gespeichert haben
99 channelID = 0;
100 times = 0;
101
102 // Histogramm der X - Werte , zeigt wie oft die einzelnen Kanaele
103 // gefeuert haben
104 TH1F * histchanid = new TH1F (" histchanid ", " Counts pro Channel
      Szintillator", 900, 0, 900);
105 // Achsenbeschriftung
106 histchanid -> GetXaxis () -> SetTitle ("ChannelID");
107 histchanid -> GetYaxis () -> SetTitle ("counts");
108
109 // Die Daten werden nun in das Histogramm eingetragen .
110 // Mit einer Schleife werden alle Werte aus dem Baum gelesen .
111 int count = chain->GetEntries();
112 // Alle Datenpaare werden durchgegangen
113 for (int i = 0; i < count; i++)
114 \left\{ \begin{array}{ccc} 1 & 1 & 1 \end{array} \right\}115 chain -> GetEntry (i);
116 // Histogramm wird gefuellt
117 histchanid -> Fill (channelID);
118 }
119 // Histogramm wird in die Output - Datei geschrieben .
120 histchanid -> Write ();
121
122 // Hier wird ein Zeitdifferenz Histogramm erstellt
123 // Zeit der Kanaele der Mini - GCS - Kanaele des oberen Triggers
124 TH1F * histtrmi = new TH1F (" histtrmi ", " Zeitdifferenz ,
     Szintillator (Mini-GCS - oberer Trigger)", time_slice, 0, (-
     time_low > time_up ) ? - time_low : time_up ) ;
125 // Achsenbeschriftung
126 histtrmi->GetXaxis ()->SetTitle ("Zeitdifferenz in ps");
127 histtrmi -> GetYaxis () -> SetTitle ("counts");
128
129 count = chain->GetEntries();
130 time trigger = 0L;
131 // Gehe allen Daten durch
132 for (int i = 0; i < count; i++)
133 \qquad \qquad \{134 chain - > GetEntry (i);
135 // Wenn ein Kanal des oberen Triggers getroffen wird , merke
     den Zeitstempel
136 if( channelID == 11 || channelID == 18 || channelID == 25 ||
     channelID == 27)137 \{138 time_trigger = times;
139 }
```

```
140 // Wenn ein Kanal des Triggers getroffen wurde und nun einer
     der Mini - GCS getroffen wird , fuelle das Histogramm mit der
     Zeitdifferenz Mini - GCS - Trigger
141 if (time_trigger > 0L && channelID >= 768 && channelID <
     896)
142 \left\{ \begin{array}{ccc} \end{array} \right.143 histtrmi->Fill (times - time_trigger);
144 }
145 if( time_trigger > 0 L && times - time_trigger > time_up -
     time_low )
146 \left\{ \begin{array}{c} 146 \end{array} \right.147 time_trigger = 0L;
148 }
149 }
150 // Histogramm wird in die Ausgabedatei geschrieben
151 histtrmi->Write();
152
153 // Hier wird ein Zeitdifferenzhistogramm erstellt
154 // Zeit der Mini_GCS - Zeit eines Trigger_Kanals
155 TH1F * histmitr = new TH1F (" histmitr ", " Zeitdifferenz ,
     Szintillator (time - trgUP_time)", time_slice, 0, (-time_low >
     time_low) ? - time_low : time_up);
156 // Achsenbeschriftung
157 histmitr->GetXaxis()->SetTitle("Zeitdifferenz in ps");
158 histmitr->GetYaxis()->SetTitle("counts");
159
160 time_trigger = 0L;
161
_{162} for (int i = 0; i < count; i++) {
163 chain - > GetEntry (i);
164
165 if (time_trigger > 0L && (channelID == 11 || channelID == 18 ||
       channelID == 25 || channelID == 27)) {
166 histmitr->Fill (times - time_trigger);
167 time_trigger = 0L;
168 }
169 // Wenn Kanaele der Mini - GCS
170 if (channelID >= 768 && channelID < 896) {
171 time_trigger = times;
172 }
173 if(time_trigger > 0L && times - time_trigger > time_up-time_low
     )
174 {
175 time_trigger = 0L;
176 }
177 }
178 // Schreibe das Histogramm in die Output - Datei
179 histmitr->Write();
180
181
182 // Histogramm fuer Zeitdifferenz zwischen den Kanaelen der Mini -
     GCS
183 // und den Kanaelen der Trackingbox ( Szintillatorstaebe )
184 // unter Annahme , dass die Trackingbox zuletzt gefeuert hat
185 TH2F * histmi1 = new TH2F (" histmi1 ", " Zeitdifferenz ( Trackingbox (
     unten) - Mini-GC ) Szintillator [Mini-GCS zuerst]", time_slice,
```

```
186 0, (-time_low > time_up) ? -time_low :
      time_up , 128 , 256 , 385) ;
187 // Achsenbeschriftung , Darstellungsoptionen
188 histmi1->GetXaxis ()->SetTitle ("Zeitdifferenz in ps");
189 histmi1 -> GetYaxis () -> SetTitle (" Trackingstaebe ") ;
190 histmi1->SetDrawOption ("colz");
191 histmi1->GetZaxis ()->SetRangeUser (0, 200);
192
193 time_mini = 0L ;
194 for (int i = 0; i < count; i++) {
195 chain -> GetEntry (i);
196 // Wenn Kanal der Mini_GCS , dann :
_{197} if (channelID >= 768 && channelID < 896)
198 {
199 // merke den Zeitstempel
200 time_mini = times ;
201 }
202 // Wenn Kanal der Mini - GCS getroffen wird und ein Kanal der
      Trackingbox ( untere ) , dann :
203 if (time_mini > 0L && channelID >= 256 && channelID < 384)
204 {
205 // fuelle das Histogramm mit dem Zeitstempel der Mini - GCS -
      dem der
206 // Trackingbox
207 // auf der X - Achse und der ChannelID der Trackingbox auf der
      Y - Achse
208 histmi1 -> Fill ( times - time_mini , channelID ) ;
209 time_mini = 0L;
210 }
211 if (time_mini > 0L && times - time_mini > 5 * (time_up-time_low
      ) )
212 \left\{ \begin{array}{ccc} 2 & 2 & 2 \\ 2 & 2 & 2 \end{array} \right\}213 time_mini = 0L;
214 }
215 }
216 // Histogramm wird in die Ausgabedatei geschrieben
217 histmi1 -> Write () ;
218
219 // Zeitdifferenz Tracking unten - Mini - GCS ( Tracking feuert zuerst
     )
220 // Annahme Tracking feuert zuerst
221 TH2F * histtr1 = new TH2F (" histtr1 ", " Zeitdifferenz (| Mini - GCS -
     Trackingbox (unten) |) Szintillator", time_slice,
222 0 , ( - time_low > time_up ) ? - time_low :
     time up, 128, 256, 385);
223 // Achsenbeschriftung , Darstellungsoptionen
224 histtr1->SetDrawOption ("colz");
225 histtr1 -> GetXaxis () -> SetTitle (" Zeitdifferenz in ps ") ;
226 histtr1 -> GetYaxis () -> SetTitle (" Trackingstaebe ") ;
227 histtr1 -> GetZaxis () -> SetRangeUser (0 , 200) ;
228
229 time_mini = 0L;
230 // gehe fuer alle Eintraege folgendes durch :
231 for (int i = 0; i < count; i++) {
232 chain->GetEntry(i);
233 // Wenn Kanaele der Trackingbox ( obere Trackingbox )
```

```
234 if (channelID >= 768 && channelID < 896)
235 {
236 // merke dir den Zeitstempel der Trackingbox in der
237 // Variablen mini , merke dir die ChannelIDs in box
238 time_mini = times ;
239 box = channelID;
240 }
241 // Wenn Kanal der Mini - GCS und vorher Kanal der Trackingbox
242 if (time_mini > 0L && channelID >= 128 && channelID < 256)
243 {
244 // fuelle das Histogramm mit der Zeitdifferenz
245 // Mini-GCS - Trackingbox auf X-Achse, ChannelId auf Y-
     Achse
246
247 histtr1->Fill (times - time_mini, box);
248 time_mini = 0L ;
249 }
250 if ( time_mini > 0 L && times - time_mini > 5 * ( time_up -
     time low))
251 {
252 time_mini = 0L;
253 }
254 }
255 // Histogramm wird in die Ausgabedatei geschrieben
256 histtr1 -> Write () ;
257
258 // Zeitdifferenz Tracking oben - Mini - GCS ( Tracking feuert zuerst )
259 TH1F * histtrmi12 = new TH1F (" histtrmi12 ", " Zeitdifferenz (
     Trackingbox (oben) - Mini-GC ) Szintillator", time_slice, 0, (-
     time_low > time_up ) ? - time_low : time_up ) ;
260 // Achsenbeschriftung
261 histtrmi12 -> GetXaxis () -> SetTitle (" Zeitdifferenz in ps ") ;
262 histtrmi12 -> GetYaxis () -> SetTitle (" Eintraege ") ;
263 time_mini = 0L ;
264 for (int i = 0; i < count; i++)
265 \left\{ \begin{array}{ccc} 2 & 6 & 5 \end{array} \right\}266 chain - > GetEntry (i);
267 // Wenn Kanal der oberen Trackingbox getroffen wird , merke den
      Zeitstempel
268 if ( channelID >= 128 && channelID < 256)
269 {
270 time_mini = times ;
271 }
272 // Wenn Kanal der Mini - GCS und vorher Kanal der Trackingbox
      , fuelle das Histogramm mit der Zeitdifferenz
273 if (time_mini > 0L && channelID >= 768 && channelID < 896)
274 {
275
276 histtrmi12->Fill (times - time_mini);
277 time_mini = 0L;
278 }
279 if (time_mini > 0L && times - time_mini > 5 * (time_up -
     time\_low() {
280 time_mini = 0L ;
281 }
282
```

```
283 }
284 // Schreibe das Histogramm in die Ausgabedatei
285 histtrmi12 -> Write () ;
286
287 // Tracking oben Mini feuert zuerst
288 TH1F * histtraco = new TH1F (" histtraco ", " Zeitdifferenz (
     Trackingbox (oben) - Mini-GCS ) Szintillator", time_slice,
      -100000, 100000);289 // Achsenbeschriftung
290 histtraco - > GetXaxis () - > SetTitle ("Zeitdifferenz in ps");
291 histtraco - > GetYaxis () -> SetTitle (" Eintraege ") ;
292 time_mini = 0L ;
293 for (int i = 0; i < count; i++)
294 {
295 chain - > GetEntry (i);
296 // Wenn Kanal der oberen Trackingbox getroffen wird , merke den
      Zeitstempel
297 if ( channelID >= 768 && channelID < 896)
298 {
299 time_mini = times;
300 }
301 // Wenn Kanal der Mini - GCS und vorher Kanal der Trackingbox
      , fuelle das Histogramm mit der Zeitdifferenz
302 if (time_mini > 0L && channelID >= 128 && channelID < 256)
303 {
304
305 histtraco - > Fill ( time_mini - times ) ;
306 time_mini = 0L ;
307 }
308 if ( time_mini > 0 L && times - time_mini > 5 * ( time_up -
     time low) {
309 time_mini = 0L ;
310 }
311
312 }
313 // Schreibe das Histogramm in die Ausgabedatei
314 histtraco - > Write ();
315
316 // Zeitdifferenz Mini - GCS - Trigger unten
317 // trigger feuert zuerst
318 TH2F * histdowntrig = new TH2F (" histdowntrig ", " Zeitdifferenz (
     Mini-GCS - Trigger_unten) Szintillator", time_slice,
319 -200000000, 0, 128,768, 896);
320 // Achsenbeschriftung , Darstellungsoptionen
321 histdowntrig -> SetDrawOption ("colz");
322 histdowntrig->GetXaxis () ->SetTitle ("Zeitdifferenz in ps");
323 histdowntrig -> Get Yaxis () -> Set Title ("Trackingstaebe");
324 histdowntrig -> GetZaxis () -> SetRangeUser (0, 100);
325
326 time_mini = 0L;
327 // gehe fuer alle Eintraege folgendes durch :
328 for (int i = 0; i < count; i++)
329 {
330 chain - > GetEntry (i);
331 // Wenn Kanaele des unteren Triggers merke dir den Zeitstempel
     und die ChannelID
```

```
332 if (channelID == 1 || channelID == 2 || channelID == 7 ||
      channelID == 8)333 {
334 time_mini = times ;
335 box = channelID;
336
337 }
338 // Wenn Kanal der Mini - GCS und vorher Kanal des unteren
      Triggers , fuelle das Histogramm mit der Zeitdifferenz
339 if (time_mini > OL && channelID >= 768 && channelID < 896)
340 \frac{1}{20}341 histdowntrig -> Fill (times - time_mini, box);
342 time_mini = 0L;
343 }
344 if (time_mini > 0L && times - time_mini > 5 * (time_up-time_low
     ) )
345 {
346 time_mini = 0L;
347 }
348 }
349 // Schreibe das Histogramm in die Ausgabedatei
350 histdowntrig->Write();
351
352 // Zeitdifferenz Mini - GCS - Trigger unten
353 // Annahme Mini - GCS feuert zuerst
354 TH2F * histdowntrig2 = new TH2F (" histdowntrig2 ", " Zeitdifferenz (
     Mini-GCS - Trigger_unten) Szintillator Mini Zuerst", 1000,
355 -200000 , 80000 , 128 ,768 , 896) ;
356 // Achsenbeschriftung und Darstellungsoption
357 histdowntrig2->SetDrawOption ("colz");
358 histdowntrig2 -> GetXaxis () -> SetTitle (" Zeitdifferenz in ps ") ;
359 histdowntrig2 -> GetYaxis () -> SetTitle (" Trackingstaebe ") ;
360 histdowntrig2 -> GetZaxis () -> SetRangeUser (0 , 100) ;
361
362 time_mini = 0L;
363 // gehe fuer alle Eintraege folgendes durch :
364 for (int i = 0; i < count; i++)
365 {
366 chain - > GetEntry (i);
367
368 // wenn Kanal der Mini - GCS , merke dir den Zeitstempel und die
     ChannelID
369 if ( channelID >= 768 && channelID < 896)
370 {
371 time mini = times;
372 box = channelID;
373
374 }
375 // Wenn Kanal des unteren Triggers und vorher Kanal der Mini -
      GCS , fuelle das Histogramm mit der Zeitdifferenz
376 if (time_mini > 0L && (channelID == 1 || channelID == 2 ||
      channelID == 7 \mid \mid channelID == 8))
377 {
378 histdowntrig2->Fill (time_mini - times, box);
379 time_mini = 0L;
380 }
```

```
381 // trigger feuert nicht
382 if (time_mini > 0L && times - time_mini > 5 * (time_up-time_low
      ) )
383 {
384 time_mini = 0L ;
385 }
386 }
387 // Histogramm wird in die Output - Datei geschrieben
388 histdowntrig2 -> Write () ;
389
390 // Zeitdifferenz Mini - GCS - Trigger oben
391 // trigger feuert zuerst
392 TH2F * histuptrig = new TH2F (" histuptrig ", " Zeitdifferenz (
     Trigger_oben - Mini - GCS ) Szintillator [ Trigger zuerst ]",
     time_slice , -200000 , 80000 , 128 , 768 , 896) ;
393 // Achsenbeschriftung , Darstellungsoptionen
394 histuptrig -> SetDraw Option ("colz");
395 histuptrig -> GetXaxis () -> SetTitle (" Zeitdifferenz in ps ") ;
396 histuptrig -> GetYaxis () -> SetTitle (" Trackingstaebe ") ;
397 histuptrig -> GetZaxis () -> SetRangeUser (0 , 100) ;
398
399 time_mini = 0L;
400 // gehe fuer alle Eintraege folgendes durch :
401 for (int i = 0; i < count; i++)
402 {
403 chain - > GetEntry (i);
404 // Wenn Kanaele des oberen Triggers merke dir den Zeitstempel
     und die ChannelID
405 if ( channelID == 11 || channelID == 18 || channelID == 25 ||
      channelID == 27)
406 {
407 time_mini = times ;
408 box = channelID ;
409
410 }
411 // Wenn Kanal der Mini - GCS und vorher Kanal des oberen Triggers
      , fuelle das Histogramm mit der Zeitdifferenz
412 if (time_mini > 0L && channelID >= 768 && channelID < 896)
413 {
414 histuptrig -> Fill ( times - time_mini , box ) ;
415 time_mini = 0L;
416 }
417 if (time_mini > OL && times - time_mini > 5 * (time_up-time_low
     ) )
418 {
419 time_mini = 0L;
420 }
421 }
422 // Schreibe das Histogramm in die Output - Datei
423 histuptrig -> Write () ;
424
425 // Zeitdifferenz Mini - GCS - Trigger oben
426 // Mini - GCS feuert zuerst
427 TH2F * histuptrig2 = new TH2F (" histuptrig2 ", " Zeitdifferenz ( Mini -
     GCS - Trigger_oben) Szintillator [Mini-GCS zuerst]", time_slice,
       -200000, 80000, 128, 768, 896);
```

```
428 // Achsenbeschriftung und Darstellungsoption
429 histuptrig2->SetDrawOption ("colz");
430 histuptrig2 - > GetXaxis () -> SetTitle (" Zeitdifferenz in ps ") ;
431 histuptrig2->GetYaxis ()->SetTitle ("Trackingstaebe");
432 histuptrig2 - > GetZaxis () -> SetRangeUser (0 , 100) ;
433
434 time mini = 0L;
435 // gehe fuer alle Eintraege folgendes durch :
436 for (int i = 0; i < count; i++)
437 \frac{1}{2}438 chain - > GetEntry (i);
439 // Wenn Kanal der Mini - GCs getroffen wird , merke den Zeitstempel
       und die ChannelID
440 if (channelID >= 768 && channelID < 896)
441 \uparrow442 time_mini = times ;
443 box = channelID ;
444 }
445 // Wenn Kanal des oberen Triggers und vorher einer der Mini - GCS
      getroffen wird , fuelle das Histogramm mit der Zeitdifferenz
446 if (time_mini > 0L & & (channelID == 11 || channelID == 18 ||
      channelID == 25 || channelID == 27))
447 {
448 histuptrig2 - > Fill ( time_mini - times , box );
449 time mini = 0L;
450 }
451 if (time_mini > 0L && times - time_mini > 5 * (time_up-time_low
      ) )
452 \left( \begin{array}{ccc} 452 \end{array} \right)453 time_mini = 0L ;
454 }
455 }
456 // Schreibe das Histogramm in die Ausgabedatei
457 histuptrig2 - > Write ();
458
459 // Zeitdifferenz zwischen Mini - GCS - Trigger oben
460 TH1F * histuptr = new TH1F (" histuptr ", " Zeitdifferenz ( Mini - GCS -
      Trigger_0ben) Szintillator [Mini-GCS zuerst]", time_slice,
      -200000, 80000);461 // Achsenbeschriftung
462 histuptr - > GetXaxis () -> SetTitle (" Zeitdifferenz in ps ") ;
463 histuptr - > GetYaxis () -> SetTitle (" counts ") ;
464
465 time mini = 0L;
466 time trigger = 0L;
467 //x = 0;
468 for (int i = 0; i < count; i++) {
469 chain - > GetEntry (i);
470 // Wenn Kanaele der Mini - GCS , merke den Zeitstempel
471 if (channelID >= 768 && channelID < 896)
472 \left\{ \begin{array}{c} 472 & \frac{1}{2} \\ 1 & \frac{1}{2} \end{array} \right\}473 time_mini = times ;
474 }
475 // Wenn Kanal des oberen Triggers und vorher einer der Mini - GCS
      getroffen wird , fuelle das Histogramm mit der Zeitdifferenz
```

```
476 if (time_mini > 0L && (channelID == 11 || channelID == 18 ||
      channelID == 25 || channelID == 27))
477 \overline{4}478 histuptr->Fill(time_mini - times);
479 time_mini = 0L;
480 }
481
482 if( time_mini > 0L && times - time_mini > 5 * ( time_up - time_low
      )) {
483 time_mini = 0L ;
484 }
485 }
486 // Schreibe das Histogramm in die Output - Datei
487 histuptr->Write ();
488
489 // Zeitdifferenz Mini - GCS - Trigger unten
490 TH1F * histdowntr = new TH1F (" histdowntr ", " Zeitdifferenz ( Mini -
      GCS - Trigger_unten) Szintillator [Mini-GCS zuerst]", time_slice
      , -200000, 80000);491 // Achsenbeschriftung
492 histdowntr -> GetXaxis () -> SetTitle (" Zeitdifferenz in ps ") ;
493 histdowntr -> GetYaxis () -> SetTitle (" counts ") ;
494
495 time_mini = 0L;
496 time_trigger = 0L;
497 // x = 0;
498 for (int i = 0; i < count; i++) {
499 chain - > GetEntry (i);
500 // Wenn Kanaele der Mini - GCS , merke den Zeitstempel
501 if ( channelID >= 768 && channelID < 896)
502 {
503 time_mini = times ;
504 }
505 // Wenn Kanal des unteren Triggers und vorher einer der Mini - GCS
       getroffen wird , fuelle das Histogramm mit der Zeitdifferenz
506 if (time_mini > 0L && (channelID == 1 || channelID == 2 ||
      channelID == 7 \mid \mid channelID == 8))
507 {
508 histdowntr -> Fill ( time_mini - times ) ;
509 time_mini = 0L;
510 }
511
512 if( time_mini > 0L && times - time_mini > 5 * ( time_up - time_low
      ) ) {
513 time mini = 0L;
514
515 }
516
517 }
518 // Schreibe das Histogramm in die Output - Datei
519 histdowntr -> Write () ;
520
521 // Histogramm fuer die Zeitdifferenz zwischen der oberen und der
     unteren Triggerplatte
522 TH1F * histtrigger = new TH1F (" histtrigger ", " Zeitdifferenz (
     Trigger_oben - Trigger_unten) Szintillator [Mini-GCS zuerst]",
```

```
time_slice , -80000 , 80000) ;
523 // Achsenbeschriftung
524 histtrigger - > GetXaxis () -> SetTitle (" Zeitdifferenz in ps ") ;
525 histtrigger - > GetYaxis () -> SetTitle (" counts ") ;
526
527 // Variablen werden definiert
528 Long64_t a = 0;
529 Long64_t b = 0;
530 // Variablen , die in vorherigen Histogrammen bereits verwendet
     wurden , werden wieder gleich Null gesetzt
531 time_mini = 0L;
532 time_trigger = 0L;
533
534 // Alle Eintraege werden durchgegangen
_{535} for (int i = 0; i < count; i++) {
536 chain - > GetEntry (i);
537 // Wenn Kanal der Mini - GCS , merke dir den Zeitstempel
538 if ( channelID >= 768 && channelID < 896)
539 {
540 time_mini = times ;
541 }
542 // Wenn vorher ein Kanal der Mini - GCS getroffen wurde und nun
      ein Kanal des unteren Triggers , nimm den Zeitstempel der Mini -
      GCS und subtrahiere den Zeitstempel des Triggers
543 if (time_mini > 0L && (channelID == 1 || channelID == 2 ||
      channelID == 7 \mid channelID == 8))
544 \left\{\right.545 a = time_mini - times;
546 }
547 // Wenn vorher ein Kanal der Mini - GCS getroffen wurde und nun
      ein Kanal des oberen Triggers , nimm den Zeitstempel der Mini - GCS
      und subtrahiere den Zeitstempel des Triggers
548 if (time_mini > OL && (channelID == 11 || channelID == 18 ||
      channelID == 25 || channelID == 27))
549 \left\{ \begin{array}{ccc} 549 & & & \end{array} \right\}550 b = time_mini - times ;
551 // Fuelle das Histogramm mit der Differenz aus b und a
552 histtrigger->Fill (b - a);
553 time_mini = 0L;
554 }
555 if( time_mini > 0L && times - time_mini > 5 * ( time_up -
     time_low))
556 {
557 time mini = 0L;
558 }
559 }
560 // Schreibe das Histogramm in die Output - Datei
561 histtrigger - > Write () ;
562
563 // Zeitdifferenz zwischen beiden Trackingboxen
564 TH1F * hist = new TH1F (" hist ", " Zeitdifferenz ( Trackingbox ( oben )
     - Tracking (unten) ) Szintillator", time_slice, 0, (-time_low>
     time_up) ? - time_low : time_up);
565 // Achsenbeschriftung
566 hist - > GetXaxis () -> SetTitle (" Zeitdifferenz in ps ") ;
567 hist - > GetYaxis () -> SetTitle (" Eintraege ") ;
```
```
568 time_mini = 0L ;
569 // Gehe alle Eintraege durch
570 for (int i = 0; i < count; i++)
571 {
572 chain -> GetEntry (i);
573 if ( channelID >= 768 && channelID < 896)
574 {
575 time_mini = times ;
576 }
577 // Wenn vorher ein Kanal der Mini - GCS getroffen wurde und nun
      ein Kanal der oberen Trackingbox , nimm den Zeitstempel der Mini -
     GCS und subtrahiere den Zeitstempel der Trackingbox
578
579 if (time_mini > 0L && channelID >= 128 && channelID < 256)
580 {
581 a = time_mini - times ;
582 }
583 // Wenn vorher ein Kanal der Mini - GCS getroffen wurde und nun
     ein Kanal der unteren Trackingbox , nimm den Zeitstempel der Mini
     - GCS und subtrahiere den Zeitstempel der Trackingbox
584 if (time_mini > 0L && channelID >= 256 && channelID < 384)
585 {
586 b = time mini - times;
587 // Fuelle das Histogramm mit der Differenz aus a und b
588 hist - > Fill (a - b);
589 time_mini = 0L ;
590 }
591 if ( time_mini > 0 L && times - time_mini > 5 * ( time_up - time_low
     ) )
592 {
593 time_mini = 0L;
594 }
595
596 }
597 // Schreibe das Histogramm in die Output - Datei
598 hist - > Write () ;
599
600 // Multiplizitaet unterer Trigger
601 TH1F * histhitdown = new TH1F (" histhitdown ", " Multiplizitaet
     Trigger unten (Szintillator)", 100, 0, 100);
602 // Achsenbeschriftung
603 histhitdown - > GetXaxis () -> SetTitle (" Multiplizitaet ") ;
604 histhitdown -> Get Yaxis () -> Set Title ("Eintraege");
605 count = chain->GetEntries ();
606 time trigger = 0L;
607 // definiere eine Zaehlvariable cnt
608 Long64_t cnt = 0L;
609 // durchlaufe alle Daten , diesmal aber rueckwaerts , damit der
     Trigger theoretisch zuerst getroffen wird ( es sollen die
     Photonen in der Mini - GCS aufgelistet werden )
610 for (int i = count-1; i >= 0; i--)
611 {
612 chain -> GetEntry (i);
613 // wenn unterer Trigger getroffen wird
614 if (channelID == 1|| channelID == 2|| channelID ==7|| channelID
     = = 8)
```

```
615 \left\{ \begin{array}{ccc} 615 & 5 \\ 51 & 5 \end{array} \right\}616 // wenn die Zaehlvariable groesser als Null ist , fuelle
     das Histogramm
617 if (cnt > 1) histhitdown->Fill(cnt);
618 // setzte die Zaehlvariable zurueck
619 cnt = 0L;
620 // merke dir den Zeitstempel
621 time_trigger = times ;
622 }
623 // Wenn Kanal der Mini - GCS
624 if (channelID >= 768 && channelID < 896)
625 f
626 // Wenn die Zeitdifferenz zwischen Trigger und Mini - GCS
     kleiner als 100 ns ist , addiere 1 zur Zaehlvariablen
627 if ( abs ( time_trigger - times ) < 100 e3 ) ++ cnt ;
628 }
629
630 }
631 histhitdown->Write ();
632
633 // Multiplizitaet oberer Trigger
634 TH1F * histhitup = new TH1F (" histhitup ", " Multiplizitaet Trigger
     oben ( Szintillator ) ", 100, 0, 100);
635 // Achsenbeschriftung
636 histhitup -> GetXaxis () -> SetTitle ("Multiplizitaet");
637 histhitup -> GetYaxis () -> SetTitle ("Eintraege");
638 count = chain->GetEntries ();
639 time_trigger = OL;
640 // setzte die Zaehlvariable gleich Null
641 cnt = 0L;
642 // durchlaufe alle Daten , diesmal aber rueckwaerts , damit der
     Trigger theoretisch zuerst getroffen wird ( es sollen die
     Photonen in der Mini - GCS aufgelistet werden )
643 for (int i = count-1; i >= 0; i--)
644 {
645 chain -> GetEntry (i);
646 // wenn der oberer Trigger getroffen wird ,
647 if (channelID == 11|| channelID == 18|| channelID ==25|| channelID
     =27648 {
649 // wenn die Zaehlvariable groesser als Null ist , fuelle
     das Histogramm
650 if(cnt > 1) histhitup->Fill(cnt);
651 // setzte die Zaehlvariable zurueck
652 cnt = 0L ;
653 // merke dir den Zeitstempel
654 time_trigger = times ;
655 }
656 // Wenn Kanal der Mini - GCS
657 if ( channelID >= 768 && channelID < 896)
658 {
659 // Wenn die Zeitdifferenz zwischen Trigger und Mini - GCS
     kleiner als 100 ns ist , addiere 1 zur Zaehlvariablen
660 if ( abs ( time_trigger - times ) < 100 e3 ) ++ cnt ;
661
662 }
```

```
663
664 }
665 // schreibe das Histogramm in die Output - Datei
666 histhitup -> Write ();
667
668
669 delete histchanid ;
670 delete histtrmi ;
671 delete chain ;
672 delete histmitr ;
673 delete histmi1 ;
674 delete histtrmi12 ;
675 delete histtraco ;
676 delete histtr1 ;
677 delete histdowntrig ;
678 delete histdowntrig2 ;
679 delete histuptrig ;
680 delete histuptrig2 ;
681 delete histuptr ;
682 delete histtrigger ;
683 delete hist ;
684 delete histhitdown ;
685 delete histhitup ;
686 delete output ;
687 };
```
### 8.2 Genauere Angaben zu Teilchen

#### 8.2.1 Leptonen

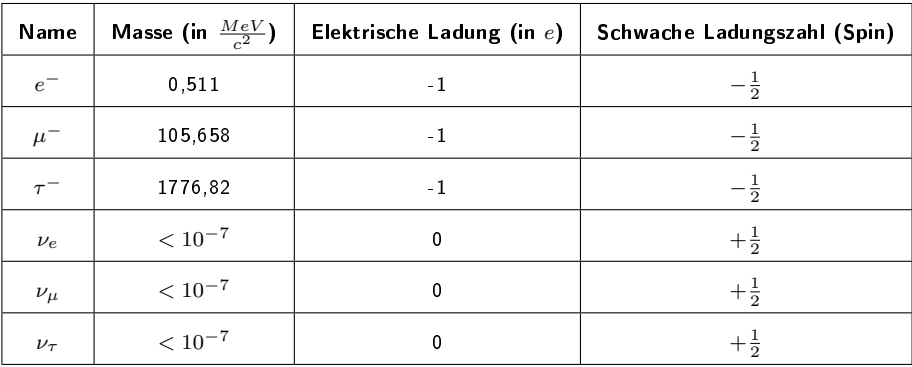

<span id="page-111-0"></span>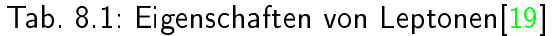

#### 8.2.2 Quarks

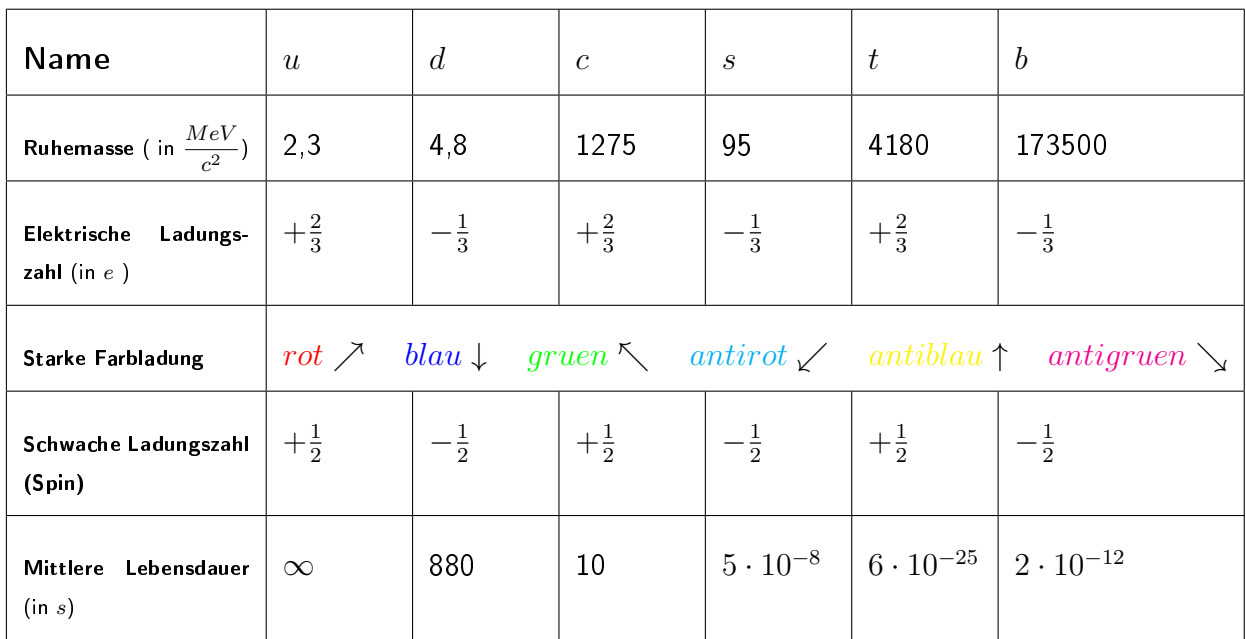

<span id="page-111-1"></span>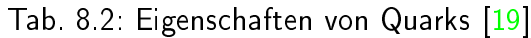

#### 8.2.3 Bosonen

| Photon            | Elektromagnetische Wechselwirkung   |  |  |
|-------------------|-------------------------------------|--|--|
| Gluon             | Starke Wechselwirkung               |  |  |
| Z-Teilchen        | Schwache Wechselwirkung             |  |  |
| <b>W-Teilchen</b> | Schwache Wechselwirkung             |  |  |
| Higgs-Boson       | Skalares Teilchen (nicht gerichtet) |  |  |
| Graviton          | Gravitation (hypothetisch)          |  |  |

<span id="page-112-0"></span>Tab. 8.3: Botenteilchen

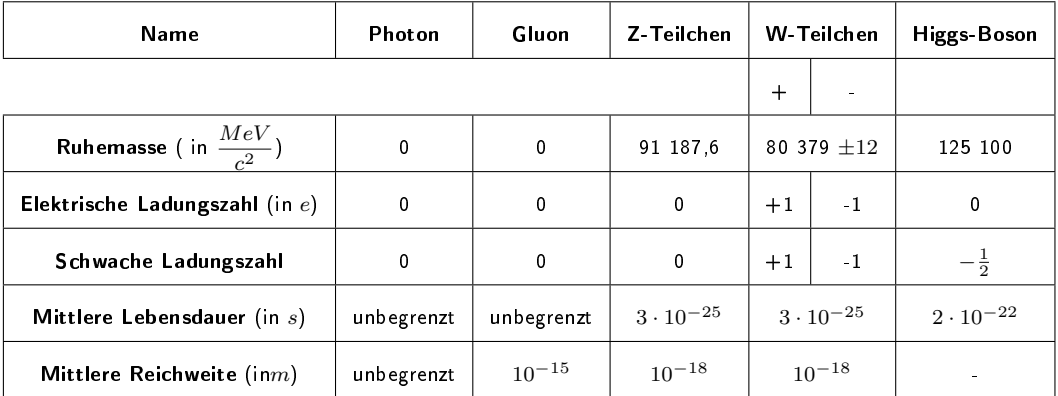

<span id="page-112-1"></span>Tab. 8.4: Bosonen und ihre Eigenschaften, Gluonen haben zusätzlich noch einen starken Farbladungsvektor jede Quark-Antiquark Kombination hat somit ein spezifisches Gluon

#### 8.2.4 Zerfallskanäle

In der folgenden Tabelle sind einige Zerfallskanäle von Teilchen aufgeführt, die in der vorliegenden Arbeit relevant sind.

| Teilchen | Zerfallskanal                                                        | Wahrscheinlichkeit<br>$\left[\% \right]$ | Mittlere Lebensdauer<br>[s] |
|----------|----------------------------------------------------------------------|------------------------------------------|-----------------------------|
| $\mu^-$  | $e^- \bar{\nu_e} \nu_\mu$                                            | $\approx 100$                            | $2,19698\cdot 10^{-6}$      |
|          | $\bar{\mu}^+\nu_\mu$                                                 | 99,9877                                  |                             |
| $\pi^+$  | $\mu^+\nu_\mu\gamma$                                                 | $2 \cdot 10^{-4}$                        | $2,6033 \cdot 10^{-8}$      |
|          | $e^+\nu_e$                                                           | $1, 23 \cdot 10^{-4}$                    |                             |
|          | $\mu^- \bar{\nu_\mu}$                                                | 99,9877                                  |                             |
| $\pi^-$  | $\mu^- \bar{\nu_\mu} \gamma$                                         | $2 \cdot 10^{-4}$                        | $2,6033 \cdot 10^{-8}$      |
|          | $e^-\bar{\nu_e}$                                                     | $1, 23 \cdot 10^{-4}$                    |                             |
| $\pi^0$  | $2\gamma$                                                            | 99,823                                   |                             |
|          | $e^+e^-\gamma$                                                       | 1,174                                    | $8,52 \cdot 10^{-17}$       |
|          | $\mu^+\nu_\mu$                                                       | 63,55                                    |                             |
| $K^+$    | $\pi^0 e^+ \nu_e$                                                    | 5,07                                     | $1,238 \cdot 10^{-8}$       |
|          | $\begin{array}{l}\pi^0\mu^+\nu_\mu\\\pi^+\pi^0\end{array}$           | 3,353                                    |                             |
|          |                                                                      | 20,66                                    |                             |
|          | $\pi^+\pi^0\pi^0$                                                    | 1,761                                    |                             |
|          | $\pi^+\pi^+\pi^-$                                                    | 5,59                                     |                             |
|          | $\mu^- \bar{\nu_\mu}$                                                | 63,55                                    |                             |
| $K^-$    | $\pi^0 e^- \bar{\nu_e}$                                              | 5,07                                     | $1,238 \cdot 10^{-8}$       |
|          | $\displaystyle\frac{\pi^0\mu^-\bar{\nu_\mu}}{\pi^-\pi^0}$            | 3,353                                    |                             |
|          |                                                                      | 20,66                                    |                             |
|          | $\pi^-\pi^0\pi^0$                                                    | 1,761                                    |                             |
|          | $\pi^-\pi^-\pi^+$                                                    | 5,59                                     |                             |
|          | $\overline{\pi^0\pi^0}$                                              | 30,69                                    |                             |
| $K_S^0$  | $\pi^+\pi^-$                                                         | 69,20                                    | $0,8954 \cdot 10^{-10}$     |
|          | $3\pi^0$                                                             | $1, 2 \cdot 10^{-7}$                     |                             |
|          | $\pi^{\pm}e^{\mp}\nu_{e}$                                            | 40, 55                                   |                             |
| $K_L^0$  | $\pi^\pm \mu^\mp \nu_\mu$                                            | 27,04                                    | $5,116 \cdot 10^{-8}$       |
|          | $\pi^+\pi^-$                                                         | $1,967 \cdot 10^{-3}$                    |                             |
|          | $\begin{split} &\pi^0\pi^0\\ &3\pi^0\\ &\pi^+\pi^-\pi^0 \end{split}$ | $8,64 \cdot 10^{-4}$                     |                             |
|          |                                                                      | 19,52                                    |                             |
|          |                                                                      | 12,54                                    |                             |

<span id="page-113-0"></span>Tab. 8.5: Tabelle zu Zerfällen [\[19\]](#page-125-0)

#### 8.2.5 Hadronen

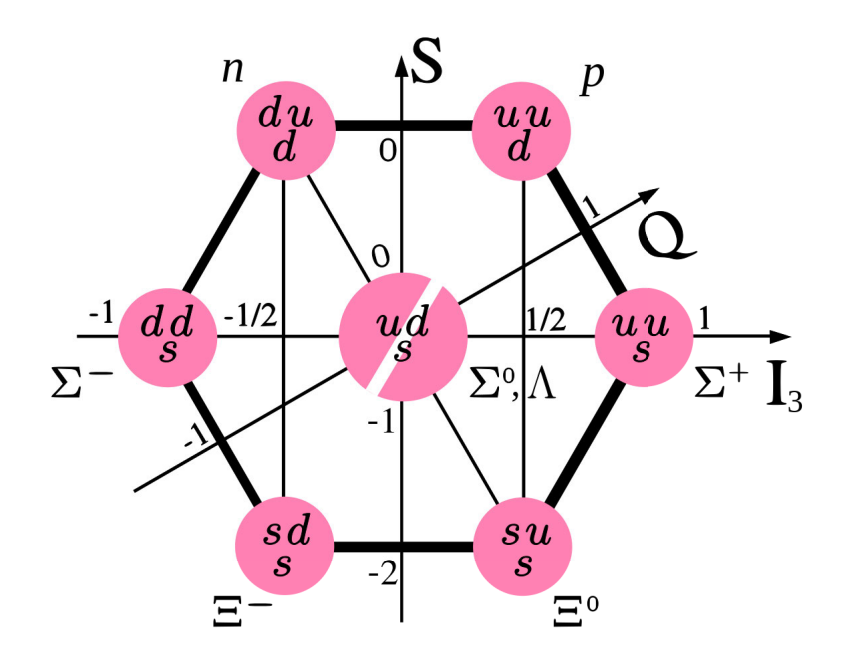

Abbildung 8.1: Baryon-Oktett, zeigt die Zusammensetzung der verschiedenen Baryonen im Grundzustand (Valenzquarks), darüber hinaus kann man auch die Strangeness (S), die Ladung (Q) und den Kernspin (I) ablesen [8]

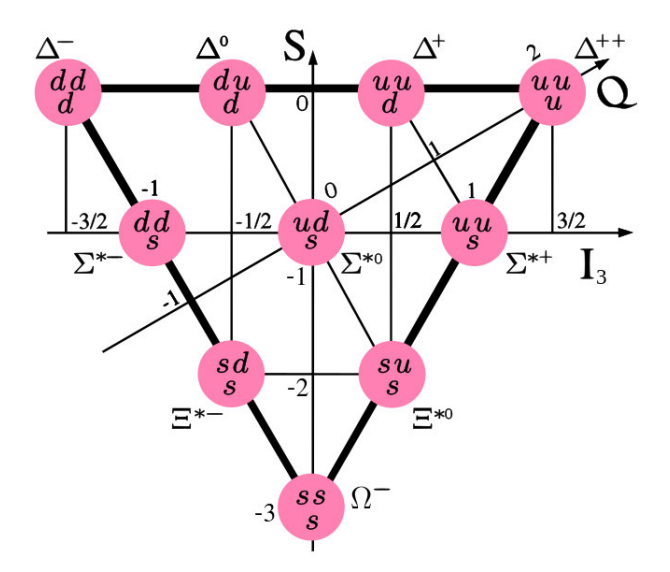

Abbildung 8.2: Baryon-Dekuplett [9]

#### 8.2.6 Feynman-Diagramme

Hier sind die verschiedenen Linien in Feynman-Diagrammen (nur die, die in der Arbeit verwendet wurden) und ihre Bedeutung aufgelistet. Es ist zu beachten, dass Feynman-Diagramme nur Zerfälle veranschaulichen sollen und in Wirklichkeit auf komplizierten Berechnungen beruhen.

**THE Fermion** Anti-Fermion (bewegt sich in Feynman-Diagrammen in der Zeit rückwärts) Boson Gluon

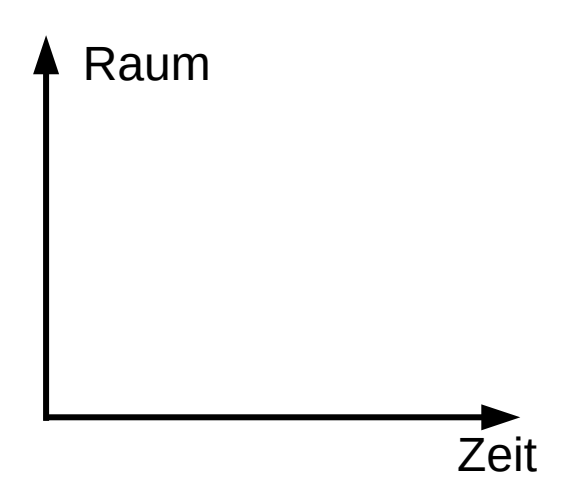

<span id="page-115-0"></span>Abbildung 8.3: Die Zeitachse verläuft in Feynman-Diagrammen für gewöhnlich horizontal.

Beispiele:

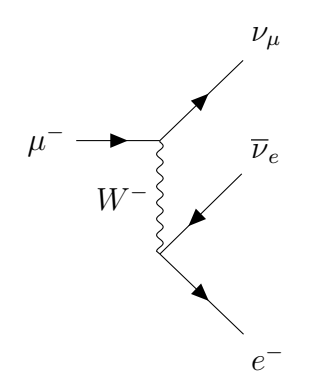

<span id="page-115-1"></span>Abbildung 8.4: Myonen-Zerfall

<span id="page-116-0"></span>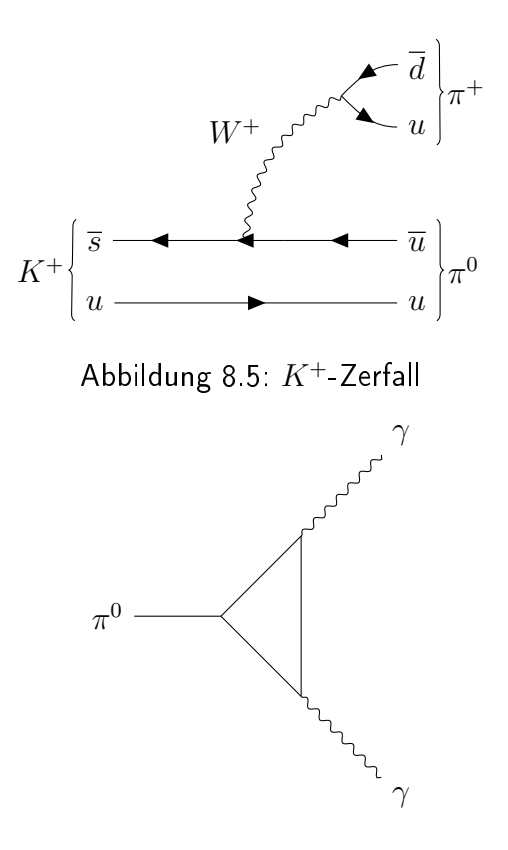

<span id="page-116-1"></span>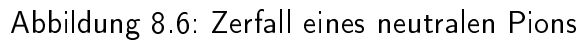

### Abkürzungsverzeichnis

- $\alpha$  Feinstrukturkonstante
- $\beta$  auf c normierte Teilchengeschwindigkeit
- $\gamma$  Lorentzfaktor
- $\theta$  Cherenkov-Winkel
- $\mu$  Erwartungswert
- ρ Dichte
- $\sigma$  Standardabweichung
- B magnetische Flussdichte
- $e$  Elementarladung
- $E$  E-Feldstärke
- $F_L$  Lorentzkraft
- $F_Z$  Zentripetalkraft
- $m_0$  Ruhemasse
- $m_e$  Masse eines Elektrons
- $e^-$  Elektron, geladenes Lepton erster Generation
- $\mu^+$  Myon, geladenes Lepton zweiter Generation
- $\tau^+$  Tauon, geladenes Lepton dritter Generation
- $\gamma$  Photon
- $\nu_e$  Elektron-Neutrino, ungeladenes Lepton erster Generation
- $\nu_{\mu}$  Myon-Neutrino, ungeladenes Lepton zweiter Generation
- $\nu_{\tau}$  Tau-Neutrino, ungeladenes Lepton dritter Generation
- A Massenzahl eines chemischen Elements oder einer Verbindung

Abb. Abbildung

Abs. Abschnitt

ATLAS A Toroidal LHC ApparatuS, Detektor am LHC (CERN)

CERN Conseil européen pour la recherche nucléaire

DESY Das Deutsche Elektronen-Synchroton, Forschungszentrum in Hamburg und Zeuthen

**DIRC** Detection of Internally Reflected Cherenkov light

EMC Elektromagnetic Calorimeter

FAIR Facility for Antiproton and Ion Research

GCS Gießen-Cosmic-Station

GEM Gas Electron Multiplier

GM-APD Geiger-Mode-Avanlanche-Photodiode

I Anregungspotenzial

JLU Justus-Liebig Universität Gießen

LHC Large Hadron Collider, größter Beschleunigerring der Welt (ca.27km Umfang), CERN Genf (Schweitz)

LHCb Large Hadron Collider beauty, einer der vier großen Detektoren am LHC

MCP-PMT Multi Channel Plate Photomultiplier

Mini-GCS Mini-Gießen-Cosmic-Station

MIP minimum ionizing particle

MVD Micro Vertex Detector

 $n$  Brechungsindex

PANDA Antiproton Annihilations at Darmstadt, im Bau befindliches Großexperiment an der GSI in Darmstadt

PMT Photomultiplier

RICH Ring-imaging Cherenkov detector

ROM Readout Module

ROOT eine am CERN entwickelte Software zur Analyse von Daten

SCTF Super-Charm-Tau-Factory, in der Planung befindliches Großexperiment in Novosibirsk (Russland)

SiPM Silicon Photo Multiplier

Tab. Tabelle

- $z$  Teilchenladung
- $Z$  Ordnungszahl eines chemischen Elements

# Abbildungsverzeichnis

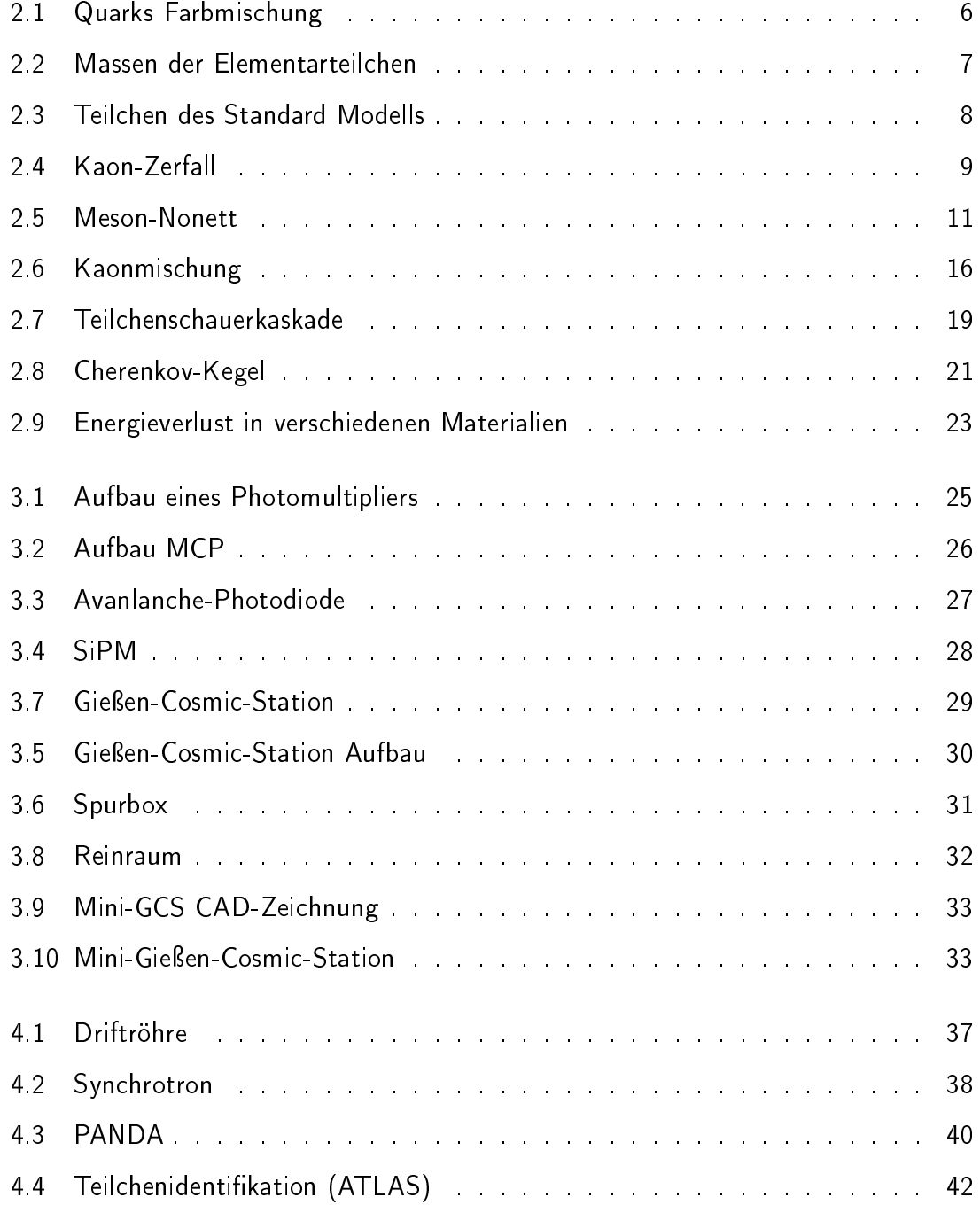

#### ABBILDUNGSVERZEICHNIS 117

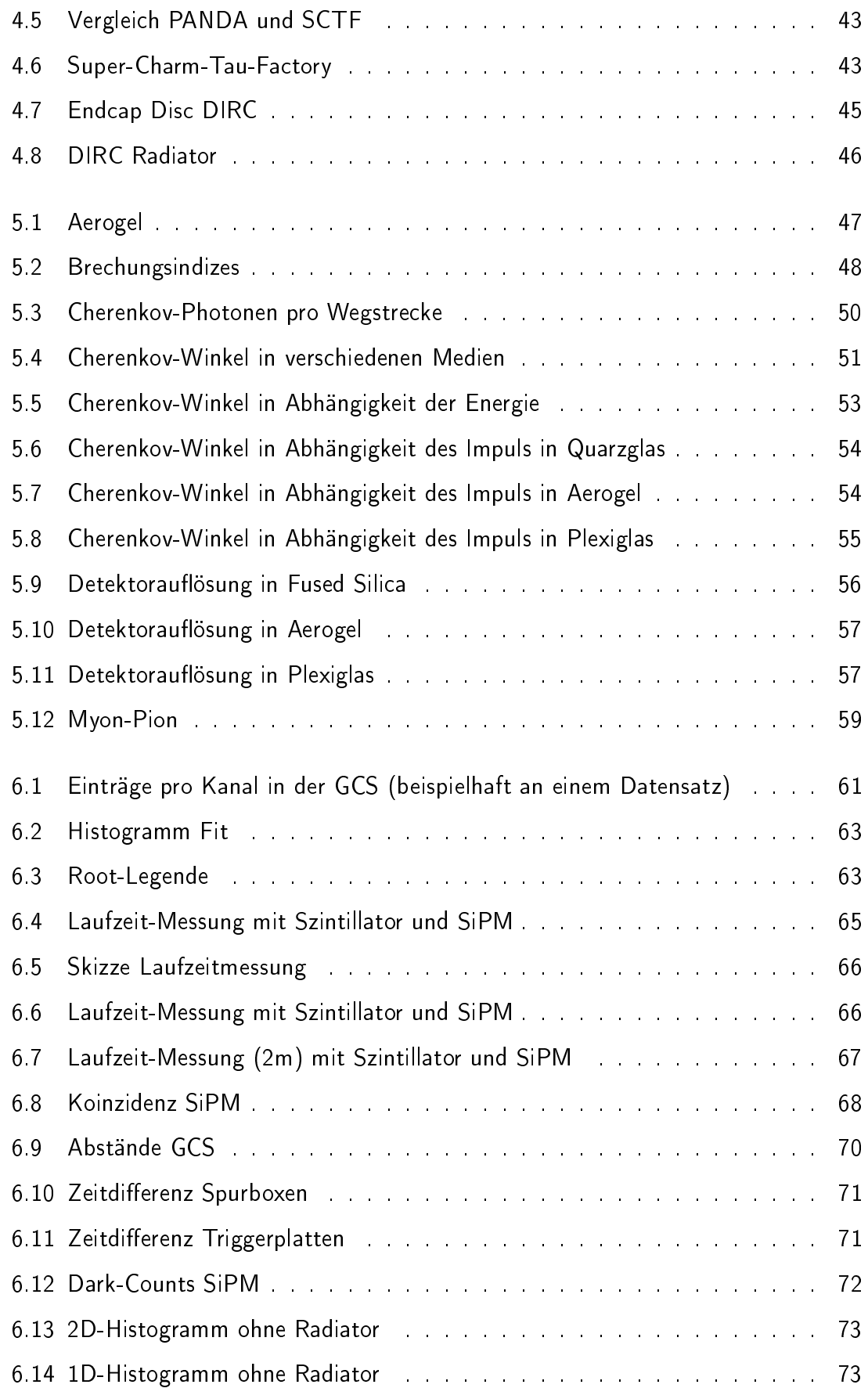

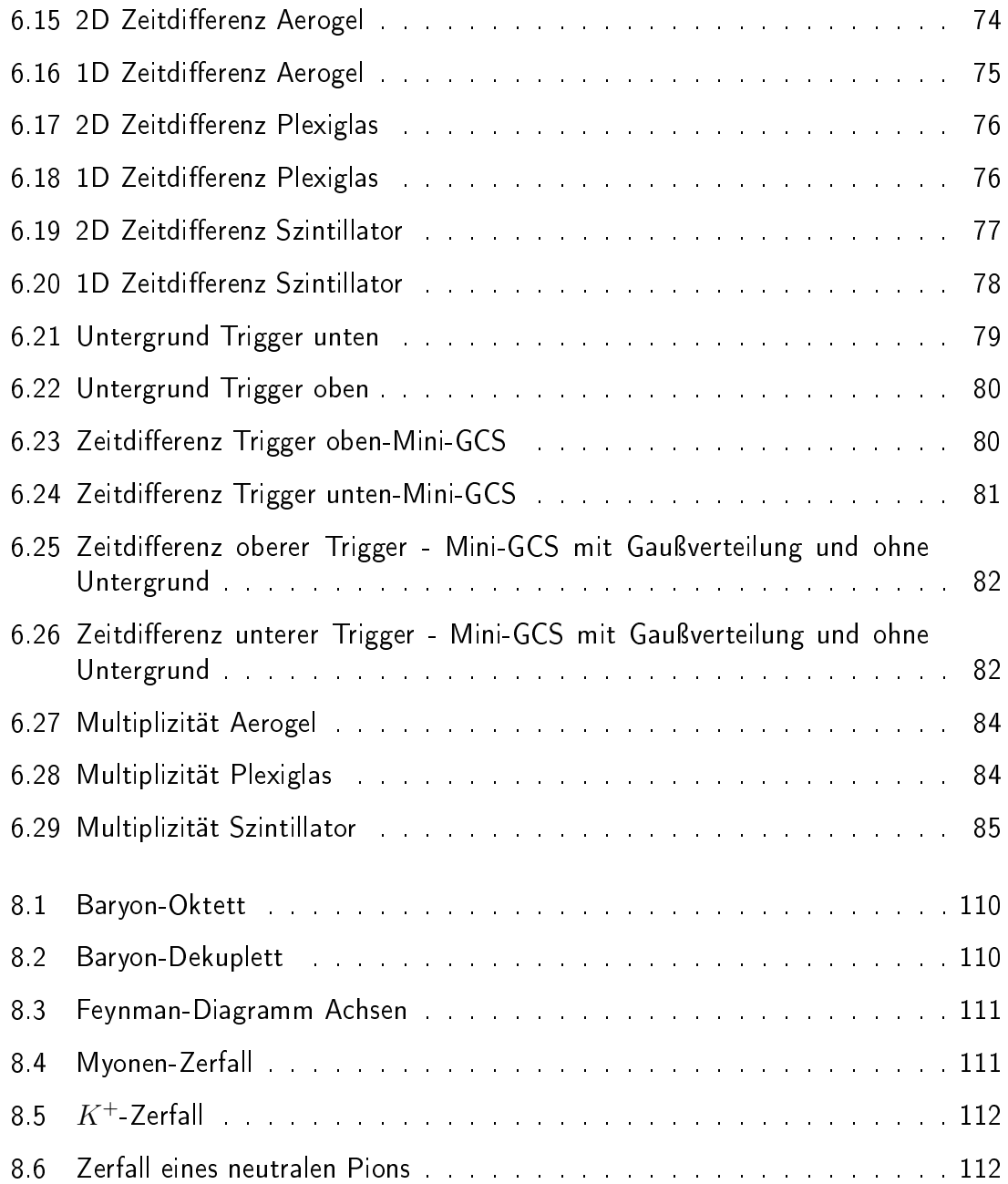

## Tabellenverzeichnis

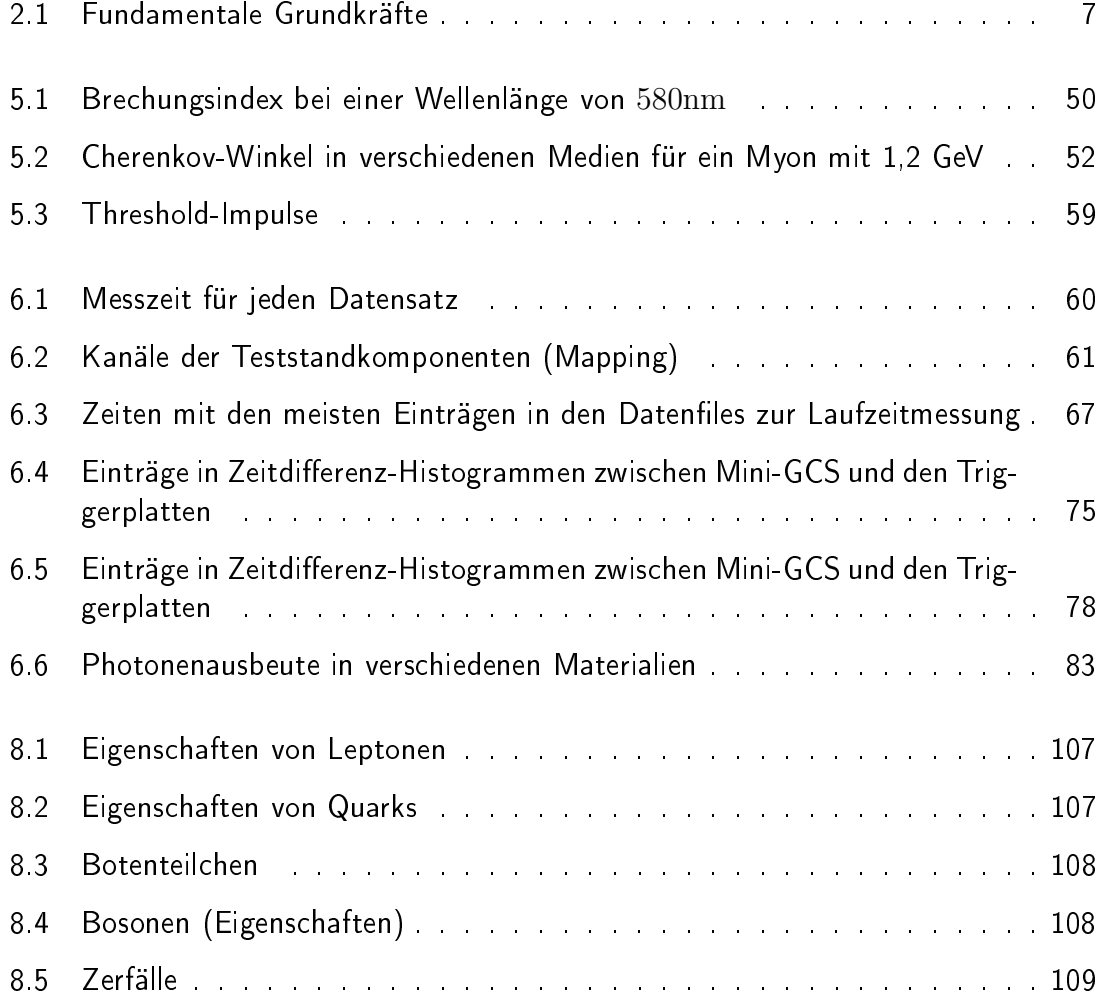

### Literaturverzeichnis

- [1] Super Charm Tau Factory, CONCEPTUAL DESIGN REPORT PART ONE (physics program, detector). Budker Institute of Nuclear Physics Siberian Branch Russian Academy of Sciences (BINP SB RAS).
- [2] 04.02.2021. [https://omnexus.specialchem.com/selection-guide/](https://omnexus.specialchem.com/selection-guide/polymethyl-methacrylate-pmma-acrylic-plastic) [polymethyl-methacrylate-pmma-acrylic-plastic.](https://omnexus.specialchem.com/selection-guide/polymethyl-methacrylate-pmma-acrylic-plastic)
- [3] 14.11.2020. [https://deacademic.com/dic.nsf/dewiki/1146178.](https://deacademic.com/dic.nsf/dewiki/1146178)
- [4] 14.11.2020. [https://commons.wikimedia.org/wiki/File:](https://commons.wikimedia.org/wiki/File:Kaon-box-diagram-with-bar.svg) [Kaon-box-diagram-with-bar.svg.](https://commons.wikimedia.org/wiki/File:Kaon-box-diagram-with-bar.svg)
- [5] 14.11.2020. [https://commons.wikimedia.org/wiki/File:Photomultiplier\\_schema\\_](https://commons.wikimedia.org/wiki/File:Photomultiplier_schema_de.png) [de.png.](https://commons.wikimedia.org/wiki/File:Photomultiplier_schema_de.png)
- [6] 14.11.2020. [https://commons.wikimedia.org/wiki/File:Mcp-de.svg.](https://commons.wikimedia.org/wiki/File:Mcp-de.svg)
- [7] 15.08.2020. [https://de.wikipedia.org/wiki/Datei:Meson-octet-small.svg.](https://de.wikipedia.org/wiki/Datei:Meson-octet-small.svg)
- [8] 15.08.2020. [https://de.wikipedia.org/wiki/Datei:Baryon-octet-small.svg.](https://de.wikipedia.org/wiki/Datei:Baryon-octet-small.svg)
- [9] 15.08.2020. [https://de.m.wikipedia.org/wiki/Datei:Baryon-decuplet.svg.](https://de.m.wikipedia.org/wiki/Datei:Baryon-decuplet.svg)
- [10] 21.02.21. [https://commons.wikimedia.org/wiki/File:Storage\\_ring\\_de.svg#](https://commons.wikimedia.org/wiki/File:Storage_ring_de.svg#filelinks) fi[lelinks.](https://commons.wikimedia.org/wiki/File:Storage_ring_de.svg#filelinks)
- [11] 28.03.2021. Von Kirnehkrib Eigenes Werk, CC BY-SA 3.0, [https://commons.](https://commons.wikimedia.org/w/index.php?curid=17725203) [wikimedia.org/w/index.php?curid=17725203.](https://commons.wikimedia.org/w/index.php?curid=17725203)
- [12] 30.12.2020. [https://www.heraeus.com/de/hca/fused\\_silica\\_quartz\\_knowledge\\_](https://www.heraeus.com/de/hca/fused_silica_quartz_knowledge_base_1/properties_1/properties_hca.html#tabs-608478-5) base 1/properties 1/properties hca.html#tabs-608478-5.
- [13] CERN ROOT Website, 31.01.21. [https://root.cern/about/.](https://root.cern/about/)
- [14] M. Pohl A. Blondel, A. Bravar. Research Proposal for an Experiment to Search for the Decay  $\rightarrow$  eee, 10.12.2012.
- [15] Claude Amsler. Kern- und Teilchenphysik. vdf Hochschulverlag AG, 2007.
- [16] Simon Bodenschatz. Spurrekonstruktion und Bestimmung der Auflösung für einen auf SiPM-Auslese basierenden Teststand für Teilchendetektoren. Ausarbeitung im Rahmen einer Masterarbeit, 2020. Justus-Liebig-Universität Gießen.
- [17] Christoph Scholz Frank Zetsche Bogdan Povh, Klaus Rith. Teilchen und Kerne. Springer, 2009.
- [18] Boris Shwartz Claus Grupen. Particle Detectors. Cambridge university Press, 2008.
- <span id="page-125-0"></span>[19] Particle data Group. Particle Physics Booklet, July 2012. [http://pdg.lbl.gov/.](http://pdg.lbl.gov/)
- [20] Welt der Physik. Bereit für die zweite Laufzeit die Detektoren am LHC , 21.02.21. [https://www.weltderphysik.de/gebiet/teilchen/experimente/](https://www.weltderphysik.de/gebiet/teilchen/experimente/teilchenbeschleuniger/lhc/lhc-experimente/detektoren-in-der-zweiten-laufzeit/) [teilchenbeschleuniger/lhc/lhc-experimente/detektoren-in-der-zweiten-laufzeit/.](https://www.weltderphysik.de/gebiet/teilchen/experimente/teilchenbeschleuniger/lhc/lhc-experimente/detektoren-in-der-zweiten-laufzeit/)
- [21] Dr. Norbert Köhler Dr. Anton Bigalke.
- [22] KETEK GmbH. Product Data SheetSiPM Silicon Photomultiplier PA1125-WB-0808.
- [23] KETEK GmbH. Product Data SheetSiPM -Silicon Photomultiplier PM1125-WB-C0.
- [24] David J. Griths. Einführung in die Physik des 20. Jahrhunderts. Pearson, 2015.
- [25] C. Grupen. Einstieg in die Astroteilchenphysik: Grundlagen, Messungen und Ergebnisse aktueller Forschung. Springer Berlin Heidelberg, 2017. [https://books.google.](https://books.google.de/books?id=q-hDDwAAQBAJ) [de/books?id=q-hDDwAAQBAJ.](https://books.google.de/books?id=q-hDDwAAQBAJ)
- [26] Christian Weinheimer Guido Drexlin, Kathrin Valerius. Den kosmischen Leichtgewichten auf der Spur, 2020. Physik in unserer Zeit.
- [27] S.P.Wakely J.J.Beatty, J.Matthews. Cosmic Rays, 2017. Particle Data Group.
- [28] Oliver Merle. Development, design and optimization of a novel Endcap DIRC for PANDA. Dissertation, Justus-Liebig-Universität Gießen, Dezember 2014.
- [29] A.Hayrapetyan A.Yu.Barnyakov S.A.Kononov M.Schmidt, M.Düren. DIRC Options for the Super Charm Tau Factory. DIRC 2019: Workshop on fast Cherekov Detectors, 2019.
- [30] Marco Musy. Refractive index dispersion law of silica aerogel. European Physical Journal C, 23.07.15.
- [31] Daniel Mühlheim. Design und Aufbau eines Teststandes für den PANDA 3D Disc DIRC-Detektor. Master's thesis, Justus-Liebig-Universität Gießen, Juni 2013.
- [32] Donald H. Perkins. Introduction to High Energy Physics, volume 4.Auflage. Cambridge University Press, 2010.
- [33] Owe Philipsen. Quantenfeldtheorie und das Standardmodell der Teilchenphysik. SpringerSpektrum, 2018.
- [34] Mikhail Polyanskiy. RefractiveIndex.info, 2020. [https://refractiveindex.info/?shelf=](https://refractiveindex.info/?shelf=glass&book=fused_silica&page=Malitson) [glass&book=fused\\_silica&page=Malitson.](https://refractiveindex.info/?shelf=glass&book=fused_silica&page=Malitson)
- [35] Prof. Dr. rer.nat. Klaus Wille. Physik der Teilchenbeschleuniger und Synchrotronstrahlungsquellen, 1996.
- [36] Inc. Rexon Components TLD Systems. Datenblatt Szintillator. [https://www.](https://www.rexon.com/RP408.htm) [rexon.com/RP408.htm.](https://www.rexon.com/RP408.htm)
- [37] Mustafa Schmidt. The PANDA Detector at FAIR, 14.05.2019. Präsentation.
- [38] Mustafa Schmidt. The PANDA Detector at FAIR. In II- Physikalisches Institut, Justus-Liebig-Universität Gießen, 2019.
- [39] Mustafa André Schmidt. Particle Identification with the Endcap Disc DIRC for PANDA. Dissertation, Justus-Liebig-Universität Gießen, 2017.
- [40] Michael Sporleder. Messung von Čerenkovwinkeln an DIRC-Prototypen im Teststrahlexperiment. Diplomarbeit, Mai 2011. Justus-Liebig-Universität Gießen.
- [41] Richard Walder. HOW DOES THAT WORK? AEROGELS, Dezember 2014. Article - Issue 61.

### Stichwortregister

Aerogel, 47, 74 Analyseprogramm, 60, 64, 90 Anregungspotenzial, 22 Antiproton, 39 Antiteilchen, 6 Avalanche-Photodiode, 26, 27 Baryon, 10, 109 Baryonenmultiplet, 109 Baryonenzahl, 9 Beschleuniger, 38 Beschleunigerphysik, 35 Bethe-Bloch-Formel, 22 Bleiabsorber, 31 Boson, 5, 107 Botenteilchen, 5, 107 Brechungsindex, 20, 48, 49 Budker-Institut, 41 Cherenkov-Detektor, 44 Cherenkov-Effekt, 20, 39 Cherenkov-Photonen, 49 Cherenkov-Strahlung, 20 Cherenkov-Winkel, 20, 31, 53 CP-Verletzung, 15 Dark-Counts, 72 Detektorauflösung, 31, 56 DIRC, 44 Eichbosonen, 5 elektromagnetische Wechselwirkung, 5, 107 Elektron, 106 Elektronendichte, 22 Elementarteilchen, 4 Endcap Disc DIRC, 29, 45

Energieverlust, 22 Erhaltungsgrößen, 9 Erwartungswert, 62 exotische Materie, 10 FAIR, 39 Farbladung, 5 Feinstrukturkonstante, 21 Fermionen, 4 Feynman-Diagramm, 9, 13, 110 Fit, 62 Frank-Tamm-Formel, 21, 49 Fused Silica, 47 Gauÿschen Glockenkurve, 62 Gaußverteilung, 62 Gießen-Cosmic-Station, 28 Gluon, 5, 6, 107 GSI, 29, 39 Hadron, 5, 10, 109 Hadronenkaskade, 17 HESR, 39 Higgs-Boson, 6, 107 Höhenstrahlung, 28 inelastischer Stoß, 35 Kaon, 15, 17, 108 Koinzidenz, 68 kosmische Strahlung, 16 Kräfte, 6, 107 Ladungskonjugation, 15 Laufzeitmessung, 64 Leptonen, 4, 41, 106 Leptonenfamilie, 5 Leptonenfamilienzahl, 9

Leptonenzahl, 9 Linear-Beschleuniger, 38 Lorentzfaktor, 11, 49 Luminosität, 37 Majorana-Teilchen, 8 Mapping, 60 MCP-PMT, 26, 27, 45 Meson, 10 Mesonenmultiplet, 10 Mini-Gießen-Cosmic-Station, 32 MIP (Minimum ionizing particle), 22 Multiplizität, 83 Myon, 17, 69, 106, 108 Myonengeschwindigkeit, 69 Neutrino, 106 Neutronen, 4 PANDA, 29, 39, 43 Parität, 10, 15 Photoeffekt, 25 Photoelektron, 26 Photomultiplier, 20, 25-27 Photon, 5, 107 Photonenausbeute, 49, 79, 82 Photosensoren, 25 Pion, 17, 108 Plexiglas, 47, 75 PMMA, 47 PMT, 31 Protonen, 4 pseudoskalare Mesonen, 10 Quarkflavour, 9 Quarks, 4, 106 Quarzglas, 47 Radiatormaterial, 47 relativistische Formeln, 10 Relativitätstheorie, 10 Ringbeschleuniger, 36

ROOT, 34 ROOT-Legende, 63 schwache Wechselwirkung, 6, 107 Sellmeier-Gleichung, 21, 48, 49 Sellmeier-Koeffizienten, 21, 52 Silizium-Photomultiplier, 27 SiPM, 26 Sonnenwind, 16 Speicherring, 37 Spin, 9 Spurboxen, 29, 69 Spurrekonstruktion, 29 Standard Modell, 4, 13, 41 Standardabweichung, 62 starke Wechselwirkung, 5, 107 Strahldimension, 37 Strangeness, 9 Super-Charm-Tau-Factory, 39, 41, 43 Synchrotron, 36 Synchrotronstrahlung, 37 Szintillation, 18, 77 Szintillatorstäbe, 29 Tauon, 14, 106 Teilchenkollision, 35 Threshold-Impuls, 58 Trackingbox, 29, 69 Trigger, 29, 31 Untergrund, 72 virtuelle Teilchen, 13 W-Boson, 107 Wirkungsquerschnitt, 37 Z-Teilchen, 107 Zeitdifferenzmessung, 69 Zerfallskanäle, 13, 108 Zerfälle, 13, 14, 108 Zyklotron, 36

### Selbstständigkeitserklärung

Hiermit versichere ich, dass ich die vorliegende Arbeit eigenhändig verfasst habe und ausschließlich die angegebenen Quellen und Hilfsmittel zur Erstellung der Arbeit verwendet habe. Alle wörtlich übernommenen Textabschnitte sind als solche kenntlich gemacht und mit den entsprechenden Quellen versehen. Diese Arbeit wurde zuvor noch keiner anderen Prüfungsbehörde vorgelegt.

Laubach,

ort, Datum Unterschrift Unterschrift Unterschrift Unterschrift Unterschrift Unterschrift Unterschrift Unterschrift Unterschrift Unterschrift Unterschrift Unterschrift Unterschrift Unterschrift Unterschrift Unterschrift Unt